# NAME

stty — inspect and alter teletype and window attributes

### **SYNOPSIS**

```
stty [ −F teletype]
stty [ −F teletype] −a
stty [ −F teletype] −g
stty [ −F teletype] saved-settings
stty [ −F teletype] size|speed|attribute ...
```
# DESCRIPTION

Writes (some) attributes of  $teletype$  (the standard input stream by default) or sets them.

```
By default, a difference from stty sane is written as such:
   speed 38400 baud; rows 48; cols 128; line = 1;
   intf8 ...
or as such:
   ispeed 38400 baud; ospeed 19200 baud; rows 54; cols 226; line = 0;
   kill = \gamma;
    −brkint −imaxbel ...
```
if the speeds differ.

The first line lists the teletype speed in bits per second (which likely means very little if it's a  $pty(4)$ ), the kernel's idea of the window size, and the current line discipline.

The next line lists the **Special Control Characters** in a visual format — " $\lt$ undef>" if disabled, "M-" if top bit set, then literal if printable or  $\triangle b$ .

Subsequent lines list the individial  $attribute$ s for Input Attributes, Output Attributes, Control Attributes, and Local Attributes.

# **OPTIONS**

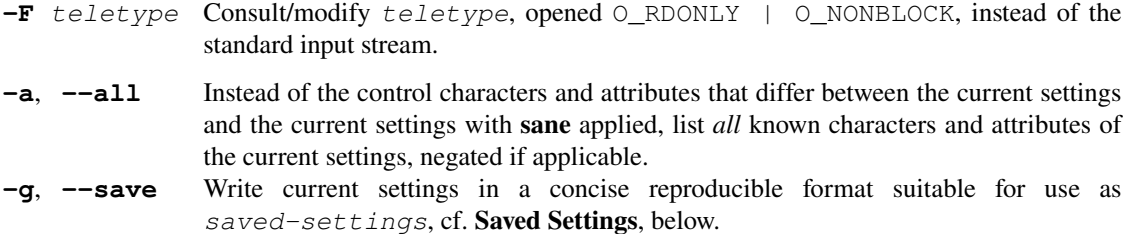

#### **ATTRIBUTES**

Specifying any attribute suppresses the default output, except for [−]drain.

# **Oueries**

Write information about  $teletype$  to the standard output stream.

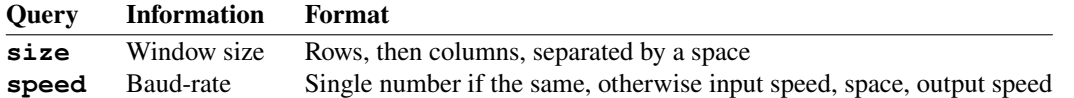

### Special Control Characters

Must be followed by either the empty string, meaning  $0x00$ , a single byte, used verbatim, " $\sim$ -" or "undef", disabling the character, "^?" for DEL (0x7F, bottom 7 bits set), "^b" where b is any byte, of which the bottom  $\overline{5}$  bits are used (this most likely corresponds to holding the Control key on your keyboard, then pressing the desired character, and yields distinct favourable results for @, the alphabet, brackets,  $\lambda$ ,  $\hat{ }$ , and  $\hat{ }$ ), or an integer.

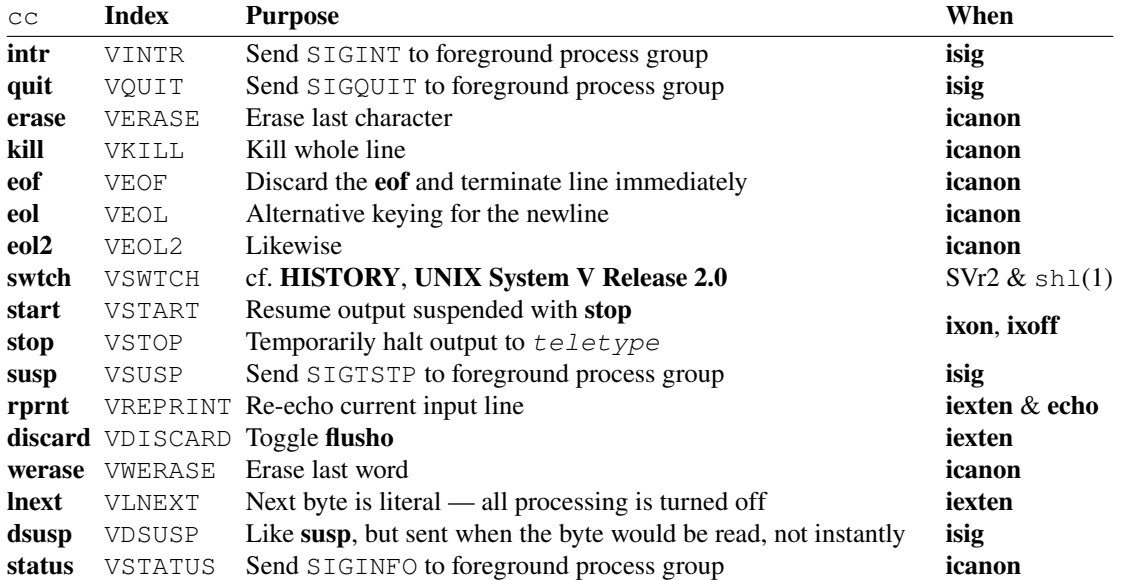

These are also part of the Special Control Characters, but aren't actually characters, and control noncanonical input; as such, they take an integer only:

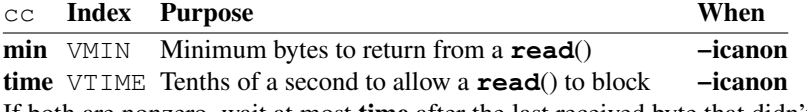

If both are nonzero, wait at most time after the last received byte that didn't satisfy min to return. If neither - **read**() returns immediately with whatever's available.

# **Input Attributes**

Except where specified otherwise, these all correspond to flags of the same name, but in upper-case. A BREAK means being on the receiving end of a tcsendbreak(3).

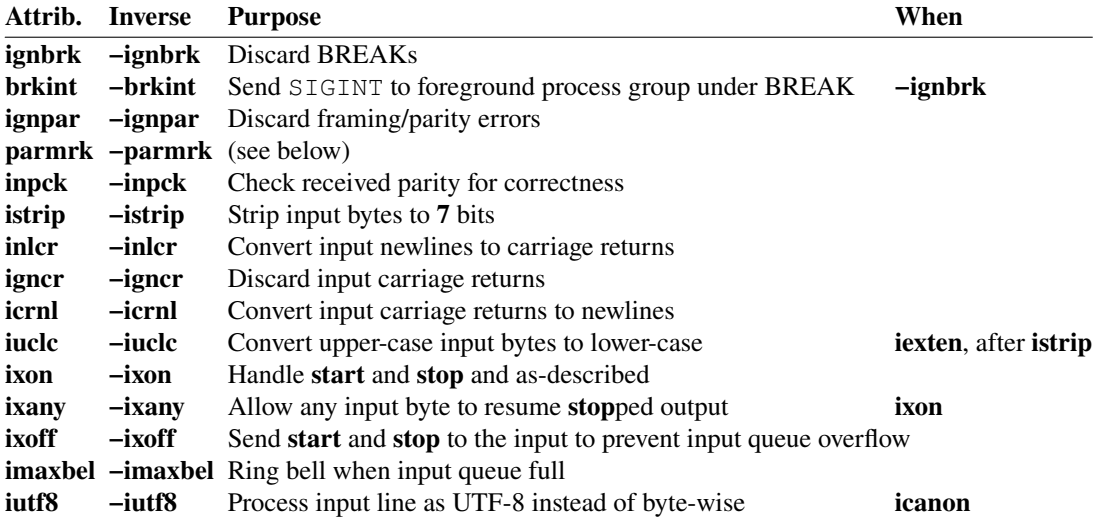

If **-ignpar parmrk**, framing/parity errors yield bytes **0xFF**, **0**, then the erroneous one; to disambugate, normal 0xFF bytes are doubled unless istrip in this case. If −ignpar −parmrk — a single 0 byte.

If  $-$ **ignbrk**  $-$ **parmrk**, a break condition yields a single 0 byte, if  $-$ **ignbrk parmrk** — 0xFF, 0, 0.

### **Output Attributes**

These allow correct output to quirky or moving teletypes.

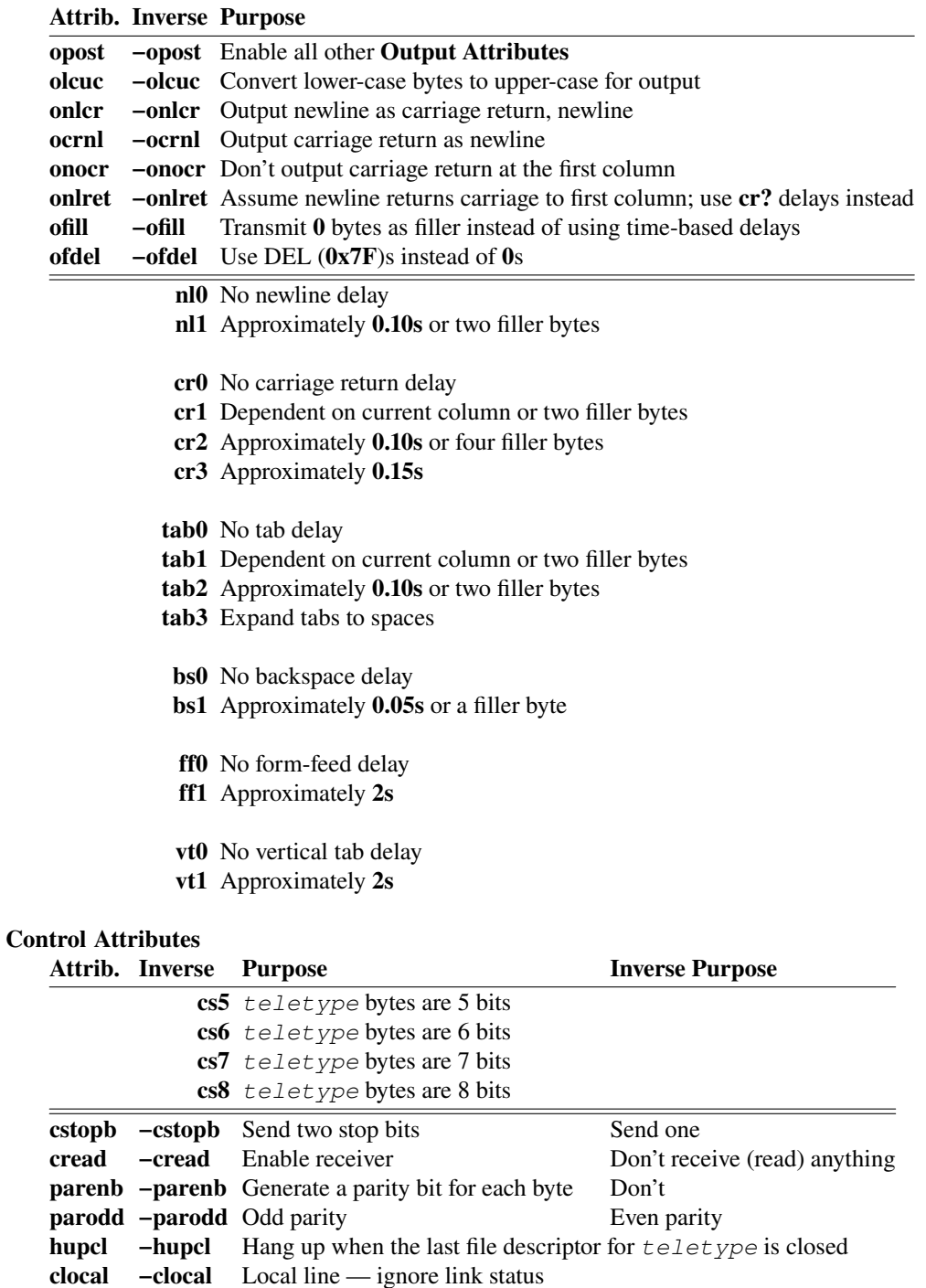

cmspar −cmspar (see below) Normal parity<br>crtscts −crtscts Flow control No flow control crtscts −crtscts Flow control If cmspar –parodd: space (always-0) parity; if cmspar parodd: mark (always-1) parity.

# Local Attributes

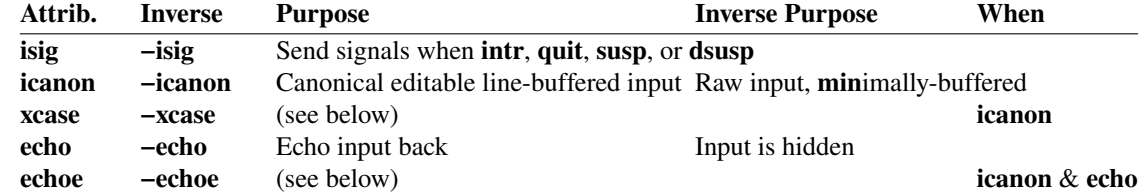

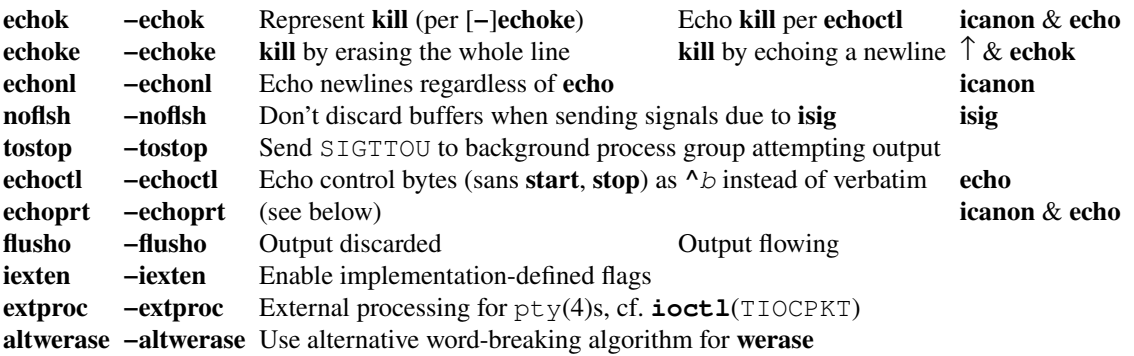

Blocking SIGTTOU has the same effect as setting −tostop for the process would.

On systems where xcase does anything, a backslash followed by a lowercase byte is converted to an uppercase byte, and a backslash followed by any of '!^() \ becomes `|∼{}\, respectively. Output is written with the mapping applied in reverse.

When erasing  $(icanon)$  (via erase, werase, kill with echok echoke, &c.), if echo:

- if echoprt echo a backslash, each erased column in erasure order; if another byte on the same line is echoed, the first is preceded with a slash; this is friendly to  $teletypes$  that display to write-once media like paper,
- if echoe and erased via erase

echo erase,

otherwise, echo backspace, space, backspace; this works best for re-writable media since it hides the erased bytes.

On systems where **flusho** does anything, it's enabled by **discard** and disabled by any input.

### Line Speed

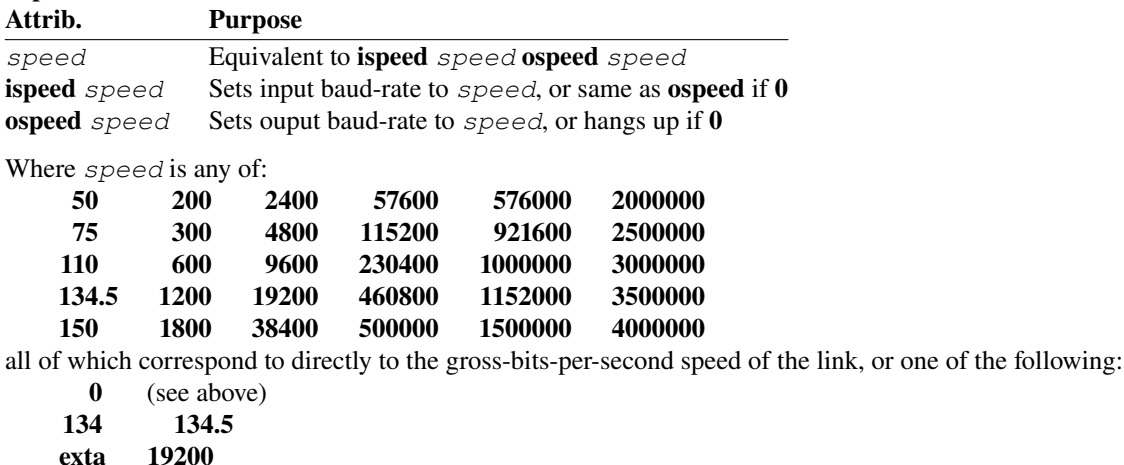

Under Linux,  $38400$  potentially means  $57600$ ,  $115200$ ,  $230400$ ,  $460800$ , or some division of the clock, depending on additional link-specific configuration (**ioctl**(TIOCSSERIAL), setserial(8) **spd\_hi**/**spd\_vhi**/**spd\_shi**/**spd\_warp**/**spd\_cust divisor**),

#### Windowing

These take a single integer; the "window" is the systems's concept of the window dimensions — these won't resize an emulator, but can help get full-size windows and user-space wrapping on a remote system.

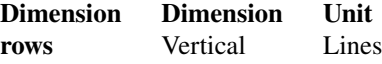

extb 38400

cols Horizontal Columns

# Line Discipline

Takes a single integer as "line  $discript$ , which determines how bytes are packaged for delivery to/from the peer; in many ways this could be considered the "protocol" — "raw serial", X.25, GSM, PPP, &c. There should be no reason to set this manually.

# Flushing

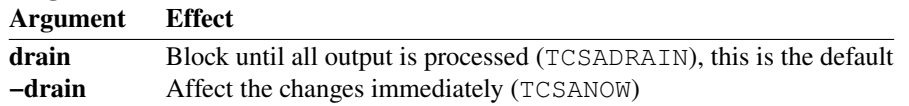

# Combos

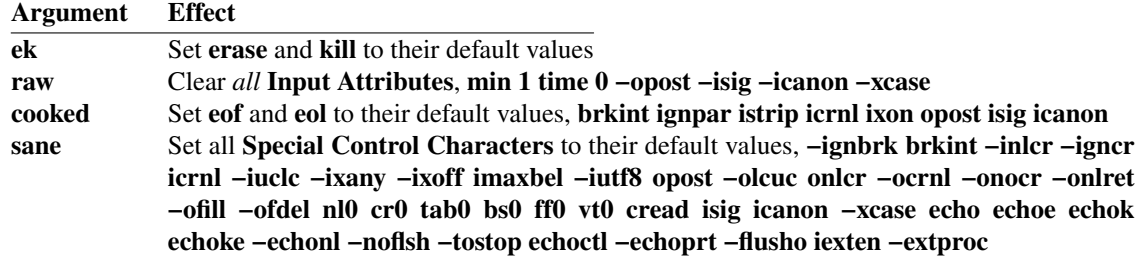

# Aliases

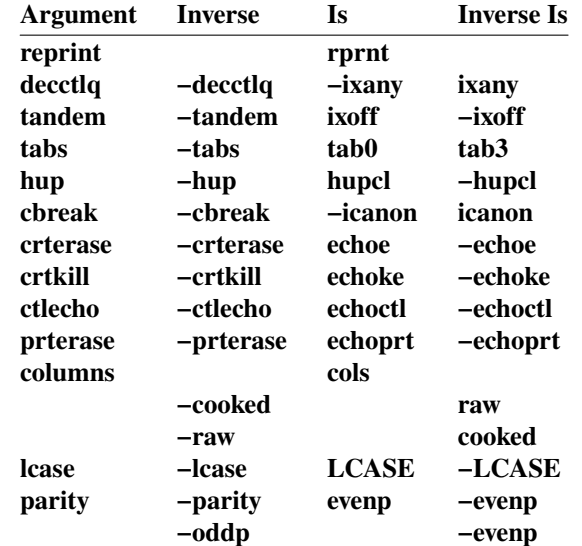

#### Gang Aliases Argument Is

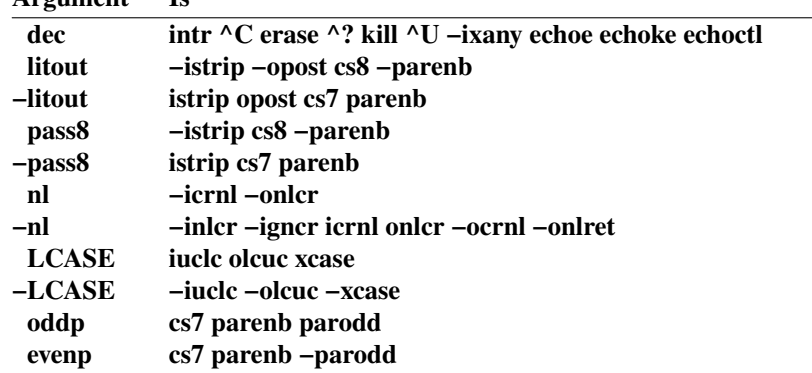

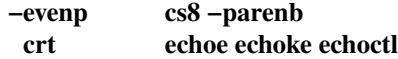

#### **Saved Attributes**

Input Attributes, Output Attributes, Control Attributes, Local Attributes, then all Special Control Characters, hex adecimal, colon-separated.

Naturally, this doesn't preserve/restore **Windowing** information or the **Line discipline**.

# EXIT STATUS

1 if  $te \leq t$  ype couldn't be opened, new attributes couldn't be applied, or they weren't fully updated (the state after applying wasn't the state being applied — most likely this means altering a read-only attribute for the teletype).

#### EXAMPLES

Undo any weird modes, kill line with  $\Lambda_K$ :

\$ **stty** sane kill ^K

Fully-portably save/restore  $t \neq \text{let type}$  state around querying the teletype size (provided the line speed is at least 110, which all ANSI-X3.64-compliant video terminals support):

```
#!/bin/sh
saved=$(stty −g; printf "rows %u cols %u" $(stty size))
```

```
stty −echo −icanon min 0 time 1
printf '\033[%s' s '99999;99999;H' 6n u
IFS='[;R' read −r _rc
echo rows $r cols $c
```
**stty** \$saved

#### SEE ALSO

 $t$ cqetattr(3),  $t$ cqetwinsize(3),  $t$ ermios(4),  $t$ ty(4), ascii(7)

/proc/tty/ldiscs, under Linux, listing discipline mappings

High-level teletype semantics that result from these settings (raw and cooked in particular): K. Thompson and D. M. Ritchie, *UNIX Programmer's Manual*, https://www.tuhs.org/Archive/Distributions/Research/Dennis\_v1/UNIX\_ProgrammersManual\_Nov71.pdf, pp. 162-164, November 3, 1971, /dev/tty0 . .. tty5 (IV).

#### STANDARDS

Conforms to the IEEE Std 1003.1-202x ("POSIX.1"), Draft 2.1 base spec, and, except where specified, its XSI parts — **−ag** are standard, also cf. Standard Attributes, below. No format is specified: **−a** must include: the **ATTRIBUTES**, separated by spaces, but may (and other implementations do) include additional information; "speed" or "ispeed"/"ospeed" if they're different, in the format listed in the DESCRIPTION, up to the semicolon, of which only "baud" is localisable; and Special Control **Characters** in the format listed in the **DESCRIPTION**, the value being either " $\langle$ undef>", if undefined, the literal character if printable, or a "visual representation" thereof — this implementation's  $M$ prefix for the top bit and  $\hat{ }$  of 0 matches the GNU system.

The default output is to be a "subset" of **−a** — this in general means delta from some default settings (and maybe additional data considered relevant, like min and time if −icanon).

The **−g** output is required to not require quoting (but may field-split, so it shouldn't be quoted for portability) and is required to save all standard **ATTRIBUTES** except **Windowing** information, which is optional (this naturally also excludes the Line Discipline). This implementation's format matches the GNU system's, which is largely equivalent to AT&T System V UNIX.

**−F** is an extension, compatible with the GNU system (4.4BSD spells it **−f**, but that clashes with AT&T System V UNIX –flusho); O\_NONBLOCK means that this can be used on devices that aren't usable yet, and would block if spelled  $\langle$  teletype (cf. open(2)).

# **Standard Attributes**

# **Oueries**

size, as described; exactly one space.

# Special Control Characters

intr, quit, erase, kill, eof, eol, start, stop, susp, with arguments as-described (except for empty-string-as-0, an extension), but  $\lambda$  is defined explicitly for the alphabet, brackets,  $\lambda$ ,  $\lambda$ , and  $\Delta$ .

min, time, with just an integer, as-described.

VMIN is allowed to be VEOF, and VTIME VEOL, which is why raw and cooked set them, respectively.

### **Input Attributes**

All as-described.

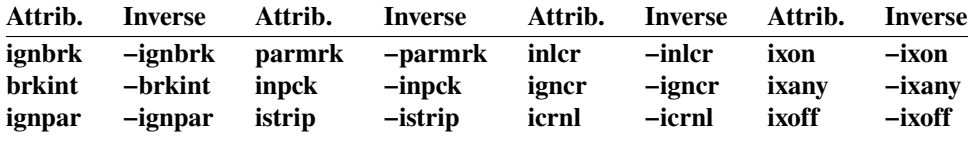

#### **Output Attributes**

opost and -opost are part of the base spec, and as-described. All others are shaded XSI:

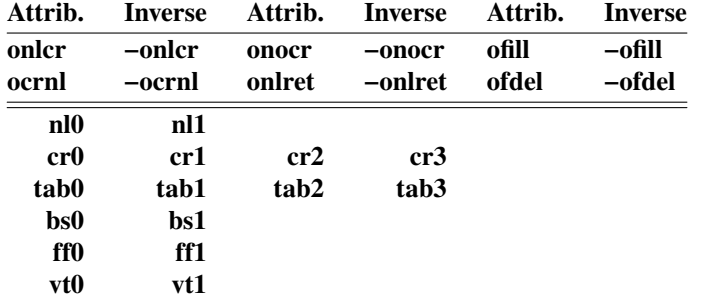

# **Control Attributes**

All as-described.

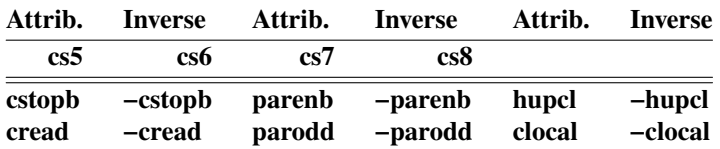

# **Local Attributes**

All a superset of described.

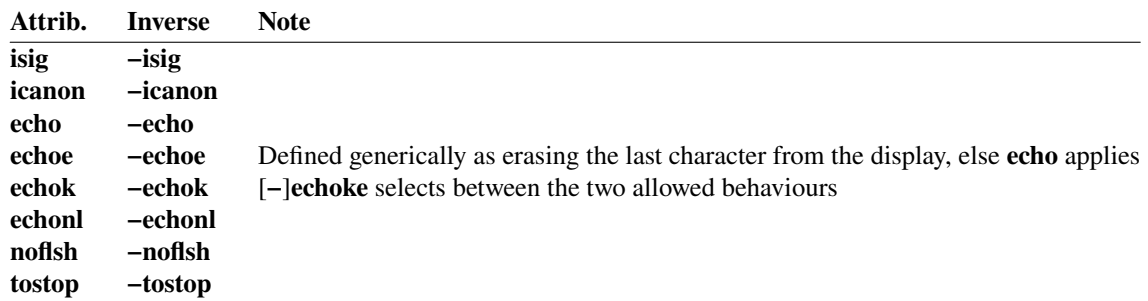

iexten −iexten If −iexten, icanon, isig, ixon, and ixoff are guaranteed to behave conformantly

# Line Speed

Either "number" for "terminal baud rate" or "ispeed number"/ "ospeed number" for "terminal input baud rate"/"terminal output baud rate", with 0 semantics as described. The speeds supported are at *least*:

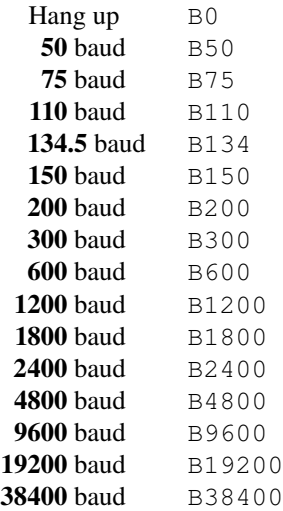

It's unclear what the minimum required mapping to the numbers for these is.

# Windowing

rows and cols, as described.

See also the standard LINES and COLUMNS environment variables in environ(7).

### Line Discipline

Not part of the standard.

### Flushing

The standard doesn't require  $\text{stty}$  to use  $\text{tcsetatt}(3)$ , and doesn't specify any flushing characteristics.

# Combos

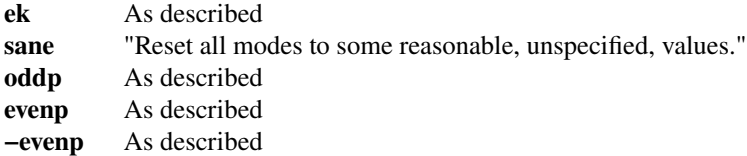

# Aliases

All as-described.

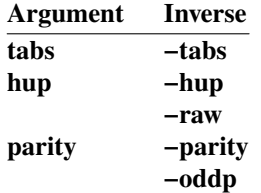

#### Gang Aliases

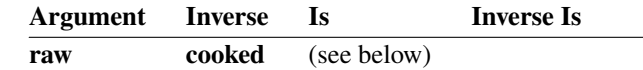

# nl −nl −icrnl −inlcr −igncr icrnl

raw (and −raw, cooked) is shaded XSI, and supposed to enable (or disable for the inverse) "raw input and output". This raw mode is supposed to be equivalent to "cs8 erase  $\sim$  – kill  $\sim$  - intr  $\sim$  - quit  $\sim$  - eof ^- eol ^- −post −inpck"; what cooked is supposed to mean is unclear. This implementation's aliases match the GNU system's.

The additional **−onlcr** for **nl** and **onlcr −ocrnl −onlret** for **−nl** match the GNU system, and, since the additional attributes are shaded XSI while [−]nl isn't, may be considered a safe extension.

### Obsolescent Aliases

Version 3 of the Single UNIX Specification ("SUSv3") removes these, previously marked LEGACY and shaded EX (equivalent to present-day XSI):

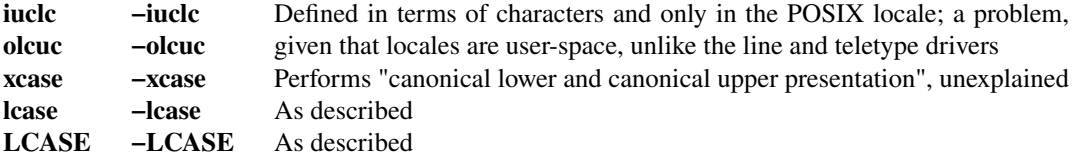

(Nominally, IEEE Std 1003.1-202x ("POSIX.1"), Draft 2.1 doesn't contain –xcase, but this appears to be a *https://www.mail-archive.com/austin-group-l@opengroup.org/msg10123.html*: mistake in the CHANGE HISTORY.)

# **HISTORY**

# UNIX Programmer's Manual

 $qttv(II)$  and  $sttv(II)$  syscalls appear in the first edition of the UNIX Programmer's Manual, operating on the DC11 asynchronous communications interfaces attached  $//dev/ttv0$  ... tty5 (IV); cf. *UNIX Programmer's Manual* biblio. in **SEE ALSO**), but not the console ( $/\text{dev/tty}$  (IV), ibid., p. 161) Teletype Model 33 ASR typewriter which is an integral part of the PDP-11.

 $sttv(II)$  (ibid., p. 135) takes a file descriptor and a pointer to three 16-bit integers, the first of which  $(dcrs)$  "is placed into the typewriter's reader control and status register", and the second  $(dcpsr)$  "is placed in the printer control and status register" — it then defers to the DC11 manual for their format and "until the typewriter is quiescent" (drain, TCSADRAIN); the BUGS section notes:

This call should be used with care. It is all too easy to turn off your typewriter.

Indeed, the DC11's two registers are the Receiver Status Register (*RCSR*), laid out as such (in short; readonly bits and bit 8 omitted), compared to the present-day equivalents:

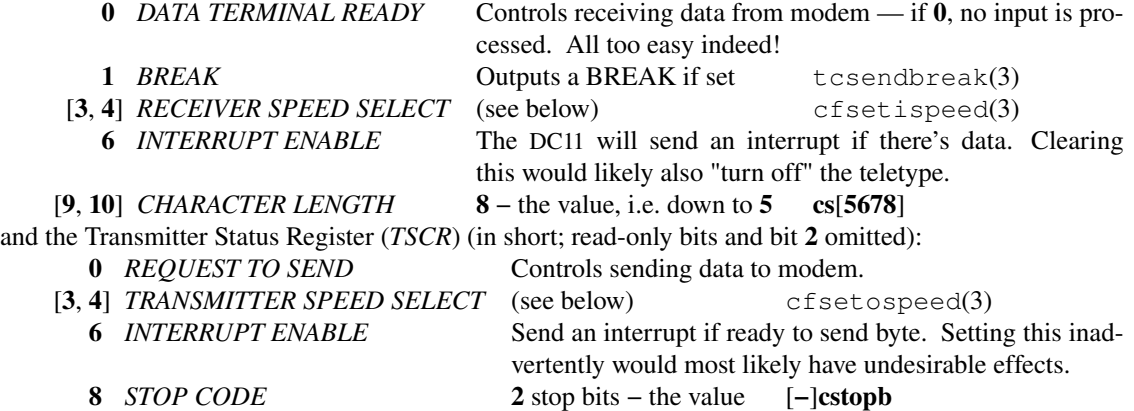

The *SPEED SELECT* fields select between the four speeds available on the specific DC11 model — according to  $/$ etc $/$ init (VII) (ibid., p. 202) and logging in and logging out(VII) (ibid., p. 208) the default teletype is a 150-baud Model 37 Teletype with a BREAK at the " $login$ :" prompt selecting the 300-baud GE TermiNet 300;  $type(I)$  (ibid., p. 101) supports printing to 134.5-baud IBM 2741s the remaining speed required to disambugate the model used is 1200 baud, given in  $/$ dev $/$ tty0 ...  $t\tau y5$  (IV), points squarely at the DC11-AG.

These are described in grueling detail in *DC11* asynchronous line interface manual, DEC-11-HDCD-D, 5th Printing, http://bitsavers.org/pdf/dec/unibus/DEC-11-HDCD-D\_DC11\_Asynchronous\_Line\_Interface\_Sep73.pdf, Chapter 3 (Operational Programming), Digital Equipment Corporation, Maynard, Massachusetts, September 1973.

The third integer is the  $mode$ , whose contents "determine the system's treatment of the typewriter" (octal):

```
200 even (M37 tty) parity allowed
100 odd (non-M37 tty) allowed
040 raw mode: wake up on all characters
020 map CR into LF; echo LF or CR as CR-LF
010 don't echo (half duplex)
004 map upper case to lower case on input (M33 TTY)
```
Received bytes with invalid parity are discarded. The closest present-day analogue to 300 is **parodd** to 100 and parodd to 200, but allowing both is valid and common in this case.

Raw mode is the moral equivalent of present-day, well, raw, but spelled as the inverse of the default icanon (with min 1 time 0) implied: "every character is passed back immediately to the program. No erase or kill processing is done; the end-of-file character (EOT), the interrupt character (DELETE) and the quit character (FS) are not treated specially."; today, erase, kill, and eof are predicated on icanon directly, and intr and quit on isig.

020 is equivalent to **icrnl onlcr**, "used for GE TermiNet 300's".

010 can be recognised as **−echo** and 004 — **iuclc**.

The delays are hard-coded for the Model 37. It's unclear if they're the same at 300 baud or if they're altered for the TermiNet, except that it works.

The Special Control Characters are unchangeable:

- intr ASCII DELETE  $(2, 0x7F)$ , "sometimes called »rub-out«"; (see below)
- quit ASCII FS  $(^\wedge \setminus 0x1C)$ , (see below)
- eof ASCII EOT (End Of Transmission,  $^{\wedge}D$ , 4), as present-day
- erase  $\#$  (with \# typed for literal  $\#$ ), as present-day
- **kill**  $\omega$  (with  $\omega$  typed for literal  $\omega$ ), as present-day

It's important to note that no additional output processing is done for erasing, à la **echoe** −echok.

intr and quit represent a primitive form of signals (even before signals got signals, job control is *king*, it is known): "for practical purposes at random" a process whose *control typewriter* — the first /dev/tty∗ file opened by the process, inherited on fork(II) (cf. today's similar but much more complex credentials(7)); this means all processes in a login session share the same one — matches the one on which the intr (quit) was received and which hasn't ignored the "signal" by passing 0 to intr(II) (*UNIX Programmer's Manual*, p. 122) (quit(II) (ibid., p. 127))), is "forced to exit" (and dump core). (If a funciton is passed to  $intr(\Pi)$  (quit(II)) it is executed, but this causes a cascade of errors that make it not worthwhile, and, as the **BUGS** proclaim: "I don't know how to make it work.".)

Hanging up the call makes all future reads return empty (the Manual calls this simulating end-of-file); nowadays, a SIGHUP is also delivered to the foreground process group.

 $gtt(y(II))$  (ibid., p. 120), expectedly, copies those three integers into the provided buffer.

/dev/tty (IV) (the "hard-wired" "console typewriter") is nominally out-of-scope since  $[gs]tty(II)$ don't apply to it, but it explicitly cannot be placed in raw mode (it's unclear how that would happen), **quit** is generated with the "alt mode" key, it's always in **juck**  $(004)$  mode, and "a carriage return is echoed when a line-feed is typed" — this doesn't appear to be a documented  $\text{stty}(II)$ able mode, and doesn't appear to have sur vived as a modern one either.

type(I), or

```
NAME type -- type on 2741
```
"produces output on an IBM 2741 terminal with a Correspondence type ball." on  $/$ dev/tty5 for reasons too murky to be understood outside of its geographical context and usage procedure from hell. Indeed, the **BUGS** say: "The best thing would be to support 2741's as a standard terminal.".

Of interest is also the hup(I) (ibid., p. 63) program, which "hangs up the phone on the typewriter which uses it", much like **stty** 0 would, but, per BUGS, "should not be used; sometimes causes the typewriter channel to be lost".

#### UNIX Programmer's Manual, 2<sup>nd</sup> Edition

The argument names are aligned with the DC11 manual in K. Thompson and D. M. Ritchie, *UNIX Programmer's Manual*, Second Edition, https://www.tuhs.org/Archive/Distributions/Research/Dennis\_v2/v2man.pdf, pp. 166-167, Bell Telephone Laboratories, Inc., June 12, 1972,  $\text{stty(II)}$ .  $dcrsr$  becomes "the typewriter's receiver control and status register" and  $d_{\text{CPS}} -$  "transmitter control and status register".

The [−]**parodd** and **iucle** equivalents are clarified:

200 even parity allowed on input (e. g. for m37s) 100 odd parity allowed on input

004 map upper case to lower on input (e. g. M33)

echo is inverted to match present-day:

010 echo (full duplex)

icrnl onler is reversed:

020 map CR into LF; echo LF or CR as LF-CR

and new modes appear in the bottom bits:

002 echo and print tabs as spaces

001 inhibit all function delays (e. g. CRTs)

where 001 is ideologically equivalent to **nl0 cr0 tab0 ff0** and 002 to **tab3** if set and **tab**[12]/tab0 if clear/clear but 001.

The reasoning for  $020$  (**icrnl onlcr**) is expanded past the TermiNets, to "other teminals without the newline function" — i.e. ones for which a newline doesn't return the carriage.

The top byte of the mode is "used to indicate that the terminal is an IBM 2741 and to specify 2741 modes.":

```
400 terminal is an IBM 2741
1000 the 2741 has the transmit interrupt feature
      (currently ignored)
2000 use correspondence code conversion on output
4000 use correspondence code conversion on input
      (currently ignored)
```
400 also ignores modes 331 and selects proper delays.

The counterpart to the "correspondence code" is the default "EBCDIC (e. g. *[sic]* 963 ball and corresponding keyboard)" — since the 2741s are IBM Selectric typewriters, these refer to the two common type balls: the "correspondence" ball (and keyboard) are those of the standard retail Selectric for office correspondence. It's unclear what EBCDIC actually means here, since the counterpart to correspondence is PTT/[E]BCD, neither of which even remotely correspond to a character set encoding<sup>1</sup>.

With this,  $type(I)$  (ibid., pp. 211-214) becomes

NAME type -- type on single sheet paper copying the input files in chunks of 66 lines, then waiting for a newline between them to allow manual feeding of loose paper.

 $t\tau\gamma0$ (IV) (ibid., pp. 211-214), now with eight devices, now explicitly notes the input buffer of 150 characters and echoes a  $#$  for each one lost. The newline, tab, and form-feed delays are appropriate for the Model 37, but the carriage return delay is appropriate for the GE TermiNet 300. The speeds now listed are also 110 and 600, which implies heterogeneity in the devices used since any given DC11 is capable of being on-line programmable for one set of four speeds, but this is excluded by the *SPEED SELECT* fields being hard-coded for autodetection.

ASCII EOT, which causes the Model 37 to hang up, is stripped from the output (previously it was sent with wrong parity). No mention is made of formerly-similar special processing for NAK, which would lock the keyboard.

Arrangements for the 2741 (and other supported teletypes) are made automatically with the new getty(VII) (ibid., pp. 251-252) as cs7 −cstopb −echo 134.5. echo is off because 2741 is half-duplex (transmission-wise; all characters typed are always hardware-echoed, much like on a typewriter, which it is), and incoming data excludes the keyboard being unlocked. Indeed, the keyboard is only unlocked when a read is being performed, **intr** is done by catching a BREAK from the ATTN key, quit and **eof** are impossible, the encoding conversion renders swathes of important punctuation missing and even more of the commonly-used ASCII plane with entirely unrelated characters. It's astonishing this doesn't simply render the 2741 unfit for purpose, but letter-quality prints may well have made it just about worth it  $-$  Joe Morris and Dennis Ritchie, "IBM Selectric parallel/serial interface", *alt.folklore.computers*, https://g roups.google.com/g/alt.folklore.computers/c/M7H9LZrK894/m/-ncoZ9gVzPAJ https://groups.google.com/g/alt.folklore.computers/c/M7H9LZrK894/m/zqHmiGrbqh4J, 1998-09-03/04.

Login processing and rudimentary 150-baud/300-baud detection in  $/etc/init$  (VII) is delegated to the new  $q$ etty(VII), executed after the call is established: the speed selection is generalised slightly, in that the "login:" message at 150 baud is prefixed with '\033:\a' to put the Model 37 in full-duplex mode; at 300 baud — with  $\sqrt{033}$ ; to do the same for the GE TermiNet 300; this "is acceptable for other 300 baud terminals also."; at  $134.5$  — with nothing, see above.

The username is read in raw mode (with standard **erase** and **kill** processing emulated) with either parity allowed, which allows the next speed to be picked and the message re-printed when a zero byte is read (as part of a BREAK). At 150 baud, the 2741's  $(134.5$ -baud) ATTN and enter "looks like the ascii »~«  $(174<sub>8</sub>)''$  (actually  $176<sub>8</sub>$ ;  $174<sub>8</sub>$  is also recognised but it's "|") and, if any of these is read, the 134.5-baud speed will be picked immediately (it is noted, however  $(\text{login}, \text{logout(VII)})$  (ibid., pp. 257-258)), that: "If the greeting doesn't appear after a few seconds, hang up and try again; something has gone wrong."). The "speed" here is loose, and includes model-specific flags (parity, 2741ness).

If the username is terminated with a carriage return instead of a newline, the post-**getty** mode will also have 020 (icrnl onler) set. If it didn't have any lowercase characters, it's mapped to lowercase and 004 (iuclc) is set as well.

Following this, it executes the also-new login(I) (ibid., p. 86), or

NAME login -- sign onto UNIX

with the acquired username, and logging in proceeds as-expected (the passphrase is prompted for **−echo** (if possible, i.e. not on the 2741), the UID and working directory changed, the MOTD read and mailbox existence noted, the shell executed).

**hup** disappears, but stty(I) (ibid., p. 117) *a*ppears, and bears recalling in its entirety:

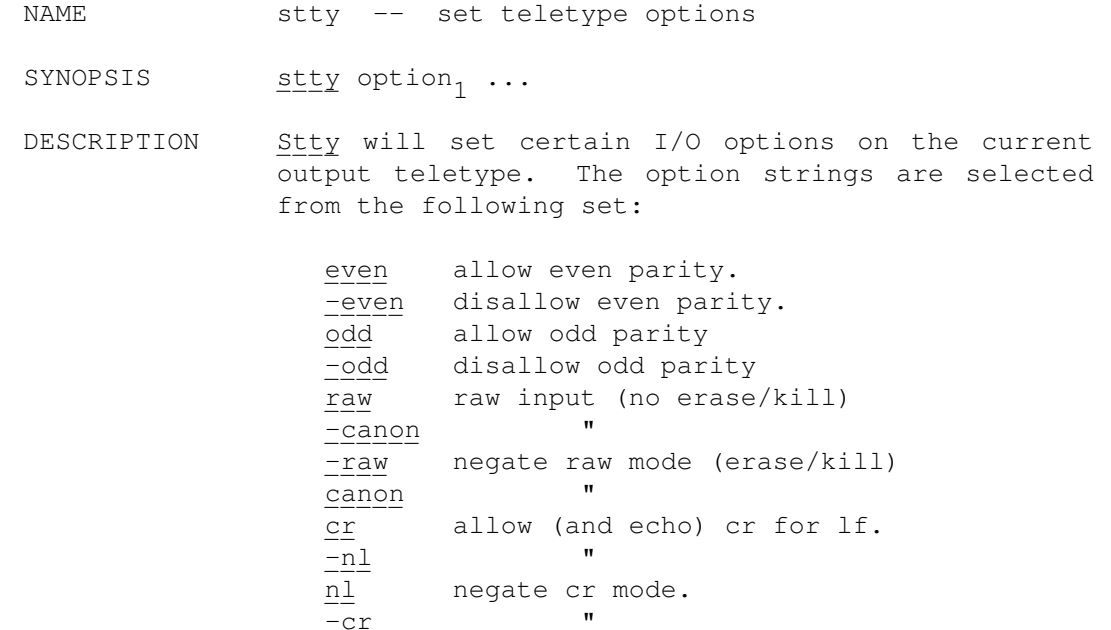

echo echo back every character typed.

full "

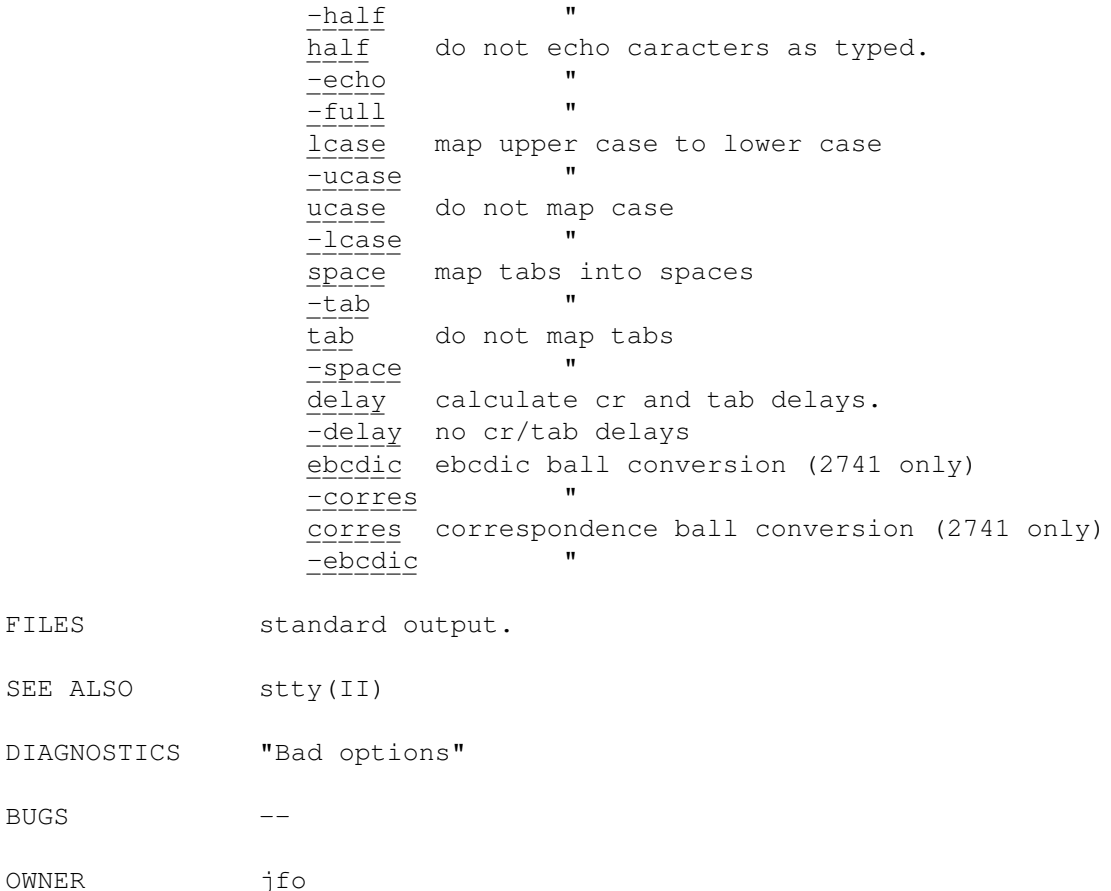

These map trivially to the stty(II) mode argument. Of these, [-lecho, [-lraw, [-llcase, and [-lnl survive semantically equivalent, [−]canon as [−]icanon, [−]tab similarly to [−]tabs, and [−]even [−]odd similarly to [−]evenp [−]oddp.

# UNIX Programmer's Manual, 2<sup>nd</sup> Edition, add'l references

¹:

SEE

Three keyboards/line codes/type balls for the 2741 are the "Standard Selectric Typewriter" (correspondence), "PTTC/BCD", and "PTTC/EBCD" — *IBM 2741 Communications Terminal*, TP-09 A24-3415-2, Third Edition, http://bitsavers.org/pdf/ibm/2741/A24-3415-2\_2741\_Communication\_Terminal.pdf, figs. 5-10, pp. 15-20, International Business Machines Corporation, Data Processign Division, 112 East Post Road, White Plains, N.Y. 10601.

The line is stateful for the ball hemisphere selected (lower case/upper case headings in even-numbered fig. ibid.) et al., with the sent/received codes corresponding to the rotation and tilt of the ball: BA1 and C42 are:  $g/G$  and  $6/f$  for the correspondence models,  $a/A$  and  $6/f$  for the standard charset, : for the A and H ones, and  $\phi$  for the typewriter(?) one} for the PTTC/BCD ones, and  $a/A$  and  $6$ ' for the PTTC/EBCD ones. Trivially, since EBCDIC (or anything contemporary) isn't stateful, none of these are any given encoding.

# UNIX Programmer's Manual, 3rd Edition

The three substantive changes herein are the correction of the 200 mode description to "M37s" and removal of the "It is all too easy to turn off your typewriter." warning from BUGS in K. Thompson and D. M. Ritchie, *UNIX Programmer's Manual*, Third Edition, https://www.tuhs.org/Archive/Distributions/Research/Dennis\_v3/v3man.tar.gz, ./man2/stty.2, Bell Telephone Laboratories, Inc., February, 1973,  $stty(II)$ .

As well as a drastic culling of modes allowed in  $\text{stty}(I)$  (ibid., ./man1/stty.1), now:

```
even allow even parity.
  −even disallow even parity.
  odd allow odd parity
   −odd disallow odd parity
  raw raw mode input
          (no erase/kill/interrupt/quit/EOT)
  −raw negate raw mode
  −nl allow cr for lf (and echo lf cr)
  nl allow nl only
  echo echo back every character typed.
   −echo do not echo characters.
  lcase map upper case to lower case
  −lcase do not map case
  −tabs replace tabs by spaces
  tabs preserve tabs
  delay calculate cr and tab delays.
  −delay no cr/tab delays
  ebcdic ebcdic ball conversion (2741 only)
  corres correspondence ball conversion (2741 only)
i.e. [−]tab becoming the present-day-spelling of [−]tabs and the redundant [−]canon, [−]cr,
```
[−]full, [−]half, [−]ucase, [−]space, −ebcdic, −corres spellings being removed.

# UNIX Programmer's Manual, 4<sup>th</sup> Edition

Sees a rewrite of the kernel in C, of the manual in  $t \text{ of } f(1)$ , and is infested by gnomes — K. Thompson and D. M. Ritchie. *UNIX Programmer's Manual*, Fourth Edition, https://www.tuhs.org/Archive/Distributions/Research/Dennis\_v4/v4man.tar.gz, ./man0/basinf, Bell Telephone Laboratories, Inc., November, 1973, How to Get Started, *Logging in.*.

 $gettv(VII)$  (ibid., . /man7/getty.7) cycles between just 150- and 300-baud and kernel support for the 2731 is removed entirely, and  $type(I)$  (ibid., . /man1/type.1) once again becomes type − type on 2741

this time copying the input to /dev/ttyc "converting to 2741 EBCDIC output code."; the usage procedure specifies that while it still reads the teletype, the ATTN key is to be pressed (since the 2741 can't be raw and is always hard-echo, this is the only way to get indicate anything without messing up the letter, assuming the keyboard is even unlocked), and an inscrutable **BUGS** section follows; it appears that the 2741s were only worth as much hassle as was required to print letters, and no more — Tom Van Vleck, "Home Terminals", *Multicians*, https://multicians.org/terminals.html, para. 10, 1997-02-17.

The input buffer is bumped to 256 bytes ( $dc(IV)$  (ibid., . /man4/dc.4)), and overrun characters are "thrown out without notice". ASCII EOT is only stripped from output if not raw.

The "upper-case mode" (004) is additionally described as present-day **xcase** (with the mapped characters in the same order, even! This (and the already-extant lowercase) directly corresponds to the characters untypeable on a Teletype Model 33 (and 35), present on all DEC PDP-11s as standard² ) , but not predicated on icanon.

Recognisable (but unreliable, so not quite present-day) signals appear as signal(II) (ibid., ./man2/signal.2) and hanging up sends signal 1 (what we'd call SIGHUP), default action terminate without core, to *all* processes whose *control typewriter* matches the hanged-up one, then "returns with an end-of-file indication" as previous. This is as present-day.

This courtesy is extended to DEL's "interrupt signal" (2,  $SIGINT$ ) and FS' "quit signal" (3,  $SIGQUIT$ ). It's implied that but unclear how the shell protects itself from either signal.

```
stty(II) (ibid., ./man2/stty.2) sees a major rework with a SYNOPSIS of
    (\text{stty} = 31.)(file descriptor in r0)
    sys stty; arg
```

```
...
```
# arg: speed; 0; mode

stty(fildes, arg) int arg[3];

The "speed and general handling of the input side of the typewriter" (ispeed, unclear what "general handling" means) resides in the "low" byte of  $speed$ , and "the speed of the output side" (**ospeed**) — the "high" byte. It may therefore make more sense to present  $\arg$  as a pointer to a struct { u8 ispeed, ospeed, pad[2];  $u16$  mode; };.

The speeds listed are the ones "supported by the DH-11 interface", lifted directly from *DH11 asynchronous 16-line multiplexer user's manual*, EK-ODH11-OP-002, 1st Edition, http://bitsavers.org/pdf/dec/unibus/EK-

ODH11-OP-002\_DH11\_Asynchronous\_16-line\_Multiplexer\_Users\_Manual\_Sep76.pdf, Chapter 3 (Programming), 3.2.3 (Line Parameter Register), p. 3-5, Digital Equipment Corporation, Maynard, Massachusetts, September 1976. Which are:

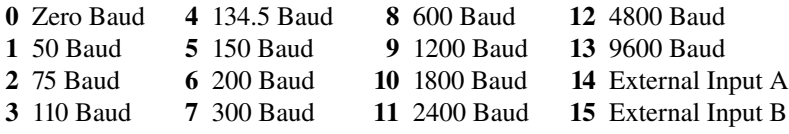

and compare 3.3.5 Zero Baud (ibid., 3-9), which says: "A speed selection of 0 Baud is provided so that the program may turn off any line.".

With two important differences: speed  $\bf{0}$  is defined as "(turn off device)", and speeds 14 and 15 are defined as "External A" and "External B". This has made a lot of people very angry and been widely regarded as a bad move.

The attentive reader may notice that the speeds are listed for an entirely different device  $-$  a DH11 incessantly called a "DH-11" – than supposedly has a manual page and supposedly contains the  $/$ dev/tty? device family  $-$  dc(IV): DC11 (likewise, "DC-11"). Indeed, the reference implementation of the UNIX system has just "DC-11 interfaces actually present", but the PREFACE states (*Fourth Edition*, ./man0/intro):

The number of UNIX installations is now above 20, and many more are expected. None of these has exactly the same complement of hardware or software.

The manual lists asterisks after the speeds supported by its DC11s (unwaveringly 134.5, 150, 300, 1200), warning that "if a non-starred speed is selected, it will be ignored and the present speed left unchanged.". Even further:

In the current configuration, only 150 and 300 baud are really supported, in that the code conversion and line control required for 2741's (134.5 baud) must be implemented by the user's program, and the half-duplex line discipline required for the 202 dataset (1200 baud) is not supplied.

One could say that this is a primordial version of inter-UNIX portability, like the outsourcing of mounting of /usr (and /sys), changing the mode of the DECtape nodes and spawning dpd(VII) (ibid., ./man7/dpd.7) from the init(VII) process itself to the new-in-*Fourth Edition* /etc/rc. Or, given that  $q$ etty(VII) still uses a fixed table of remote teletype types and  $init(VII)$  — of local teletype lines to wait on, one could be reaching.

Beyond removal of the 2741 400, 1000, 2000 modes, 020 is re-described to echo "as CR-LF" despite a subsequent paragraph describing it and  $dc(V)$  remaining unchanged as "LF-CR", and a new mode:

10000 no delays after tabs (e.g. TN 300)

which seems best-matched to **tab0**; it's unclear if 001 implies 10000, and likely that 002 (**tab3**) overrides it by removing tabs from the output entirely.

The console teletype  $k_l(V)$  (ibid., ./man4/kl.4)'s "line disciplines" "are identical to those for tty?", and it accepts  $q$ tty(II)/stty(II), with the only "salient differences" being the different key for SIGOUIT and that "the speed-select word is ignored". One could say that the latter isn't a difference, since that's the behaviour for most speeds on  $dc$ (IV), but.

stty(I) (ibid., ./man1/stty.1)'s raw parenthetical gains "parity bit passed back"(?), -nl also turns around as "CR-LF" to match the syscall,  $[-]$ delay also mentions form-feed (no functional change, presumably? given that form feed is mentioned in the *Second Edition* as well), and ebcdic corres are replaced with

tdelay calculate tab delays −tdelay no tab delays

The BUGS section becomes

There should be 'package' options such as **execuport**, 33, or terminet.

# UNIX Programmer's Manual, 4<sup>th</sup> Edition, add'l references

 $2\cdot$ 

*KL11 teletype control manual*, DEC-11-HR4C-D, 3rd Printing, http://bitsavers.org/pdf/dec/unibus/KL11\_TeletypeControlManual.pdf, Chapter 2 (General Description), 2.1 Introduction, para. 2, Digital Equipment Corporation, Maynard, Massachusetts, September 1970.

*H720 power supply and mounting box manual*, DEC-11-HR5B-D, 5th Printing, http://bitsavers.org/pdf/dec/pdp11/pwrSupply/H720\_PowerSupplyMan.pdf, Chapter 4 (Installation), LT33 Teletype, LT35 Teletype, pp. 4-7, 4-8, Digital Equipment Corporation, Maynard, Massachusetts, September 1970. As well as ibid., Table 4-1 (PDP-11 System Configurations), p. 4-1.

*Technical Manual, Model 32 and 33*, Bulletin 273B, http://bitsavers.org/communications/teletype/33/273B\_Mod32\_33\_TechMan\_Jan63.pdf, Section 7 (Principles of Operation), 7-2. Code, Fig. 7-1.a. (Character Arrangement), Teletype Corporation, 555 Touhy Avenue, Skokie, Illinois, 1962, 1963.

The Model 35 has a Shift key, so it could be used to type lower-case letters, but it inverts bit 5, so it can't be used to type special characters from xcase: *35 Keyboard and Base for Keyboard Send-Receive (KSR) and Receive-Only (RO) Teletype writer Sets, Description and Operation*, Bulletin 221B, Section 574-221-100, Volume 1,

http://bitsavers.org/communications/teletype/35/281B\_Mod35\_TechVol1\_Apr73.pdf, Section 2 (Principles of Operation), 2.20 (Shift Key Mechanism), p. 12, Teletype Corporation, 555 Touhy Avenue, Skokie, Illinois, 1962, 1964, 1965.

It can't print lower-case characters: *35 Typing Unit, General Description and Principles of Operation*, Bulletin 221B, Section 574-220-100, Volume 1, http://bitsavers.org/communications/teletype/35/281B\_Mod35\_TechVol1\_Apr73.pdf, Section 2 (Principles of Operation), 2.04 (Signaling Code), Fig. 5, p. 9, Teletype Corporation, 555 Touhy Avenue, Skokie, Illinois, 1963.

# UNIX Programmer's Manual, 5<sup>th</sup> Edition

300-baud teletypes are now the default — K. Thompson and D. M. Ritchie, *UNIX Programmer's Manual*, Fifth Edition, https://www.tuhs.org/Archive/Distributions/Research/Dennis v5/v5man.pdf, p. iv, Bell Telephone Laboratories, Incorporated, June, 1974, How to Get Started, *Logging in.*. So the  $q$ etty (VIII) (ibid., p. 267) speed ordering is reversed to try it first, then fall back to 150-baud on BREAK. The 300-baud " $login$ :" prefix additionally returns "the GSI terminal to non-graphic mode".

init (VIII) (ibid., p. 268) now reads /etc/ttys (ttys (V) (ibid., 211)) as a list of lines to listen on and programs to spawn when called (but "the only program currently specifiable is /etc/getty (q.v.).", since the program is an offset into an *init*-internal table) and accepts "the *hangup* signal (signal #1)" (SIGHUP) to reload and reprocess it "as in a reboot" — remnants of this remain in all present-day **init**s.

tty (IV) (ibid., p. 194) is re-instated as a description of all "low-speed asynchronous communications ports", with the hardware-specific peculiarities relegated to their respective dc (IV) (ibid., 180), dh (IV) (ibid., 181), and  $k \perp (IV)$  (ibid., 184) pages, all of which unchanged and equally uninteresting, except to see that the DC11 /dev/tty[01234567abcd] is described as "not currently connected", and appears replaced on the reference implementation by the DH11 at  $/$ dev $/$ tty $[f-u]$ . The only significant change is that the default speed is also 300 baud and individual settable speeds are not listed.

The "parity bit passed back" bit is clarified in the raw paragraph as

The input parity bit is passed back to the reader, but parity is still generated for output characters.

clarification is achieved, but thankfully half of the new **BUGS** also make the meaning clear: On raw -mode output, parity should be transmitted as specified in the characters written.

"If you find it hard to type" FS, "try control-\ or control-shift-L."; the other half of the new BUGS is that "Half-duplex terminals are not supported." — this is supported by the nonexistence of **type**.

stty (II) (ibid., p. 131) loses asterisks after "supported speeds" and generalises the unknown-speed  $\Rightarrow$ ignored behaviour to all the aforementioned devices for the aforementioned reasons. Besides that, it appears unchanged — the  $\text{dc}$  (IV) speeds are stil listed as if globally true and mode 10000 (tab0) is crossed out by hand entirely, with the description of mode 001 (nl0 cr0 tab0 ff0) crossed out and "hangup on last close" penned in — this is  $[-]$ hupcl, with that exact phrasing of the flag surviving to IEEE Std 1003.1-202x ("POSIX.1"), Draft 2.1.

It's unclear what this means, especially given that stty (I) (ibid., p. 79) is unchanged entirely.

#### UNIX Programmer's Manual, 6<sup>th</sup> Edition

Sees the introduction of /dev/tty, corresponding to the process's *control typewriter* (the console is exclusively  $/$ dev $/$ tty8, a synonym in the *Fifth edition*), as present-day, "a variety of delays after function characters", rather than model-class enumeration for each "function" (NL/CR/tab/FF), speed changes explicitly predicated on "if the hardware permits" — K. Thompson and D. M. Ritchie, *UNIX Programmer's Manual*, Sixth Edition, https://www.tuhs.org/Archive/Distributions/Research/Dennis\_v6/v6doc.tar.gz, ./man/man4/tty.4, May, 1975,  $\text{tty (IV)}$ . '#' and '@' are "By default", and EOT is finally parenthesised as "control-D".

init (VIII) (ibid., ./man/man8/init.8) always runs getty, and the third ttys (V) (ibid., ./man/man5/ttys.5) column is instead passed as an argument thereto:

For normal lines, the character is '0'; other characters can be used, for example, with hard-wired terminals where speed recognition is unnecessary or which have special characteristics. (Getty will have to be fixed in such cases.)

getty (VIII) (ibid.,  $\ldots$  man/man8/getty.8) mentions no such modes, simply predicating the description of the former 300-/150-baud operation on being passed '0'. However, the **getty** of the reference system is available at https://www.tuhs.org/Archive/Distributions/Research/Dennis v6/v6src.tar.gz, ./s1/getty.c. And reveals: a '-' mode for the "Console TTY" whose 110 icrnl onlcr tab3 iuclc olcuc xcase cr1 point to it continuing to be the same Model 33, with an entry in the default table after the 150-baud mode.

There's also a '1' table, which contains only the 150-baud entry, and a '2' one, described only as "9600" — 9600 icrnl onlcr tab3 ff1.

stty (II) (*Sixth Edition*, ./man/man2/stty.2) finally sees a new SYNOPSIS:

```
(\text{sttv} = 31.)(file descriptor in r0)
sys stty; arg
...
arg: .byte ispeed, ospeed; .byte erase, kill; mode
stty(fildes, arg)
struct {
     char ispeed, ospeed;
     char erase, kill;
     int mode;
} ∗arg;
```
The erase, kill members are self-explanatory. The mode table is vastly expanded:

100000 Select one of two algorithms for backspace delays

040000 Select one of two algorithms for form-feed and vertical-tab delays

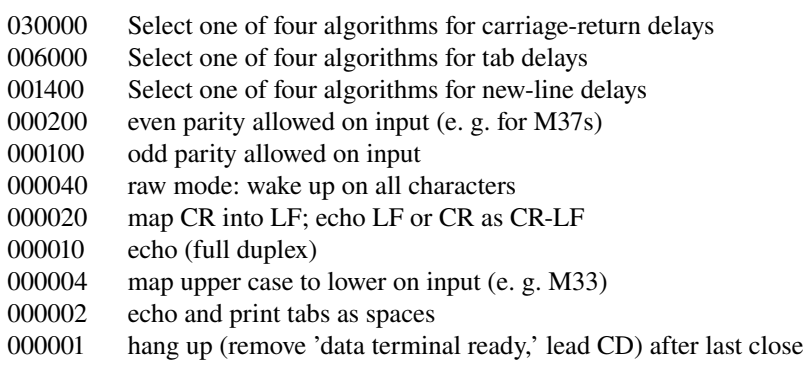

Which matches the scribble in *Fifth Edition*.

The delays are very similar to present-day, but described in terms of narrow-bit integers, rather than bitfields, and form-feed is overloaded with vertical tab, and a zeroed delay value corresponds to no delay for that function byte; respectively, they correspond to: BSDLY, FFDLY=VTDLY, CRDLY, TABDLY, NLDLY, and are expounded as follows.

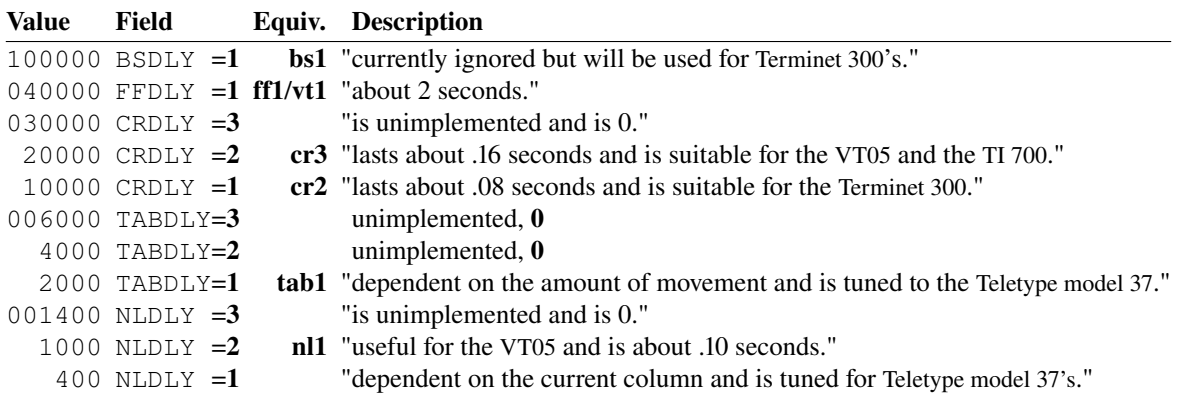

Mode 000001 corresponds directly to [−]hupcl, and "is useful when a port is to be used for some special purpose; for example, if it is associated with ACU used to place outgoing calls.", with "ACU" presumably standing in for an Automatic Calling Unit.

stty (II) is "also used with certain special files other than typewriters" — it's the only non-I/O entry in the device driver interfaces, cf. Dennis M. Ritchie, *The Unix I/O System*, https://www.tuhs.org/Archive/Distributions/Research/Dennis\_v6/v6doc.tar.gz, Character device drivers, Bell Telephone Laboratories, ./iosys/iosys. And compare *v6src.tar.gz* ./usr/sys/conf.h *bdevsw/cdevsw* — "but since none of them are part of the standard system the specifications will not be given."; one could consider this a primordial  $i$  oct  $l(2)$ .

stty (I) (*Sixth Edition*, ./man/man1/stty.1) allows no arguments, in which case it "reports the current settings of the options", much like present-day, The [−]delay and [−]tdelay *options* are removed in favour of:<br> **cooked** 

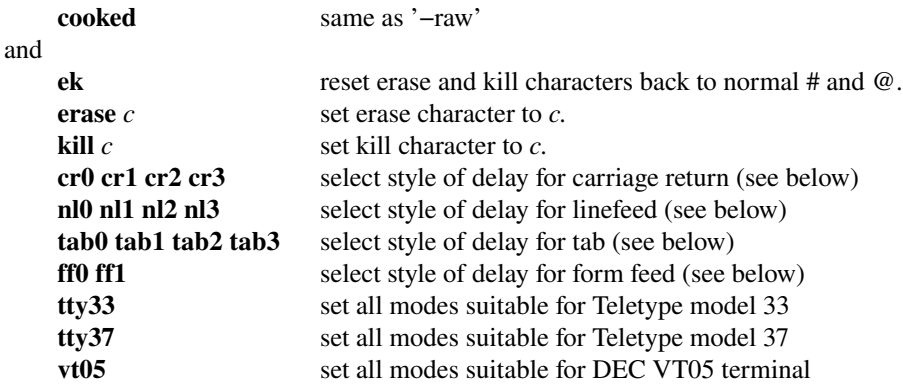

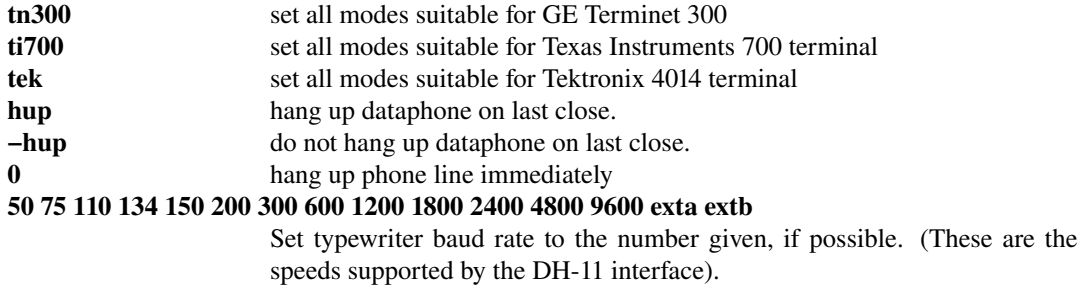

It should come as no surprise that "(see below)" points to nothing, except to clarify that "various delay algorithms are tuned to varous kinds of terminals", and reiterating that the 0-terminated options mean no delay.

Of these, cooked, [−]hup, and the speeds are retained verbatim (but see STANDARDS, Line Speed), ek using a system default (CERASE, CKILL), and **erase kill** are equivalent for the  $cc$ -is-single-byte case.

*v6src.tar.gz* ./s2/stty.c reveals that there are [−]**LCASE**, aliases for [−**]lcase**, as present-day, a 134 alias for 134.5, 33 37 05 tn ti aliases for tty33 tty37 vt05 tn300 ti700, respectively, which replace delay flags with cr1, ff1 cr2 tab1 nl1, nl2, cr1, cr2, ff1, respectively. The  $bs[01]$  delays, conspicuously missing from the manual, are there, but just conspicuously missing from the manual.

The no-argument output is ideologically much like present-day sane, deviations except much less formalised (and written to the standard error stream): the first lines are either

input speed ispeed baud output speed ospeed baud

or

```
speed speed baud
```
where the speed is an integer (i.e.  $134.5$  is truncated), and 0 for exta extb. The observant reader will notice that there's no way to set differing speeds with **stty**. It's unclear if they were used at all, at least on interactive lines. A line of

```
erase = 'cc'; kill = 'cc'
```
follows (these are unescaped and written verbatim), then a listing of the modes set as:

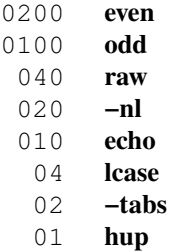

followed by the non-0 delays (nl, tab, cr, ff, bs), separated by spaces, as the final line.

# UNIX Programmer's Manual, 7<sup>th</sup> Edition

Many more and different models are listed, as expected from four years of increasingly affordable cash cows being bred; the TTY 37 terminal section is generalised as 1200- and 150-baud terminals to cover causing BREAKs until the correct speed is achieved, and a new *Hard-wired terminals* section appears, saying that they "usually begin at the right speed, up to 9600 baud", and defers to the normal instructions otherwise — *UNIX<sup>™</sup> Time-Sharing System: UNIX Programmer's Manual*, Seventh Edition, Volume 1, https://www.tuhs.org/Archive/Distributions/Research/Henry Spencer v7/v7.tar.gz,

usr/man/man0/intro, Bell Telephone Laboratories, Incorporated, January, 1979, Introduction to Volume 1, How to Get Started, *Logging in.*.

The "'break' or 'interrupt' key" — the one that generates the BREAK used to cycle between speeds sends SIGINT, with the usual DEL method seemingly being second-class (ibid., *How to communicate through your terminal., para. 4).* 

As for *Stty and gtty*, "These system calls have been extensively altered, see *ioctl*(2) and *tty*(4)." (ibid., Converting From the 6th Edition).

Indeed, they're now described in the new  $i$ octl(2) (ibid., usr/man/man2/ioctl.2) as shims for ioct1(TIO[GS]ETP), and are provided as such by Standard C Library (libc, -lc); the formerly-stty (II) information is merged into  $\text{ttv}(4)$  (ibid., usr/man/man4/tty.4), though it's now about "terminals", rather than "typewriters". The individual-device pages are shed, as are references thereto.

"The set of processes that thus share a control terminal is called a *process group*" — this has no bearing on the actual semantics of the system, and process groups are acquired (and shed) differently in presentday, but this is the first notion of the process group  $- k \in L(2)$  (ibid., usr/man/man2/kill.2), when signalling pid 0, signals the members of the caller's process group: *this* is as present-day.

The argument format is the same, but now defined in  $\langle sgtt y \rangle$ ,  $\langle h \rangle$ , designated  $strvct$  sqttyb, with members prefixed with  $sq$ , and mode  $-$  sq  $flags$ . The speeds themselves are defined with their present-day Bintspeed, EXTA, EXTB macros.

The TIOCSETN **ioctl**() is like TIOCSETP, but doesn't wait for output empty then dump input buffer. Mode 000001 (HUPCL) is moved to **ioctl**(TIOCHPCL) (description retained), and becomes "TANDEM".

The delay mask macros appear (humorously, with "VTDELAY" governing FF[01]), and "XTABS" becomes the third tab delay mode (present-day TAB3). Backspace delays are downgraded to "might".

Besides those, the low-order byte bit layout is the same:

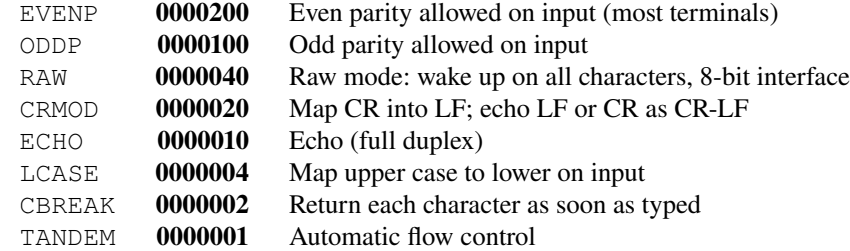

Of these, ECHO survives as a macro today and TANDEM as **ixoff** with an alias.

Raw mode is extended with

There are no delays and no echoing, and no replacement of one character for another; characters are a full 8 bits for both input and output (parity is up to the program).

It's unclear what this means.

The new "CBREAK" mode is described as

CBREAK is a sort of half-cooked (rare?) mode. Programs can read each character as soon as typed, instead of waiting for a full line, but quit and interrupt work, and output delays, case-translation, CRMOD, XTABS, ECHO, and parity work normally. On the other hand there is no erase or kill, and no special treatment of \ or EOT.

It's unclear what this means. Well, it's clear what it means, but unclear why — a reasonable guess would be, upon reflection on the modern [−]c**break** alias, a lack of sufficient fragmentation — the contemporary driver had all of eight bits without delays, modern ones barely make do with 120.

The TIOC[GS]ETC (misdocumented as TIOCSETC and TIOCSETP again) **ioctl**()s, allows changing the "special characters", with defaults outlined below, via the following  $\langle \text{sat}_{v} \rangle > \rangle$  type: struct tahong f

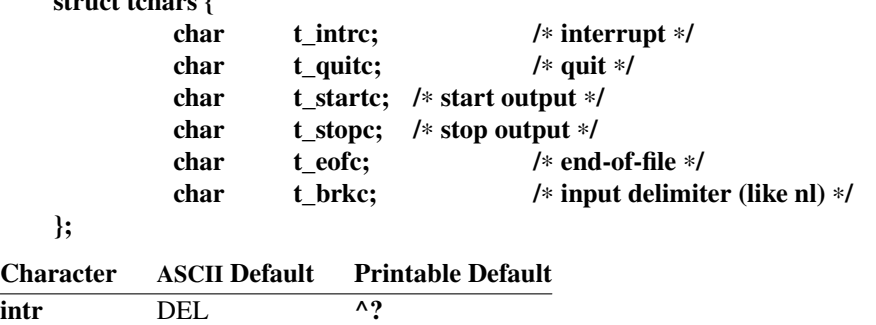

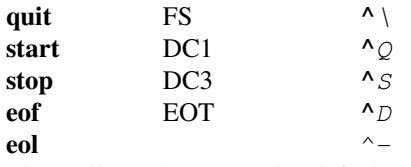

These all match present-day defaults.

Indeed — this is the first system with truly settable **Special Control Characters** and it includes a disabling functionality, though spelled as  $-1$  (rather than today's  $POSIX$  VDISABLE).

start and stop are fully formed (in ixany mode).

#### eol is fully formed:

The *t\_brkc* character, by default −1, acts like a new-line in that it terminates a 'line,' is echoed, and is passed to the program. The 'stop' and 'start' characters may be the same, to produce a toggle effect. It is probably counterproductive to make other special characters (including erase an kill) identical.

The new "TANDEM" mode sends  $t\_stopclt\_startc$  in response to the input buffer water level: "It is useful for flow control when the 'terminal' is actually another machine that obeys the conventions.". The name hints that this was intended for talking with Tandem Computers, Inc. systems, presumably; it's not used in the userland of the distribution tape at all.

The BUGS lose the "parity should be transmitted" sentence and gain an even more indicting paragraph: The terminal handler has clearly entered the race for ever-greater complexity and generality. It's still not complex and general enough for TENEX fans.

 $init(8)$  (ibid., usr/man/man8/init.8), rather than checking the console switches, just starts **/bin/sh**  $\langle$  dev/console (the latter replaced  $\text{ttv8}$ ), and boots multi-user when the shell exits; as expected, SIGHUP restarts the *init* sequence at single-user mode.

getty(8) (ibid., usr/man/man8/getty.8) is generalised to say that the "login:" message "can contain character sequences to put various kinds of terminals in useful states." and enumerates the following ttys(5) second-column values:

- 0 Cycles through 300-1200-150-110 baud. Useful as a default for dialup lines accessed by a variety of terminals.
- Intended for an on-line Teletype model 33, for example an operator's console.
- 1 Optimized for a 150-baud Teletype model 37.
- 2 Intended for an on-line 9600-baud terminal, for example the Textronix 4104.
- 3 Starts at 1200 baud, cycles to 300 and back. Useful with 212 datasets where most terminals run at 1200 speed.
- 5 Same as '3' but starts at 300.
- 4 Useful for on-line console DECwriter (LA36).

Which do not exhaust the actual tables available.

Special Control Characters are reset to their defaults together with setting the initial username-asking mode.

stty(1) (ibid., usr/man/man1/stty.1) lists  $bs[01]$  in the manual, replacing the ominous "(see below)"s on all delay modes and "various delay algorithms" note with a "(see *ioctl*(2))" on the first (cr), adds

cbreak make each character available to *read*(2) as received; no erase and kill

−cbreak make characters available to *read* only when newline is received

and allows **erase** and **kill** to "be of the form  $'X'$  which is interpreted as a 'control X'". A cursory examination of the code (ibid.,  $usr/src/cmd/stty.c)$  reveals that this is achieved by masking it to the bottom 5 bits, as present-day, and as-expected for ASCII. It's salient to note that the other new Special Control Characters are indeed not changeable.

[−]hup is replaced with just hup, calling **ioctl**(TIOCHPCL). It's unclear how you'd unset this. Removal of **−hup** is undocumented.

An undocumented gspeed mode, equivalent to ispeed 300 ospeed 9600 (but keep in mind neither primitive exists yet) appears, and tab3 is, naturally, removed (but not from the manual),

The no-argument output formats nonprintable (control) **erase** and **kill** in the expected way; the flag line is unchanged as much as possible, with the explicit singling-out of  $XTABS$  as  $-\text{tabs}$  (and no  $\text{tab}[012]$ ).

### Third Berkeley Software Distribution

The section covering  $\mathcal{Q}^*$  notes that "Most users prefer to use a backspace rather than '#', and many prefer control X instead of '@'", pointing to *tset*(1) (cf. **Not Considered (TODO: name)**) and *stty*(1) to alter this — *UNIX Programmer's Manual, Seventh Edition, Vir tual VAX−11 Version*, https://archive.org/details/The\_CSRG\_Archives\_CD-ROM\_1\_August\_1998\_Marshall\_Kirk\_McKusick Marshall Kirk McKusick, The CSRG Archives, CD-ROM 1, Berkeley Systems 1978-1986, 3bsd, usr/man/man0/intro, Computer Science Division, Department of Electrical Engineering and Computer Science, University of California, Berkeley, California 94720, December, 1979, Introduction to Volume 1, How to Get Started, *How to communicate through your terminal.*, para. 3.

getty,vm(8) (ibid., usr/man/man8/getty.vm.8) loses the table enumeration in the manual (and moves some tables around, but there are 13 with 16 total modes, one of which being an "LSI Chess Terminal"(?) whose login message is "∗"; these are out of scope) and special escapes before the login messages (except for table '1'), sends a line consisting of "Virtual *myname*", where the latter is a primordial form of hostname defined in  $\leq$ ident.h>, before the "login:" one, explicitly ignores (i.e. re-does the identification and prompt at the same speed) login names without letters, and sleeps for a second after prompting and before trying to read the name, then **stty**()s again to dump the buffer:

> /∗ ∗ Wait a while, then flush input to get rid ∗ of noise from open lines ∗/

There is a stty(2) (ibid., usr/man/man2/stty.2) but it's an odd mishmash of *Sixth Edition* values (esp. HUPCL) with *Seventh Edition* tty(4) format. tty(4) (*Seventh Edition, Virtual VAX-11 Version*, *December, 1979*, usr/man/man4/tty.4) is expectedly as in *Seventh Edition*.

stty(1) (*Seventh Edition, Vir tual VAX−11 Version, December, 1979*, usr/man/man1/stty.1) removes the '<sup>*NX'*</sup> description, lists default values for **erase kill** and finally allows setting the **Special** Control Characters:

- $\int$ **intr** *c* set interrupt character to *c* (default DEL.)
- quit  $c$  set quit character to  $c$  (default control  $\lambda$ .)
- start  $c$  set start character to  $c$  (default control Q.)
- stop  $c$  set stop character to  $c$  (default control S.)
- eof *c* set end of file character to *c* (default control D.)
- brk *c* set break character to *c* (default undefined.) This character is an extra wakeup causing character.

These all — sans **brk** — match their present-day spellings.

By peeping the source (ibid.,  $usr/src/cmd/sty.c$ ), we find that despite the ' $'X'$  removal, it's both still valid, *and*  $^{\wedge}$ ? is accepted as DEL (0177, 0x7F), as well as that **Special Control Characters** not followed by a character is ignored instead of segfaulting.

The no-argument output is suitably updated as well: after the speed lines, the Special Control Characters are listed as such:

erase =  $cc$ ; kill =  $cc$ ; intr =  $cc$ ; quit =  $cc$ start =  $cc$ ; stop =  $cc$ ; eof =  $cc$ ; brk =  $cc$ 

Where cc is also as present-day: "<undef>" if 0377 (-1), else "M-" if the top bit set then  $"^{\wedge}$ ?"/" $^{\wedge}$ c"/"c".

The settings for non-delay modes (incl. XTABS ([−]tabs)) are always written, format otherwise unchanged.

# Fourth Berkeley Software Distribution

Refuses input and rings the bell on input overflow "if your prompt was a  $\%$ " — that is, with csh(1), that is, with the "new" line discipline — and declares that "many prefer control-U instead of '@'" now; additionally, "Many users change this interrupt character to be ^C (control-C) using *stty*(1)."; finally,

It is also possible to suspend output temporarily using  $\triangle S$  (control-s) and later resume output with

 $\Delta Q$ . In a newer terminal driver, it is possible to cause output to be thrown away without interrupting the program by typing  $\Delta$ O; see *newtty*(4).

and

If you use  $csh(1)$  the key  $\Delta Z$  (control-z) will cause jobs to "stop". If this happens before you learn about it, you can simply continue by saying "fg" (for foreground) to bring the job back.

*UNIX Programmer's Manual, Seventh Edition, Vir tual VAX−11 Version*, https://archive.org/details/The\_CSRG\_Archives\_CD-ROM\_1\_August\_1998\_Marshall\_Kirk\_McKusick Marshall Kirk McKusick, The CSRG Archives, CD-ROM 1, Berkeley Systems 1978-1986, 4.0, usr/man/man0/intro, Computer Science Division, Department of Electrical Engineering and Computer Science, University of California, Berkeley, California 94720, November, 1980, Introduction to Volume 1, How to Get Started, *How to communicate through your ter minal.*, paras. 2-4.

Indeed, as the PREFACE (ibid.,  $usr / man / man0 / intro)$  states: "This release finds the system in transition: a number of facilities have been added in experimental versions (job control, resource limits) and" "Applications which use facilities that are in transition should be aware that some of the system calls and library routines will change in the near future." — the extent to which the latter is not the case is remarkable: these facilities remain enshrined, essentially unchanged, to this day.

tty(4) (ibid., usr/man/man4/tty.4) more than doubles in size; this is reasonable, given that it describes double the amount of "terminal drivers used for conversational computing" (nominally three, but the third is the "net" NETLDISC one, used for Berknet, described in full in bk(4) (ibid.,  $\text{u} \text{sin} / \text{man} / \text{man} / \text{bk.}$  4), and entirely out of scope here) — line disciplines, configurable with **ioctl**(TIOC[GS]ETD), with the "old (standard) terminal driver", "used when using the standard shell sh(1) and for compatibility with other standard version 7 UNIX systems" defined as OTTYDISC (0 by convention), and the "newer terminal drivers, with features for job control", which (must be used when using  $csh(1)$ ), as NTTYDISC. These aren't strictly line disciplines in the modern sense (that would be ideologically closer to new vs net split), but this does seem to be the first system with line disciplines that are used and behave as they do from userspace and can be usefully applied to any teletype. (*Seventh Edition* comes close with its pk(4), but that's more akin to *Seventh Edition, Vir tual VAX−11 Version, No vember, 1980* bk(4).)

This is also the system that originates modern-day process groups — complete with [**gs**]**etpgrp**(), **ioctl**( $TIOC[GS]PGRP$ ), &c., cf. jobs(3J) (ibid.,  $usr/man/man3/jobs.3j)$  — which are fully formed, to <sup>ε</sup>, wit h the "new" discipline, and as such so truly *remarkably* unremarkable that one may as well consult modern credentials(7). As such, only outstanding differences will be noted.

The three major modes — cooked, CBREAK, RAW — are described completely and separately as "all driver functions" available, no input processing, and no processing (sans LFLUSHO), respectively. RAW returns BREAKs as NULs; this is the first time this is documented outside  $q$ etty(8).

For input, NTTYDISC introduces "a literal-next character  $\Delta V''$  (lnext, as present-day) "which can be typed in both cooked and CBREAK mode preceding any character to prevent its special meaning.", which is preferred to escaping **erase kill** with a  $\lambda$ , retained only for "historical reasons" (but even that sees an update with only the escaped character being echoed). as well as "The word-erase charactrer, normally  $\wedge$ W", which "erases the preceding word", "defined as a sequence of non-blank characters, with tabs counted as blanks" (werase, as present-day, to precision of **altwerase**), and "Finally, the reprint character, normally  $\triangle$ R, retypes the pending input beginning on a new line.", which happens "automagically in cooked mode if characters which would normally be erased from the screen are fouled by program output."; it's unclear how this is mediated.

In OTTYDISC erase is just echoed and kill is additionally followed byanewline (as-if echok −echoke), "(even if the character is not killing the line, because it was preceded by a '\'!.)" (notably, this isn't documented in any manuals heretofor; it's unclear when exactly this stopped being **−echok**) — whereas "new terminal driver has several modes for handling the echoing of terminal input, controlled by bits in a local

mode word." (notably, this is the first occurrence of the "local flags", so spelled and so separated). These flags are largely as present-day behaviourally, though decidedly not as present-day spelling-wise, and are outlined below.

For output, EOT is not transmitted in cooked mode (as opposed to only if RAW), so "programs using raw or cbreak mode should be careful"; NTTYDISC adds "a output flush character, normally ^O" (discard, as present-day), "which sets the LFLUSHO bit in the local mode word, causing subsequent output to be flushed until it is cleared by a program or more input is typed." (**flusho**, as present-day) — which happens in cooked and CBREAK modes and input is rprnted after resumption.

If LCASE, under NTTYDISC, upper-case bytes are preceded by \es, which is finally as present-day. A provision for "Hazeltine terminals, which do not understand that ~ has been made into an ASCII character" is made via LTILDE, which outputs  $\sim (0x7E)s$  as  $(0x60)s$ .

When the line is hung up, the "distinguished" (foreground) process group is signalled, as present-day; LNOHANG disables this.

The interface is, expectedly, insane: "there are 4 different structures which contain various portions of the driver data."; struct sqttyb sq\_flaqs returns to being 16-bit by becoming short, with no other layout changes, but CR3 "is suitable for the concept-100 and pads lines to be at least 9 characters at 9600 baud." The former refers to Human Designed Systems Concept-series video terminals; the latter is unclear. This corresponds to no modern mode.

struct tchars is unchanged.

The new "Local mode", a word, applies (except for LNOHANG), to NTTYDISC only, settable with TIOCL[GS]ET, wit h bit-manipulation **ioctl**()s TIOCLBI[CS] having the expected result.

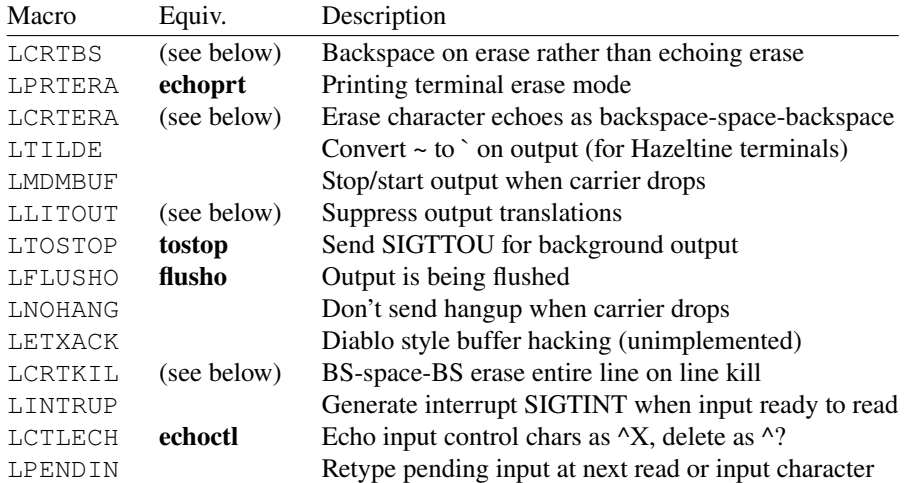

The erasure mode tree is slightly different; assuming echo:

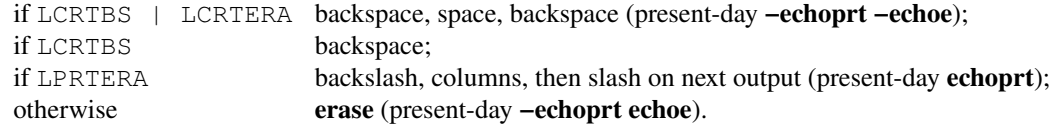

kills are backspace, space, backspace for the whole line if LCRTERA or backspace to the beginning of the line otherwise (closest to **echok echoke**) if LCRTKIL and unfouled, otherwise echo kill, newline (-echok −echoke).

LMDMBUF functions like TANDEM, but rather than reacting to water-marks, it does to carrier events, and only does something under the "new" DM-BB driver, which bears a "NB: WE HAVEN'T TESTED dhdm CODE ON VAX.", disclaimer. LETXACK is unused and otherwise undocumented. LPENDIN is a flag set internally by the driver to facilitate reprinting input after  $TIOCSET[PN]$  from CBREAK to cooked input (settable by userspace, but not used by the distribution userland).

LINTRUP is unused in the distribution userland except as stty [-]intrup. A mode rather similar to LNOHANG may be found in clocal.

```
Likewise for the new 42000u334180u "Local special chars", TIOC[GS]LTC:
```
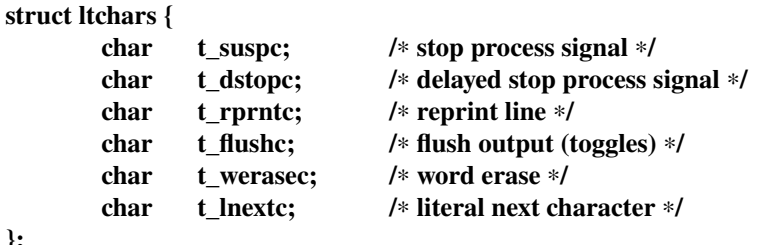

};

With expected present-day defaults of  $^XZ$ ,  $^XY$ ,  $^RZ$ ,  $^O$ ,  $^W$ ,  $^W$ , and expectedly disabled if -1.

The BUGS concedes to TENEX fans and that paragraph disappears.

This is undocumented, but the "Local special chars" are reset to kernel defaults when a teletype device is opened and doesn't have any open descriptors. This explains why **getty** (ibid., usr/src/cmd/getty.c) just resets the discipline to OTTYDISC.

stty(1) (ibid.,  $4.0/\text{usr}/\text{man}/\text{man1}/\text{sty}.1$ ), rather than the "current settings", reports: the speed of the terminal and the settings of the options which are different from their defaults. With the argument "all", all normally used option settings are reported. With the argument "everything", everything *stty* knows about is printed.

Character arguments may start with "**u**" to mean undefined  $(-1)$  — the manual describes this as "»u« or »undef«".

raw cbreak are updated to reflect their behaviour in  $\text{ttv}(4)$ , and hup –hup are removed (but only from the manual, hup remains unchanged in  $usr/src/cmd/stty.c)$ . The only new options in the main block are, at last:

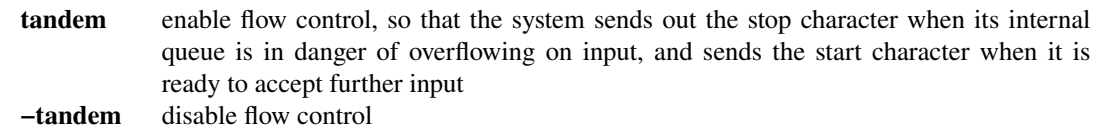

A separate chunk of options is added, caveated on applying only to the new driver (with the new  $csh$ ):

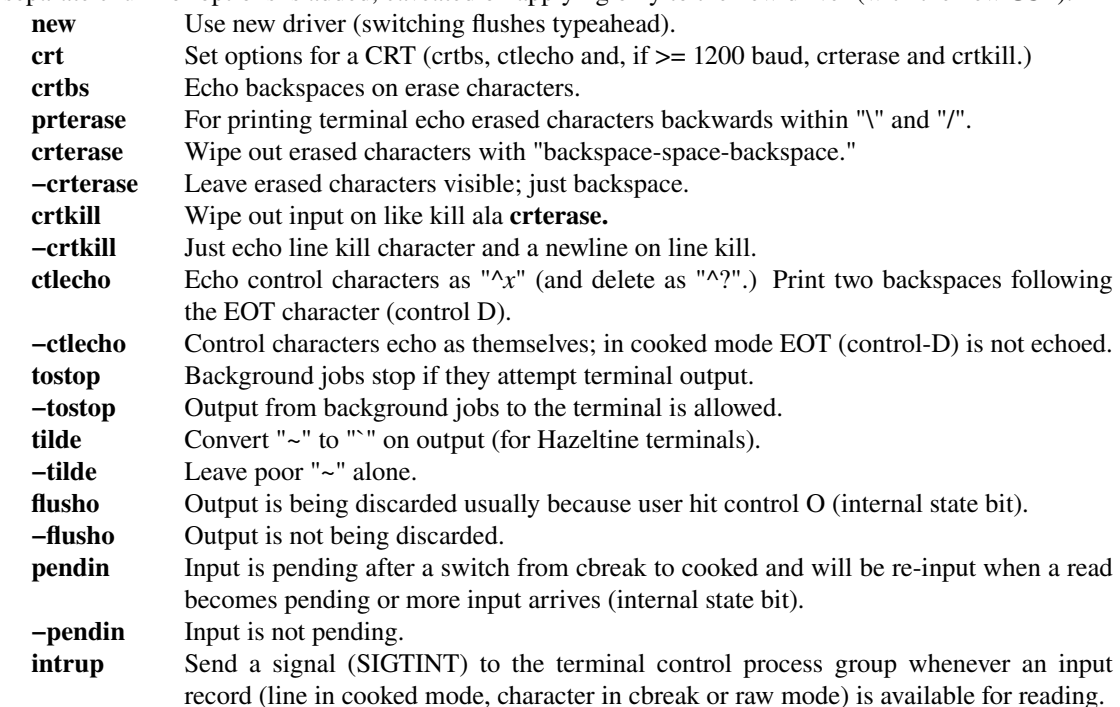

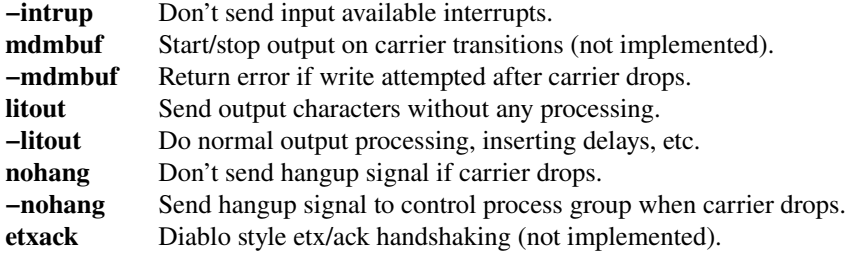

All of these correspond directly to the "Local mode" bits, except for "new", which, as expected, sets NTTYDISC, "crt" that TODOs, the positive "crt\*" options that unset LPRTERA, and "prtterase" that unsets all "crt\*" flags. The conspicuously-missing -crtbsd -prterase are present but undocumented; the less-conspicuously missing "old" sets OTTYDISC. There is a "newcrt" which is equivalent to "new crt", and is described only in  $\text{ttv}(4)$ .

And a similarly-caveatted (and "not normally changed") list of characters:

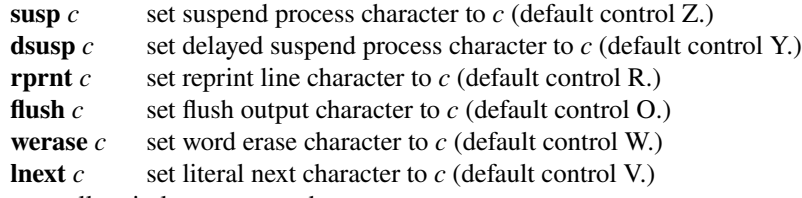

These are all entirely as present-day.

There is an (undocumented, of course) query: **speed**, which writes the output speed of  $/$ dev/tty to the standard output stream and exits  $\bf{0}$  (or writes "unknown" and exits  $\bf{1}$  if the speed is unknown).

"crt", additionally to described, clears LPRTERA; the rationale is, naturally, found in  $\text{tty}(4)$ : "At speeds less than 1200 baud, the LCRTERA and LCRTKILL processing is painfully slow" — and can be approximated at a tenth of a second per column erased at 300 baud.

The output format is globally compressed; the first line starts with "net discipline, " if  $bk(4)$  is in use, "new tty, " if  $NTTYDISC$ , or "old tty, " if "everything". The speeds are printed on the same line (by just dropping the newline from the end of the speed printing function; this, of course, means that if the input and output speeds are different, like in "gspeed" mode, they're written as "input speed 300output speed 9600"; this once more supports the point that split-speed teletypes just weren't in use). Thus the line ends if "**everything**" or a semicolon separates otherwise.

The mode output is identical (sans "[−]tandem", after "[−]lcase") if "everything", otherwise the "defaults" are EVENP | ODDP, !RAW, CRMOD, ECHO, !LCASE, !TANDEM, (XTABS always reported), ! CBREAK, and no delays. If "all" or "everything" the line is broken.

The default "Local mode"s are all unset; in NTTYDISC, they follow in (mostly) the order listed. The only quirk is that "crt" is coalesced and listed as-if a first-class option if the "cr t\*" and "pr terase" all match, except that it's considered to start to include LCRTERA | LCRTKIL at 600 baud, and if "everything" is listed as "crt: (crtbs crterase crtkill ctlecho)"; the line is broken here if any flags were listed.

In no-argument output, unless under bk(4), non-default Special Control Characters (and, under NTTYDISC "Local special chars") are written in the same format as previous, but only if they differ from the defaults (as described, except for **erase** which is  $\Delta H$ ); otherwise, if "all" or "everything", they're listed in a two-line tabulated format:

erase kill intr quit stop eof for OTTYDISC, with undefined ones not written, and in the stop column either stop or start listed if just one is set (or they're the same) or both but separated by a  $/$ . The same holds for **eof** and **eol** in eof. For NTTYDISC, the columns are:

erase kill werase rprnt flush lnext susp intr quit stop eof additionally, the susp column can list susp and/or dsusp in the same manner.

This is, perhaps, best illustrated with an example; for a VT05 in a reasonable **stty** 1200 vt05 new crt kill ^X rprnt u susp u nohang mode, **stty** all yields: new tty, speed 1200 baud; nl2 crt nohang erase kill werase rprnt flush lnext susp intr quit stop eof ^H ^X ^W ^O ^V ^Y ^? ^\ ^S/^Q ^D and for a Model 37 in a reasonable **stty** 150 new tty37 nl prterase mode **stty** yields: speed 150 baud; nl nl1 tab1 cr1 ff1 prterase erase #

# 4.1 Berkeley distribution

Adds

LDECCTQ /∗ only ^Q starts after ^S ∗/ LNOFLSH /∗ dont flush output on signals ∗/ Which are equivalent to [−]**ixany** and [−]**noflsh**.

*Computer Science Division, Department of Electrical Engineering and Computer Science, University of California*, 4.1BSD, https://archive.org/details/The\_CSRG\_Archives\_CD-ROM\_1\_August\_1998\_Marshall\_Kirk\_McKusick Marshall\_Kirk\_McKusick, The CSRG Archives, CD-ROM 1, Berkeley Systems 1978-1986,  $4.1/4.0.\text{upgrade}$ , sys/h/ioctl.h, sys/dev/ttynew.c.

# 4.2 Berkeley Software Distribution

**getty**, taking the table name, reaches its full potential by iterating through a (fully-formed) termcap at /etc/gettytab, which includes a default with the (now actual) hostname — *UNIX Programmer's Manual,* 4.2 *Berkeley Software Distribution, Virtual VAX-11 Version,* https://archive.org/details/The\_CSRG\_Archives\_CD-ROM\_1\_August\_1998\_Marshall\_Kirk\_McKusick Marshall Kirk McKusick, The CSRG Archives, CD-ROM 1, Berkeley Systems 1978-1986, 4.2, usr/man/man8/getty.8, usr/man/man5/gettytab.5, Computer Science Division, Department of Electrical Engineering and Computer Science, University of California, Berkeley, California 94720, August, 1983,  $q$ etty(8),  $q$ ettytab(5). The latter's **BUGS** note that:

Some ignorant peasants insist on changing the default special characters, so it is wise to always specify (at least) the erase, kill, and interrupt characters in the **default** table. In all cases, '#' or '^H' typed in a login name will be treated as an erase character, and '@' will be treated as a kill character.

The he capability is stupid.

*Termcap* format is horrid, something more rational should have been chosen.

A description of the he capability has been omitted here for the sanity of the reader; it is, by a long shot, the dumbest part of the source materials for this manual. Truly, this is the pinnacle of software.

The relevant revolutionary new part of  $q$ etty(8) is that can hang up if the login name is not obtained in time (to property).

All mentions of **stty**()/**qtty**() are removed from ioctl(2) (ibid., usr/man/man2/ioctl.2), which just directs the reader to the section-4 page they're interested in;  $sttv(3C)$  (ibid.,  $usr/$ man $/$ man $3/$ stty.3c), where C is for Compatibility, is described as defunct and obsolteded by ioctl(2).

LINTRUP is "replaced byacall to fcntl and the SIGIO signal."— Samuel J. Leffler, *Bug fixes and changes in* 4.2BSD, https://archive.org/details/The CSRG Archives CD-ROM\_1\_August\_1998\_Marshall\_Kirk\_McKusick Marshall\_Kirk McKusick, The CSRG Archives, CD-ROM 1, Berkeley Systems 1978-1986, 4.2, usr/doc/uchanges/3.t, Berkeley, California 94720, July 28, 1983, Section 2.. The equivalent call is  $F$  SETFL with FNDELAY | FASYNC.

tty(4) (4.2 Berkeley Software Distribution, usr/man/man4/tty.4) expands on LDECCTQ as "Only ^Q restarts output after ^S, like DEC systems"; LNOFLSH remains entirely undocumented.

struct ltchars t\_dstopc is renamed to t\_dsuspc (it's unclear why it hasn't been that from the beginning), and t werasec to t werasc (to fit in the 8-byte limit of older compilers, presumably).

stty(1) (ibid., usr/man/man1/stty.1) sees the addition of

- dec set all modes suitable for Digital Equipment Corp. operating systems users; (erase, kill, and interrupt characters to  $\wedge$ ?,  $\wedge$ U, and  $\wedge$ C, decctlq and "newcrt".)
- decctlq After output is suspended (normally by  $\triangle$ S), only a start character (normally  $\triangle$ Q) will restart it. This is compatible with DEC's vendor supplied systems.
- −decctlq After output is suspended, any character typed will restart it; the start character will restart output without providing any input. (This is the default.)

These all survive today as-described.

The DEC operating systems are pretty much any of them, to an extent: TENEX doesn't count, since that's originally BBN, but Third Berkeley Software Distribution says that "many prefer control X instead of '@'" — TENEX uses ^X: Theodore H. Myer, Jogn R Barnaby, and William W. Plummer, *TENEX Executive Manual, TENEX Executive Language, Manual for Users*, *Bolt Beranek and Newman Inc.*, http://bitsavers.org/pdf/bbn/tenex/TenexExecRef\_Apr73.pdf, p. 18, 50 Moulton Street, Cambridge, Massachusetts 02138, January, 1971; revised April, 1973, II. Executive Language Structure, C. Editing and Errors in TENEX commands, 4. (CTRL)-X, Rubout. And single-character erasure echoes a \ followed by the erased column every time.  $^R$  R reprints the line after CR.

TOPS-20 is almost there: DEL is erase, ^U is kill — *TOPS-20 System Manager's Guide*, Version 6.0 Interim **Interior Contract Contract Contract Contract Contract Contract Contract Contract Contract Contract Contract Contract Contract Contract Contract Contract Contract Contract Contract Contract Contract Contract Contra** http://bitsavers.org/pdf/dec/pdp10/TOPS20/TOPS-20\_V6\_System\_Managers\_Guide\_Interim\_Dec84.pdf, p. 2-9, Digital Equipment Corporation, December 1984 (first printing October 1976), Creating the TOPS-20 File System, Step 13, DELETE Key.

VMS sees the full range here:  $\wedge \circ$ ,  $\wedge$  S,  $\wedge$  O,  $\wedge$  R,  $\wedge$  U, all as-described, and  $\wedge$ X which is equivalent to  $\wedge$ U in the UNIX context — *VAX/VMS I/O User's Guide*, AA-D028A-TE, http://bitsavers.org/pdf/dec/vax/vms/1.0/AA-D028A-TE\_VAX\_VMS\_IO\_Users\_Guide\_Aug78.pdf, pp. 2-5, 2-6, 2-7, Digital Equipment Corporation, Maynard, Massachusetts, August 1978, Chapter 2, Terminal Driver, 2.2.6 Control Characters and Special Keys, Table 2-1, Termianl Control Characters.

Per the juices (4.2 Berkeley Software Distribution, usr/src/bin/stty.c), 19200 38400 speeds are added as aliases for **exta extb** and are written as such, rather than "0", in the current-option listing, "[−] extack" is #ifdefed away, and [-]noflsh added. Default characters are now part of the global  $\langle$ sys/ttychars.h>, as present-day, and with present-day names; the surprising difference is that erase kill intr got DECified into  $\wedge$ ?,  $\wedge U$ ,  $\wedge C$  (from #, @,  $\wedge$ ? in the kernel and  $\wedge$ H, @,  $\wedge$ ? in userspace (**stty**, **reset** — *Seventh Edition, Vir tual VAX−11 Version, November, 1980*, usr/src/cmd/reset.c)).

# 4.3 Berkeley Software Distribution

No longer "must" one "call UNIX from an appropriate terminal"; instead, a phone number is necessary only "If you will be accessing UNIX remotely". A direct connection "generally runs at 9600 or 19200 baud", and modem speed is "typically 300, 1200, or 2400 baud" — *UNIX User's Reference Manual (URM),* 4.3 Berkeley Software Distribution, Virtual VAX-11 Version, https://archive.org/details/The\_CSRG\_Archives\_CD-ROM\_1\_August\_1998\_Marshall\_Kirk\_McKusick\_ Marshall Kirk McKusick, The CSRG Archives, CD-ROM 1, Berkeley Systems 1978-1986, 4.3, usr/man/man0/intro.ms, Computers Systems Research Group, Computer Science Division, Department of Electrical Engineering and Computer Science, University of California, Berkeley, California 94720, April, 1986, Introduction to User's Reference Manual, How to get Started, *Logging in.*. For logging out, the **logout** csh(1) primitive is recommended above EOFing the shell (ibid., *Logging out.*). The *How to communicate through your terminal*. section is adamant that DEL and  $^{\wedge}$ H have replaced  $@$ # by default — there is no evidence of this: they remain  $^{\wedge}H$  and  $^{\wedge}U$ . And provides an ominous note:

If the terminal does not appear to be echoing anything that you type, it may be stuck in "no-echo" or "raw" mode. Try typing "(control-J)reset(control-J)" to recover.

*Text processing.* replaces the eternal (since *Third Edition*, which introduced the How to Get Started section) **pr** recommanedation ("paginates the text, supplies headings, and has a facility for multi-column output") with a **more** one ("is useful for preventing the output of a command from scrolling off the top of your screen.")

 $t_{t}$ s(5), rather than being a trivial columnated list, is now fully comment-capable and paraeterised with regards to what to run with full cmdline, where, what type of terminal is on it, and arbitrary parameters to the programs run; this includes running **xterm**s; this is as present-day in most Berkeley derivatives — *UNIX Programmer's Reference Manual (PRM), 4.3 Berkele y Sof tware Distr ibution, Virtual VAX−11 Version*, https://archive.org/details/The\_CSRG\_Archives\_CD-ROM\_1\_August\_1998\_Marshall\_Kirk\_McKusick Marshall\_Kirk McKusick, The CSRG Archives, CD-ROM 1, Berkeley Systems 1978-1986, 4.3, usr/man/man5/ttys.5, Computers Systems Research Group, Computer Science Division, Department of Electrical Engineering and Computer Science, University of California, Berkeley, California 94720, April, 1986.  $\text{ttv}(4)$  (ibid., 4.3/usr/man/man4/tty.4) finally stops mentioning bk(4) (ibid., 4.3/usr/man/man4/bk.4) (though it's not fully removed, only marked "(obsolete)" with a BUGS section that lays out why it's not fit for purpose), and the listing is reworded to "there are two line disciplines available for use with terminals" which makes much more sense, given that  $bk(4)$  is (unsuitable) for uploading data from microprocessors; ominously, "Other disciplines may exist for special purposes, such as use of communications lines for network connections.".

TIOCNOTTY, detaching the caller from its controlling terminal, available since 4.2 Berkeley Software *Distribution*, is finally documented. **eof** is finally documented as one of the inputs that end lines in cooked mode in-line. The DECified defaults are propagated to the description. TIOCHPCL is now "usually done on outgoing lines and dialups.", and the userland agrees with this.

Rather than always outputting even parity, odd parity may be generated by setting ODDP ! EVENP.

TIOCSTOP and TIOCSTART **ioctl**()s appear to emulate pressing **stop start**. It's unclear if TIOCSTIing them would suffice.

One new "Local mode" bit appears:

LPASS8 Pass all 8 bits through on input, in any mode

LNOFLSH Inhibit flushing of pending I/O when an interrupt character is typed.

LPASS8 (in place of LINTRUP) is additionally described as overriting normal parity validation in cooked and CBREAK modes (and supposedly what happens in RAW mode). It's unclear what this actually means. [−]**pass8** survives as an alias; it's unclear if it retains its meaning.

Window size provisions appear fully-formed as present-day, "to accommodate terminals and workstations with variable-sized windows": SIGWINCH, TIOC[GS]WINSZ, and

struct winsize {

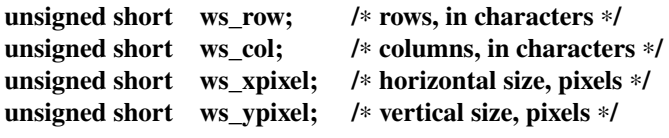

};

stty(1) (*PRM, 4.3 Berkeley Software Distribution*, usr/man/man1/stty.1) is prefixed with a list of **Queries**:

speed The terminal speed alone is printed on the standard output.

size The terminal (window) sizes are printed on the standard output, first rows and then columns. of which the latter is new, and as present-day; before job control flags are seen its corresponding setters:

**rows** *n* The terminal size is recorded as having *n* rows.

columns *n* The terminal size is recorded as having *n* columns.

cols *n* is an alias for *columns*.

equally as present-day.

The new "Local mode"s are prescribed as such

pass8 Passes all 8 bits through on input, in any mode.

−pass8 Strips the 0200 bit on input except in raw mode.

It's even more unclear how this relates to parity validation.

size is implemented (ibid., usr/src/bin/stty.c), like "speed", by re-opening /dev/tty and exiting 0; the purpose of this is unclear.

The window size is written as ",  $ws\_row$  rows,  $ws\_col$  columns" after the speed, if "all" or "everything".

# UNIX Programmer's Manual, CB Version

Sees a truly unique Logging in. section, alluding to well-developed port-specific **getty** tables:

Usually, the same telephone number serves terminals operating at speeds of 110, 150, and 300 baud. A different number may be used for 1200-baud service.

and caveats *Higher-speed terminals* on their performance:

Terminals designed to run at higher data rates than 300 baud (i.e., 1200 baud) can be utilized in fullduplex mode provided *input* remains character-by-character, typing speed.

(it's unclear what the latter means, but this would point at having two models of DC11s installed, since that particular combination of speeds is unavailable and DH11s can do all of these, and more, at once; but this is not the case, see below). Aside from the "*TELET YPE*® Model 37", used as an example of <300-baud teletypes, no devices, models, or brands are mentioned (conversely, *Seventh Edition* mentions no fewer than *7* models from *5* brands). It is also uniquely noted that: "The system may prompt you for a dialup password which is established by the system administrator (you need to know it to use any dial port into the system)." — this is mediated by  $\log$ in after the normal password prompt. And a special, shockingly content-free for the length, *Non-dial Terminals* section. J. D. Doan, *CB-UNIX Programmer's Manual*, *Department* 59473, *Bell Telephone Laboratories, Incorporated*, Edition 2.3, Volume 1, https://www.tuhs.org/Archive/Distributions/Distributions/USDL/CB\_Unix, cbunix\_intro.pdf, pp. viii-ix; cbunix man1\_04.pdf, p. 4, Columbus, OH 43213, May 1981, How To Get Started; login(1).

A new Logging out, method of sitting around for a while is noted, based on (lack of) teletype activity. As compared to *Sixth Edition* (from which a "large part of the present manual's contents is descended" (*CB-UNIX Programmer's Manual*, cbunix\_intro.pdf, ACKNOWLEDGEMENTS, p. iii)), ^S can "temporarily stop output", which "is useful with CRT terminals to prevent output from disappearing before it can be read.", and is only resumed with a  $\gamma_{\mathcal{Q}}$  — these are as-present-day stop start defaults in −ixany mode. Additionally,

On CB-UNIX only, output may also be stopped by typing the break or escape keys. In this case, typing another escape (or any other characters, for that matter) will cause output to be resumed.

which corresponds to **ixany** for this alternate keying.

2.3 is, of course, a late version of the system, but, in the words of an unnamed "retired CB/UNIX developer";

Other things that immediately come to mind that we added first in Columbus Unix were power-fail restart (myself and Jim McGuire did the initial work) and line-disciplines and terminal types (Bill Snider did the initial work).

and

we started using the C version in early 1975 as I recall.

as per https://www.tuhs.org/Archive/Distributions/Distributions/USDL/CB\_Unix/readme.txt, final para.. This mostly lines up with the citing of *Sixth Edition*: the manual includes parts of *Seventh Edition, Virtual VAX−11 Version, December, 1979* and *Seventh Edition, Vir tual VAX−11 Version, November, 1980* — in some portions with the branding in tact. Nevertheless, given that

I was the supervisor of the group in Columbus for a number of years that was responsible for the development of CB-UNIX.

and

The SCCS version of UNIX had a number of unique features for the times: semaphores and line disciplines (in 1974!) for example. Hal Pearson was responsible for semaphores, and Bill Snider for line disciplines.

mostly lines up with the aforementioned — Dale DeJager, "UNIX History", *net.unix*, https://groups.google.com/g/net.unix/c/-H9x36DMOBQ/m/P\_G\_s9SJBrgJ, 1984-01-17. It's not outlandish to say that the extensive discipline system, outlined below, *does* land somewhere in the fore of the tail half of the 1970s more so than its aft, perhaps to the precision of its extent.  $p r (1)$ s of the kernel are also scanned, and dated; helpfully, it's "Sat Feb  $909:01:001980"$  and "Jan 26 17:20" so

using them as anything more than a disambiguation is useless  $-$  CB-UNIX Source Code, https://www.tuhs.org/Archive/Distributions/Distributions/USDL/CB\_Unix/SourceCode,

cbunix3.pdf. Most (sans ioct1(2)) of the teletype-related lines are dated "November 1979" and branded CB-UNIX 2.1; the wording of tty (4) (*CB-UNIX Programmer's Manual*, cbunix\_man4.pdf, p. 27)'s controllong-teletype-file and it mentioning dh (4) and kl (4) points the most recent common ancestor being *Sixth Edition*.

The core difference there is that that file is  $/$  dev $/$ ln — this follows the console being  $ln 00$  and the dial-in lines being ln∗. dh (4) (*CB-UNIX Programmer's Manual*, cbunix\_man4.pdf, p. 2) is extended to also cover DZ11s (also incessantly called "DZ-11"s): "(For DZ-11 lines, output speed is always the same as input speed. The 200 speed and the two externally clocked speeds *(exta, extb*) are missing on the DZ-11.)". The DZ11 supports a different set of speeds:

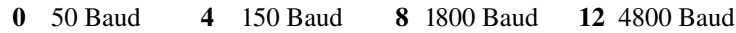

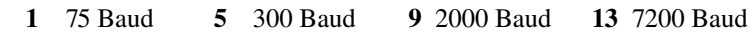

2 110 Baud 6 600 Baud 10 2400 Baud 14 9600 Baud

3 134.5 Baud 7 1200 Baud 11 3600 Baud 15 Not used

none of which correspond directly to the corresponding speeds on the DH11, and "The receiver clock is turned on and off by setting and clearing bit  $12^{\degree}$  — *DZ11 asynchronous multiplexer technical manual*, EK-DZ110-TM-002, 3rd Printing (Rev), http://bitsavers.org/pdf/dec/unibus/EK-DZ110-TM-002\_DZ11\_Asynchronous\_Multiplexer\_Technical\_Manual\_Oct78.pdf, p. 3-10, Digital Equipment Corporation, Maynard, Massachusetts, October 1978, Chapter 3 (Programming), 3.3 Programming Features, 3.3.1 Baud Rate, Table 3-4 Baud Rate Selection Chart.

And the "Transmitter clock is always on." (ibid., Table 3-3 LPR Bit Functions, p. 3-8). How this is negotiated is not noted, but *CB-UNIX Source Code*, cbunix7.pdf, pp. 64-72 (dz.c), bears:

```
/∗ this array maps the standard unix transmit and receive speeds
∗ into the speeds used int he dz11 hardware. If a speed is selected
∗ that is not available on the dz11 it will be ignored.
∗/
char dzspeed[]
{
```
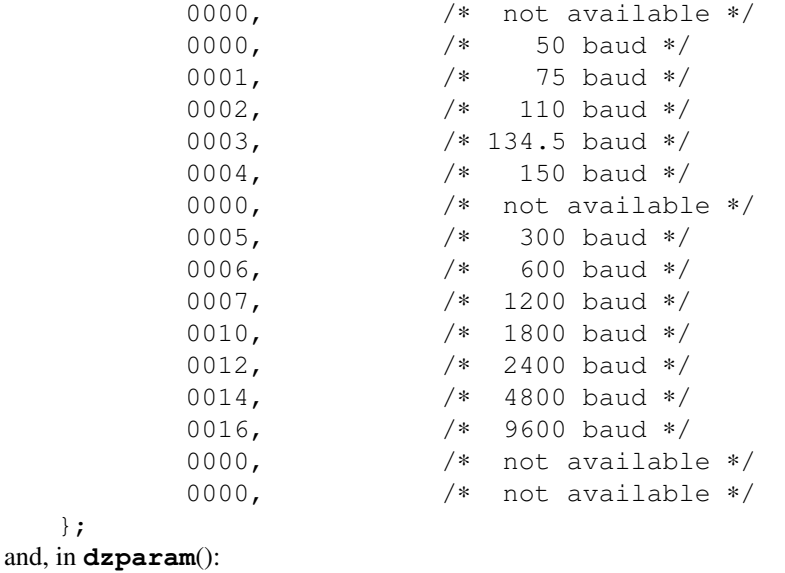

lpr = ((dzspeed[tp->t\_speeds.lobyte]<<8) | ((dev.d\_minor&07) | RECV\_ON));

which is very obviously wrong: unmappable DH11 speeds all become 50 baud.

The kl (4) (*CB-UNIX Programmer's Manual*, cbunix\_man4.pdf, p. 6) ln00 name is "for historical reasons only": the canonical keying for "the real system console" is systty, and the current console if going single-user — "*Init* (1M) and *reboot* (1M) talk to this device" — is syscon, which telinit (1M) links to the invoking teletype when passed runlevel S.

This nomenclature is matched with  $line(1)$  (ibid., cbunix\_man1\_03.pdf, p. 100) — "get line identification" — which "gives the name of the user's line in the form  $\ln n$  in the range 00 to 99" (or " $\ln x$  if the standard input file is not a typewriter"); the familiar  $\text{ttv}(1)$  (ibid., cbunix man1 09.pdf, p. 21) inter face is also available, writing the full path and accepting **−s**, as present-day.

Opening  $t \tau y$  (4) "causes a wait to take place at the first read or write.", rather than waiting "until a connection is established.". The description for *raw* mode is extended; rather being "awakened on each character":

Control is returned to the reading program only when the *read* (2) character count has been satisfied (as well as if an *alarm* (2) signal occurs, or if the line hangs up).

And output parity, rather than being "generated" is noted as "all 8-bits are sent if parity is set to *even* and *odd* and the number of data bits is set to 8.". Expectedly, in non-*raw* mode, output parity is no longer listed as being always-even, too.

The start stop-and-friends spiel is reproduced here entirely, but "A BREAK character is treated like and ESC character when not in raw mode." only; this makes sense.

getty (1M) (ibid., cbunix\_man1\_03.pdf, p. 40) — "the second process in the series, *init-getty-login-shell,* that ultimately connects a terminal user with UNIX" — copies issue (5) (ibid., cbunix man5.pdf, p. 32) to the calling teletype before the prompt, as present-day, and sees a primary **SYNOPSIS** of:

 $/$ etc/getty  $[-h]$  line  $[$  speed  $[$  type  $[$  linedisc  $]$   $]$ 

(Though "Additional arguments may be typed after the login name. These are passed to *login*, which will place them in the environment." — the latter is part of the  $\text{Loain}$  calling convention, the former is presumably mediated by just adding whitespace after the username.)

**−h** suppresses the default behaviour of forcing "a hangup on the line by setting the speed to zero before"hand. It's unclear how this is supposed to work with DZ11s, given the above (it is: it doesn't, see above and note that RECV\_ON is 010000 (bit 12)). *line* is the filename under /dev, speed is the gettydefs (5) (ibid., p. 26) entry, itself nothing more than the extraction of the built-in tables, and so tabulating the label, flags when reading the username (with hupcl −echo raw implied), final flags, speeds, the message, and the label to go to on BREAK.  $t$ ype describes "what type of terminal is connected to the line in question":

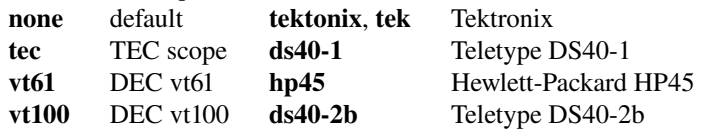

where "The default terminal is »none«; i.e., any crt or normal terminal unknown to the system."; this is more akin to present-day  $$TERM$  (coupled with  $\text{terminfo}(5)$ ), but as a first-class kernel layer, complete with emulating missing functions. And *linedisc* describes "which line discipline to use in communicating with the terminal":

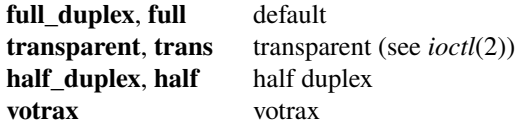

"The default is **»full duplex**«, i.e., line discipline zero."

The interesting differences in the username adaptation mode are:

In addition to the standard UNIX erase and kill characters, '#' and '@', *getty* also understands '\b'. If the user uses a '\b' as a rubout, getty sets the standard erase character to backspace and the standard kill character to '@' instead of '#' and '@'.

Which is, notably, the worst possible way to spell this, and **How To Get Started** continues to say "The ASCII »delete« (a.k.a. »rubout«) character", overloading it even further.

And

*Getty* also undertands the "standard" ESS protocols for erasing, killing and aborting a line, and terminating a line. If *getty* sees the ESS erase character, '\_', or kill character, '\$', or abort character,  $\&\text{'c}$ , or the ESS line terminator, '/' or '!', it attempts to set up the terminal into **STDTTY** mode (see *ioctl*(2)), which has those characters as the erase, kill, and line terminator characters. If it doesn't succeed, the standard erase and kill characters will be used.

Here, the ESS is the Electronic Switching System — AT&T's line of computerised telephone switches (cf. *UNIX History*: "The system was derived from the UNIX operating system that was used in the SCCS (Switching Control Center System), which incident ally was the first application of UNIX outside of research."). This spelling (so far as  $\overline{a}$ , ! (7:25) and \$ (9:27)) is attested on the mostly-contemporaneous 3ESS — Æstrid Smith and Sarah Autumn, *Connections Museum Seattle*, Booting up the 3ESS, https://youtu.be/k865-VjWUk8, 7000 East Marginal Way South, Seattle, WA 98108, Mar 23, 2022.

The BUGS mention that none of the characters mentioned above (or "'<sup>^D'")</sup> is quotable.

gtty(1) (*CB-UNIX Programmer's Manual*, cbunix\_man1\_03.pdf, p. 58) appears, and bears recalling in its entirety:

NAME

 $g$ tty – get terminal line options

**SYNOPSIS** gtty  $\lceil$  line  $\ldots \rceil$ 

DESCRIPTION

*Gtty* will get certain I/O options on the lines specified. If no line is given the standard input is used (file descriptor 0). See stty $(1)$  for an explanation of the options reported by gtty.

#### SEE ALSO

 $gtty(2)$ , stty $(1)$ 

**BUGS** 

On devices which do not allow variable speeds, the input and output speed is meaningless. it follows, then, that stty(1) (ibid., cbunix\_man1\_08.pdf, p. 38) sees a pre-*Sixth Edition* calling convention. In addition to the precise set of options in *Fourth Edition*, a list of new options follows.

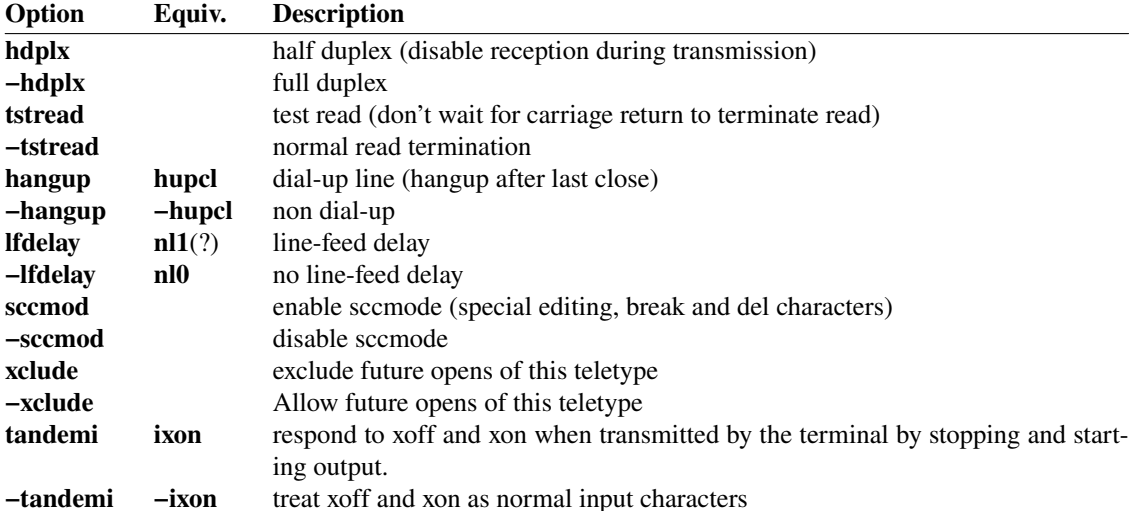

[−]tandemi are highlit in pink — the meaning of this is unclear; perhaps this is to indicate that they should be bolded and aren't?

And these options, each taking a numeric argument:

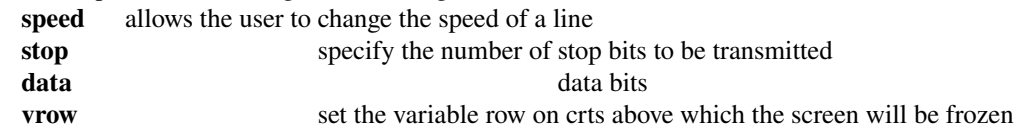

The format for "speed" is unspecified, and could be either the actual baud-rate just as well as  $[0, 15]$ .

"the terminal type" may also be specified, but "If this is done it must be the first option."; depending on the sys tem configuration, the following may be meaningful (this is implied to not be an exhaustive list):

"none", "tec", "delta", "dta", "tektronix", "tex", "vt61", "ds40-1", "ds40-2b", "hp45" note that here Tektronix is spelled correctly, and its short form is "tex", not "tek". The VT100 is missing, and an unexplained "delta" appears.

"When a terminal type other than »none« is in use, several more flags become valid:"

- anl automatic new-line when character printed in column 80
- −anl no automatic new-line
- snl special new-line function (only implemented for "ds40-1")
- −snl no special new-line function
- lcf special action on last column of last line
- −lcf no special action on last column of display
- default set terminal flags to default for this terminal type

stty:o(2) (ibid., cbunix\_man2\_04.pdf, pp. 23-28) — where the :o denotes being for compatibility with "release 1 of CB-UNIX" (intro(2) (ibid., cbunix\_man2\_01.pdf, OLD C COMPILER, p. 4)) — is noted as superseded by  $i$  oct  $1(2)$  (ibid., cbunix\_man2\_02.pdf, pp. 1-7) but nevertheless contains a more cohesive overview of the system's general teletype system (though, notably, the mode layout and nomenclature outside of the core XTABS-EVENP spectrum are completely different between the two). Line disciplines 1, 2 are "reserved for project specific line disciplines", and [5, 9] "for future common line disciplines". Of those,  $\bf{0}$  (STD LTYPE) is the "normal" full-duplex discipline; 4 (HF\_LTYPE) is the half-duplex line discipline — at last! — both of which "require no additional information". It's unclear how HF\_LTYPE differs from setting HDPLX ("For those communicaitons controllers with the capability, disable reception during transmission.").

The interesing discipline is 3 (TRANS LTYPE):

a line discipline that allows the user full eight bit transparency ion input and output with or without parity, For this line discipline, a *write* will perform no mapping. A *read* will return upon the occurrence of the first of the three conditions as specified by the user:

- 1) The requested number of characters have arrived.
- 2) The number of seconds, *ts\_quanta*, has elapsed.
- 3) A break character has arrived.

If *ts* quanta is zero, timing is disabled; otherwise, *ts* quanta is the maximum wait time in seconds. If *ts\_brk0* and *ts\_brk1* are both zero, no break characters will awaken the process. If *ts\_brk1* is 0377 then *ts\_bbrk0* is taken as a single break character. Otherwise, both break characters are assumed valid. NCDELAY, XTABS, LCASE, ECHO, CRMOD, RAW, NTDELAY, NLDELAY, and STDTTY have no meaning for this line discipline.

Which is, to the precision of the temporal resolution and the explicit wake-up characters, *exactly* the present-day raw mode.

Backronymising, it may be that "[−]tstread" may actually be TranSparenT READ, otherwise it's unclear what it *could* be, aside maybe from a murky description of the equally-murky NOSLEEP:

Return a zero if a read is performed and no characters are present. Don't wait to flush output on *close* or *stty*. Don't wait for carrier in the first *read* or *write* after an *open* if carrier is not up. Normally a process will block when waiting for carrier to come up after an *open*. This roadblock will take place in the first *read* or *wr ite* not the *open*.

stty: $o(2)$  has an explicit NLDELAY mode,  $i \cdot o \cdot t(2)$  has a range of CR[0123] NL[0123] TAB[01]  $FF[01]$  BS[01] with the would-be TAB2 bit defined as NOAL ("no allocation", presumably), since XTABS is unmoved from 2. "[−]xclude" corresponds directly to XCLUDE, described identically with addition of "Cleared upon last close.".

TANDEMI ("response to xon/xoff",  $[-]$ ixon) is contrasted with TANDEMO (but only in ioctl(2)) — "tranmission of xon/xoff": "turns off the keyboard when there are too many characters in the terminal hardware queue" — which itself is [-]**ixoff**.

erase kill are changeable, layout-compatible with *Sixth Edition*. No other character is, hence STDTTY, which is exactly as-described (erase  $\angle$  kill  $\div$  eol  $\angle$  eol2  $\div$ ) with the addition of icrnl and a proverbial "kill2  $\alpha$ " (*in addition* to the primary DEL) (though, curiously, the flag itself does *not* (appear to, *CB-UNIX Source Code*, cbunix10.pdf, pp. 36-58 (tty.c), esp. **ttyinput**() (p. 45); the manual itself would suggest it does) imply the **erase kill** keyings, so those need to be set separately). This is likely [−]sccmod as Switching Control Center MODe.

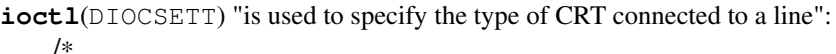

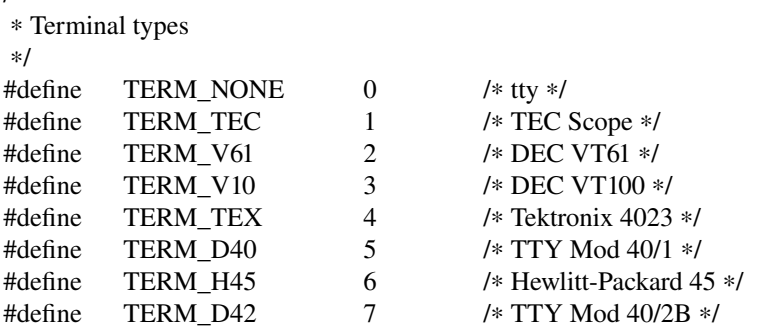

"If a type other than TERM\_NONE is specified, input and output mapping will occur for the CRT language defined in the header file <sys/crtctl.h>. In this case, the ESC character takes on special meaning, escaping the subsequent characters on input and output." Helpfully,  $\text{crtct1}$ . h doesn't appear to have been scanned. Nevertheless, this points to a bizarre world where the motion/underlining/&c. interface is *to the system*, which then provides a Cohesive Baseline Video Terminal, shimming as required. Mayhap it was less bizarre before the monopolisation of ECMA-48 ("Control functions for coded character sets") et al. — the only terminal listed verifiably supporting these is the  $VT100$ .

The video-terminal-specific modes are as such:

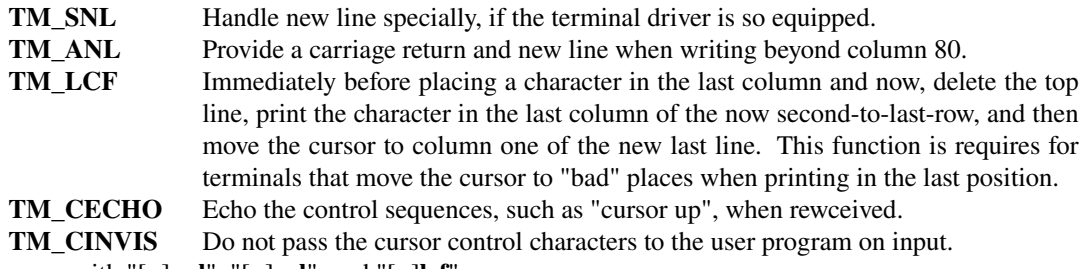

And agree with " $[-]$ anl", " $[-]$ snl", and " $[-]$ lcf".

"vrow" is additionally noted as "for split screen operation". The actual semantics of this are unnoted.

**ioctl**(VIOC[GS]ETD) is described as "Get/set versatec parameters.". Votrax International, Inc. manufactured voice synthesisers, originally the VS4 "Votrax", and is attested as discipline 5 (VOT\_LTYPE) (*CB-UNIX Source Code*, cbunix3.pdf, p. 95 (votrax.h); ibid., cbunix10.pdf, pp. 65-69 (vs.c)).

*No* use of TM\_SNL is attested, especially in ibid., cbunix7.pdf, pp. 59-63 (ds40.c), which is supposed to host it.

The lost-media  $\langle sys/crtct \rangle$ .h> is also shed light upon via the emulation therein:

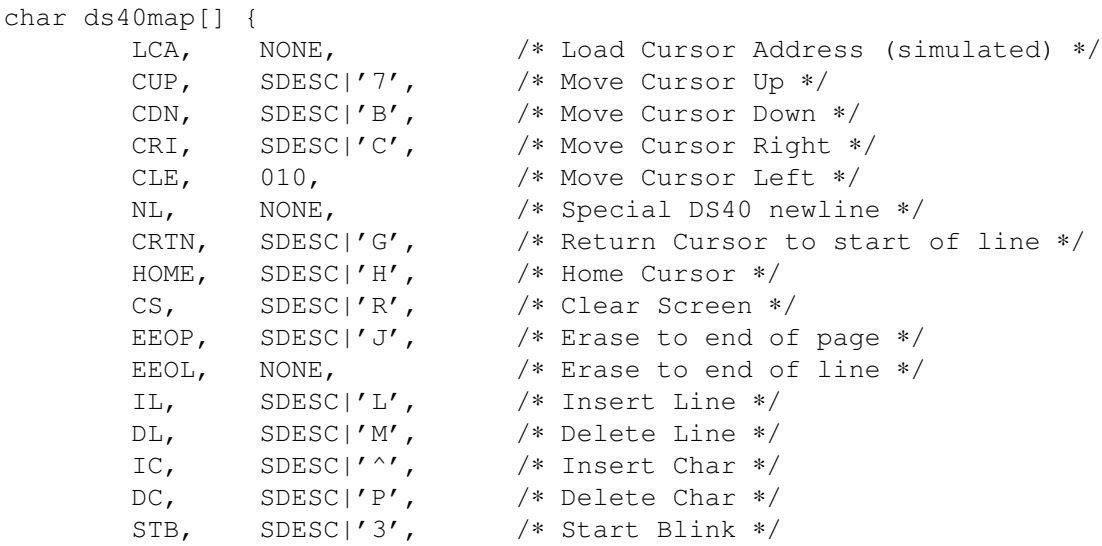

```
SPB, SDESC|'4', /∗ Stop Blink ∗/
        STAB, SDESC|'0', '' + Set Single Tab */<br>ATAB, SDESC|'1', '' /* Set Column of Tabs *
        ATAB, SDESC|'1', /* Set Column of Tabs */
        CTAB, SDESC|'2', /* Clear Tabs */<br>USCRL, SDESC|'S', /* Scroll Up */
        USCRL, SDESC|'S',
        DSCRL, SDESC|'Y', /∗ Scroll Down ∗/
        ASEG, SDESC|'U', /∗ Advance Segment ∗/
/∗ KBL, NONE, /∗ Keyboard Lock ∗/
/∗ KBU, NONE, /∗ Keyboard Unlock ∗/
        UVSCN, NONE,
        DVSCN, NONE,
        0<sub>1</sub>};
```
Where NL is handled as  $\33G\33B$ , regardless of any mode. Mayhap it was optional in a previous version of the system?

For comparison, for the VT100 (ibid., cbunix10.pdf, pp. 70-74 (vt100.c)), the tables alone are at least twice that.

A unique feature of CB-UNIX is **ioctl**(DIOCSETS):

Set spy mode. All output directed to the termianal specified by *fildes* will be copied to the terminal of the process performing the *ioctl*. Only one spy operation may be active in the entire system at any time. The spy continues until explicitly turned off. Currently, spy is only effective on lines using the **STD** LTYPE line discipline and is restricted to the super-user.

It's unclear how the explicit turn-off is accomplished.

### UNIX User's Manual, Release 3.0

Rattles off 110, 150, 300 and 1200 baud as "Common terminal speeds", with 2400, 4800, and 9600 "occasionally" available. The phone number spiel is generalised to

On some UNIX systems, there are separate telephone numbers for each available terminal speed, while on other systems several speeds may be served by a single telephone number.

and the itemised list of teletype speeds and how to handle them, depending on what the default is, to

In the latter case, there is a "preferred" speed; if you dial in from a terminal set to a different speed, you will be greeded by a a string of meaningless characters (the **login:** message at the wrong speed. Keep hitting the "break" or "attention" key until the login: message appears.

and likewise for the return/new-line post-login mapping tactics (rather, text lowered from the former *300-baud Terminals:* section is used verbatim; the note of preference for the new-line key where supported, previously part of the *TELETYPE®* Model 37 (and other terminals less than 300 baud): section, is lost) — T. A. Dolotta, S. B. Olsson, and A. G. Petruccelli, *UNIX User's Manual, Laboratory 364, Bell Telephone Laboratories, <i>Incorporated*, Release 3.0, http://bitsavers.org/pdf/att/unix/System\_III/UNIX\_Users\_Manual\_Release\_3\_Jun80.pdf, p. 7, Murray Hill, NJ 07974, June 1980, How To Get Started, Logging in...

A record low of "two ways to log out" is recorded, by losing direct- $\text{Login }$  (ibid., Logging out.).

The "On CB-UNIX only" note rings true  $-\Delta s/\Delta\phi$  are the only flow control method, but now in **ixany** mode (ibid., How to communicate through your terminal., para. 4).

The individual drivers are rich:  $d_1(4)$  (ibid., p. 560) for DJ11s (all together now: incessantly called  $T_{\rm D}$ J-11"s) — "Line speeds and other characteristics are not programmable but are set by switches in the hardware in groups of 4 lines. Only parameters such as character delays and mapping can be altered."<sup>†</sup> — dz(4) (ibid., p. 566) for DZ11s (**dz**), DZ11/KMC11s (**dzk**), and DH11s (**dh**) (yes.) — the DZ11 note is exactly the same as on CB-UNIX; "The behavior of  $dzk$  lines is indistinguishable from that of  $dz$  lines, except that on the *dzk* backspace delays are implemented using fill characters (rubouts) instead of timed delays.", which corresponds to hard [−]**ofill** based on the driver‡; "Note that the DH-11 is considered obsolete and is not supported on the VAX-11/780." — same old k 1(4) (ibid., p. 571), though marked (PDP-11 **only**) in the header — on  $\angle$  dev/console, "Since they run at a constant speed, attempts to change the speed are ignored.".

init(8) (ibid., p. 681) distinguishes entries by arbitrary { $state$ ,  $id$ }, with no relation to line state; if no /etc/inittab (inittab(5), ibid., p. 618) is present or **init** is the only process, it runs a shell on /dev/console — this is described as more of a rescue state than a distinct single-user mode.

### $q$ etty(8) (ibid., p. 674) sees a **SYNOPSIS** of

/etc/getty name type delay

since it now opens the line itself — "*Name* should be the name of a termianl in **/dev/** (e.g., **tty03**)." and "*dela y* is relevant for dial-up ports only. It specifies the time in seconds that should elapse before the port is disconnected if the user does not respond to the **login** request.".

The text itself is a generalisation of the *Sixth Edition* into a mimickry of the *Seventh Edition* format. Rather than just the "Terminet 300 terminal" being put in full-duplex by the "login:" messages, they may additionally "take the DASI terminals out of the plot mode, or put a TELETYPE® Model 37 into full-duplex.". Returning "the GSI terminal to non-graphic mode" is lost.

The  $type$  table is compiled-in, but this is, at least, listed in the **BUGS**. A special (undisclaimed with the "(may vary locally)" for the others) type of '!'  $type$  "tells *getty* to update **/etc/utmp** and exit". What this update does is unspecified. The  $t$  ypes recognised in the distribution *Release* 3.0 are:

- − B110; for 100 baud console TT Y.
- 0 B300−B150−B110−B1200; normal dial-up sequence starting at B300.
- 1 B150; no sequence.
- 2 B2400; no sequence.
- 3 B1200−B300−B150−B110; nor mal dial-up sequence starting at B1200.
- 4 B300; for console DECwriter.
- **5** B9600; no sequence.
- 6 B4800−B9600; for Tektronix 4014.

The source itself is derived from *Sixth Edition* (provided to me by my good friend Juliano: UNIX System III Source Code,

https://vetusware.com/download/UNIX%20System%20III%20Source%20Code%20SYSIII/?id=11576, src/cmd/getty.c. Don't be a cop if you're affiliated with whoever bought the rights from SCO Group) and modes '−' and '1' agree completely, the '0' loop is extended with the 1200-baud mode, and the new '3' just starts there, the '2' 9600-baud mode is replaced, all up from there is new.

The utmp(5) (*Release 3.0*, p. 631) processing is done as the first thing and consists of setting the entry for name to {current-time,  $\varnothing$ } in /etc/utmp and appending the same to /usr/adm/wtmp.

name is ignored if the standard input stream is a teletype, and the name of the attached teletype used instead; this is, presumably, to be used in conjunction with '!', explained as

```
/∗ If the term type arg is special, exit only,
   this is so you can update utmp without spawning
   an open line
∗/
```
which does just exit. Timing out on  $delay$  (if specified and non-zero) hangs up the line bimodally by setting it to B0 | HUPCL and exiting. Some Special Control Characters are set to their defaults — intr 0177 quit  $\wedge$  ("/\* FS, cntl | \*/") erase # kill @ eof  $\wedge$ D eol 00 — from <termio.h> (ibid., src/head/termio.h), under the present-day V-prefixed indices and C-prefixed default macros no less!

tty(4) (*Release 3.0*, pp. 585-592) sees, fore-mostly, a fleshed-out controlling teletype and process group system: /dev/tty is "a synonym for the control terminal associated with the process group of that process, if any", and "The very first terminal file opened by the process group leader of a terminal file not already associated with a process group becomes the *control terminal* of that process group,", "A process can break this association by changing its process group using *setpgrp*(2)." — this corresponds *directly* to final present-day semantics and this is where nigh-ubiquitous techniques like double-forked daemonisation take their root.

"A line is delimited byanew -line (ASCII LF) character, an end-of-file (ASCII EOT) character, or an endof-line character." — this fore-shadows an almost-nor mal inter face, but one would be remiss to not note that EOT is End Of Transmission, hence why it wouldn't be outlandish for a teletype to hang up on its receipt.

'@' "optionally outputs a new-line character." and the table of "Certain characters" is re-tagged in terms of the logical actions, rather than the raw (now-default) values, and includes all characters with special meaning:

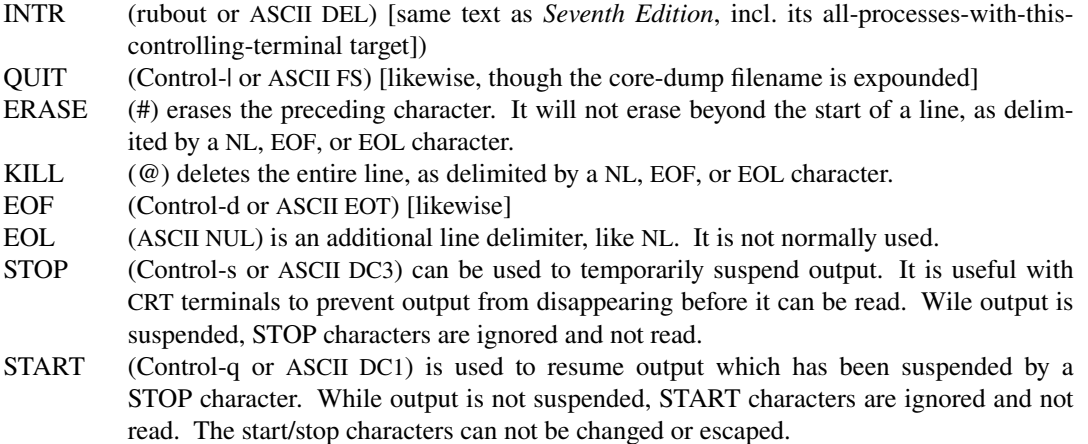

The observant reader will note that (sans NL), these correspond directly to V-prefixed indices, Additionally, "The character values for INTR, QUIT, ERASE, KILL, EOF, and EOL may be changed to suit invividual tastes. The ERASE, KILL, and EOF characters may be escaped by a preceding \ character, in which case no special function is done." This EOF handling is appears to be unique. No trimming of EOT on output is done.

 $\leq$  sqtty.h> as the container for the structure used by the "primary calls"  $\leq$  ermio.h>:

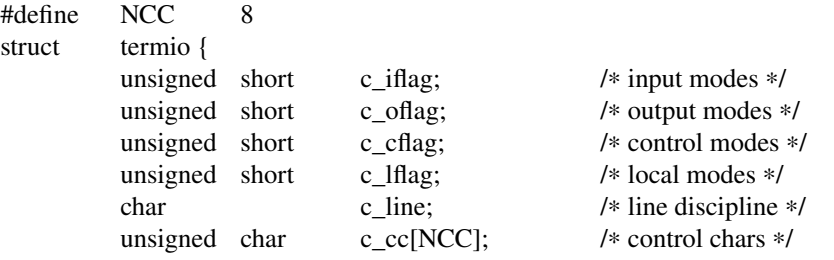

};

"The special control characters are defined by the array *c\_cc*. The relative positions and initial values for each function are as follows:"

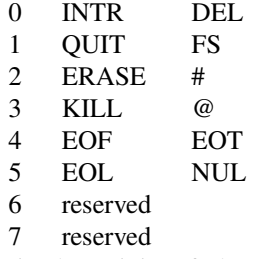

This is the origin of the phrase "Special Control Characters", and, more importantly,  $struct$ termio is pretty much exactly as present-day, and so are the indices (mostly, see below). "The *c\_iflag* field describes the basic terminal input control", and is outlined below.

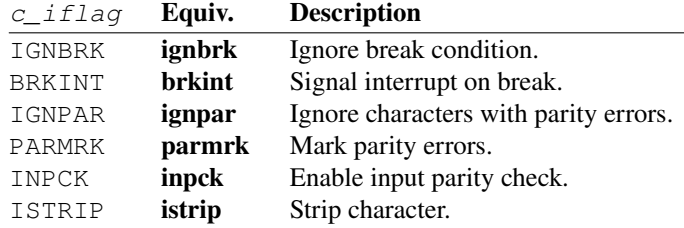

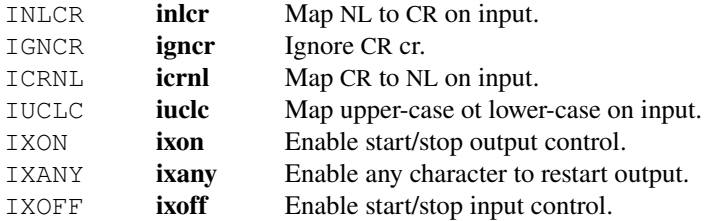

The attentive reader may note that these are *all* as present-day, sans the lack of foreground/background process groups (signals are targeted as for SIGINT) and START/STOP always being stripped from the input (nowadays they're passed through if not IXON). The less-obvious flags are described below the original table; they are mostly found with mildly-evolved wording in IEEE Std 1003.1-202x ("POSIX.1"), Draft 2.1, where IUCLC is lost. "The initial input control value is all bits clear.". "The *c\_oflag* field specifies the system treatment of output", and is outlined below.

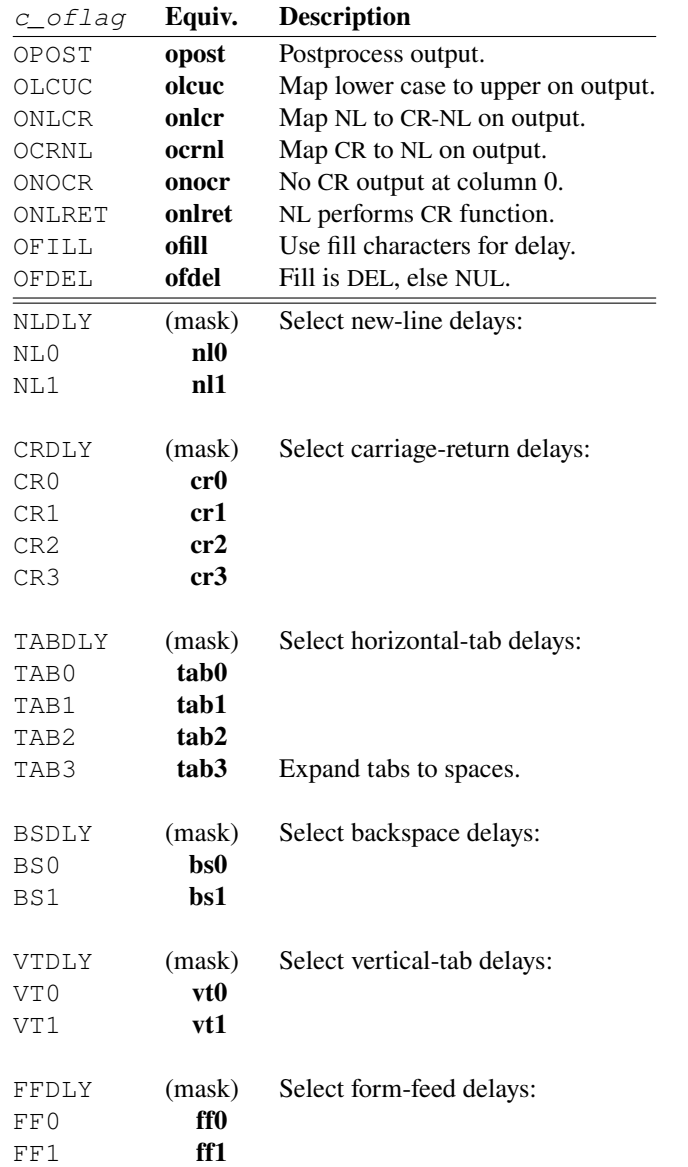

They just don't miss! In IEEE Std 1003.1-202x ("POSIX.1"), Draft 2.1, OPOST is the only truly portable flag, all others are shaded XSI (X/Open Systems Interfaces — extension), and, symmetrically, OLCUC is lost (*Release 3.0* even points out that "This function is often used in conjunction wiht IUCLC."). The *entire* description for the now-XSI parts lives *verbatim* in the standard. "The initial output control value is all bits clear.".

| $c$ <sub>_<math>c</math>flag</sub> | Equiv. | <b>Description</b>            |
|------------------------------------|--------|-------------------------------|
| CBAUD                              | (mask) | Baud rate:                    |
| B <sub>0</sub>                     | 0      | Hang up                       |
| <b>B50</b>                         | 50     | 50 baud                       |
| <b>B75</b>                         | 75     | 75 baud                       |
| <b>B110</b>                        | 110    | 110 baud                      |
| <b>B134</b>                        | 134    | 134.4 baud                    |
| <b>B150</b>                        | 150    | 150 baud                      |
| <b>B200</b>                        | 200    | 200 baud                      |
| <b>B300</b>                        | 300    | 300 baud                      |
| <b>B600</b>                        | 600    | 600 baud                      |
| B1200                              | 1200   | 1200 baud                     |
| <b>B1800</b>                       | 1800   | 1800 baud                     |
| B2400                              | 2400   | 2400 baud                     |
| B4800                              | 4800   | 4800 baud                     |
| B9600                              | 9600   | 9600 baud                     |
| <b>EXTA</b>                        | exta   | External A                    |
| <b>EXTB</b>                        | extb   | External B                    |
| CSIZE                              | (mask) | Character size:               |
| CS <sub>5</sub>                    | cs5    | 5 bits                        |
| CS6                                | cs6    | 5 bits                        |
| CS7                                | cs7    | 6 bits                        |
| CS8                                | cs8    | 7 bits                        |
| CSTOPB                             | cstopb | Send two stop bits, else one. |
| CREAD                              | cread  | Enable receiver.              |
| <b>PARENB</b>                      | parenb | Parity enable.                |
| PARODD                             | parodd | Odd parity, else even.        |
| HUPCL                              | hupcl  | Hang up on last close.        |
| CLOCAL                             | clocal | Local line, else dial-up.     |

"The *c\_cflag* field specifies the hardware control of the terminal", and is outlined below.

"For any par ticular hardware, impossible speed changes are ignored.", and note that this is a global (RX *and* TX) speed — this further supports the hypothesis that no-one has ever actually used uneven speeds.

The same deal as for  $c$  if  $L aq$  applies; the speeds are a separate table with specialised setters (see below), but are otherwise identical, except EXTA, EXTB are spelled as B19200, B38400 with the expected descriptions; IEEE Std 1003.1-202x ("POSIX.1"), Draft 2.1 has an additional explicit side-effect for CLOCAL as functioning as-if O\_NONBLOCK: this is attested in the drivers and makes logical sense, but not laid forth. "The initial hardware control value after open is B300, CS0, CREAD, HUPCL."".

"The  $c$  *lflag* field of the argument structure is used by the line discipline to control terminal functions. The basic line discipline (0) provides" flags outlined below.

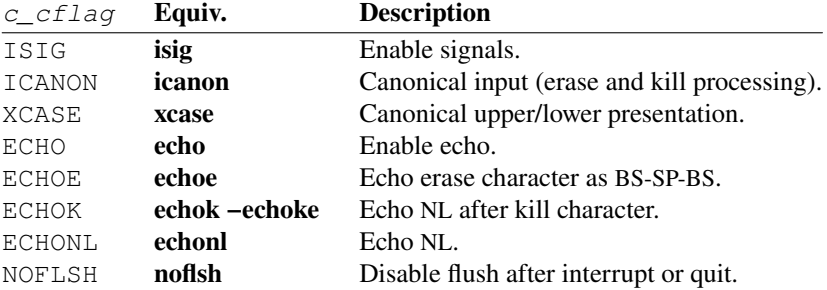

Same deal here, but this is the first field that's missing flags found in IEEE Std 1003.1-202x ("POSIX.1"), Draft 2.1 (IEXTEN and TOSTOP). ISIG is, naturally, not yet SUSP-capable. The standard defines ECHOE as its function — erasing the last character — rather than the output sequence. ECHOK is allowed to do either [−] echoke mode — this system reasonably does **-echoke** since it doesn't have the flag. XCASE is lost.

The only weirdness here is that in the ! ECHO ECHOE case, in *Release 3.0* "the erase character is echoed as ASCII SP BS". It also says "Note that an escape character preceding the erase or kill character removes any special function." (and likewise for EOT), for which no provisions are made in the standard, and this is not reproducible on modern systems. ECHONL is noted to be "useful for terminals set to local echo (so-called half duplex).". "The initial line-discipline control value is all bits clear.".

The "lost" flags all last appear in Version 2 of the Single UNIX Specification ("SUSv2") and are only defined for the POSIX locale. This is a bit of an issue when the kernel has to process them (alternatively, "mangle my preferred non-seven-bit-ASCII encoding").

The ISIG "special input functions may be disabled individually by changing the value of the control character to an unlikely or impossible value (e.g. 0377).". Admittedly, the common spelling is \_POSIX\_VDISABLE nowadays, and that value is usually handled explicitly, but yeah. There's also nothing preventing this working from other remappable values in ICANON, this is likely just suboptimal phrasing location.

"The MIN and TIME values are stored in the position for the EOF and EOL characters respectively.", and to this day IEEE Std 1003.1-202x ("POSIX.1"), Draft 2.1 requires that indices for all Special Control Characters are unique, "except that the VMIN and VTIME subscripts may have the same values as the VEOF and VEOL subscripts, respectively.".

Quite funnily, there is a marked *loss* of function against *Seventh Edition*, since START and STOP can't be remapped. There is also a provision for this (but a lesser one, in that they may just be ignored when setting, but must be otherwise provided).

Admittedly, there is also a loss of **ioctl**()s: since all parameters are integrated into one complete package, the struct tchars TIOC[GS]ETC requests are lost entirely, the new spellings (well, the old ones are still supported as <sys/ttold.h> compat shims, but)

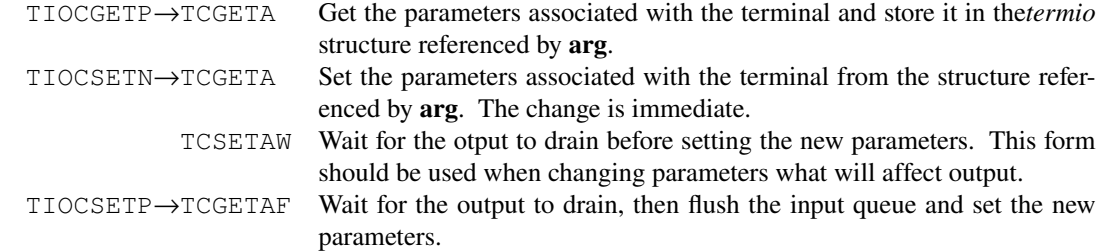

TIOCHPCL is removed, since it's once again provided by HUPCL.

The system ships with only one line discipline, 0, imaginatively branded

/∗ ∗ Line discipline 0 ∗/

IEEE Std 1003.1-202x ("POSIX.1"), Draft 2.1 says in its stty RATIONALE:

The original *stty* description was taken directly from System V and reflected the System V terminal driver termio. It has been modified to correspond to the terminal driver termios.

But this doesn't appear to be supported by either the source or the manual itself — "termio" is just the "terminal **ioctl**()" argument and its declaration and arguments live in an eponymous header. This is like calling the pre-*Release 3.0* tty.c "the UNIX **sgtty** driver". Parameterising it differently (hell, not even that much against *Seventh Edition*, if anything the driver is simpler) and putting the discipline-specific routines into tt0.c didn't really make it *different*. "the terminal driver **termios**" is also *literally* just *Release 3.0*  $\text{tty}(4)$  plus insubstantial wording fiddling to make it sstandard. To a *staggering* degree.

A "synchronous terminal interface" is included as  $\pm$ (4) (ibid., p. 582), described as "a pseudo-device" driver that enables a UNIX system to communicate with a TELETYPE® Model 40/0 ASCII synchronous terminal." utilising vpm(4) ("The Virtual Protocol Machine"; ibid., 594), itself a KMC11 (this time spelled correctly) driver and compiler toolchain that "translates a high-level language description protocol into an intermediate language that is interpreted by an interpreter running in the KMC11."  $$ this machinery is entirely unrelated to the teletype driver and line disciplines, and driven entirely from user-space (though a default is provided the, cf. st(1M) (ibid., p. 343) and *UNIX System III Source Code*  $src/cmd/st/$ , in particular  $mod40.r$  therein; the corresponding  $st(4)$  driver lives in  $src/uts/pdb11/pwb/st.c and src/uts/vax/pwb/st.c,$  the former branded "Synchronous" terminal interface for the PDP 11." and the port "TTY 40/4 driver for VAX 11/780").

ioctl(2) (*Release 3.0*, p. 446) is a stub even more so than the *Seventh Edition* one, giving only the prototype and errors.

login(1) (*Release 3.0*, p. 240) — "sign on" — is delightfully uneventful; passphrases may now expire, delightfully termed "password aging", and the "»dialup« password" becomes "a second »external« password", with a prompt of "External security:", and "If you do not complete the login successfully within a certain period of time (e.g., one minute), you are likely to be silently disconnected.", which goes hand-inhand with **getty**'s delay.

# $stty(1)$  (ibid., pp, 348-350) sees a **SYNOPSIS** of

stty  $[-a]$ [ $-g$ ][options]

and switches to using "the device that is the current standard input" (as opposed to output, and more a saner description). Without **−ag**, "settings of certain options" are reported; with **−a**, "all of the option settings", and with **−q**, "current settings in a form that can be used as an argument to another *stty* command." — the options are fully formed here, and the output is directed to the standard output stream.

It's odd that this is the first system noting that "many combinations of the options make no sense, but no sanity checking is performed". The settable options follow.  $\leftarrow$  indicates the argument is identical to present-day ( $\Leftarrow$  with notes);  $\rightarrow$  indicates the description is the same as in *Seventh Edition* (to the precision of whitespace, punctuation, and link to  $\text{ttv}(4)$ .

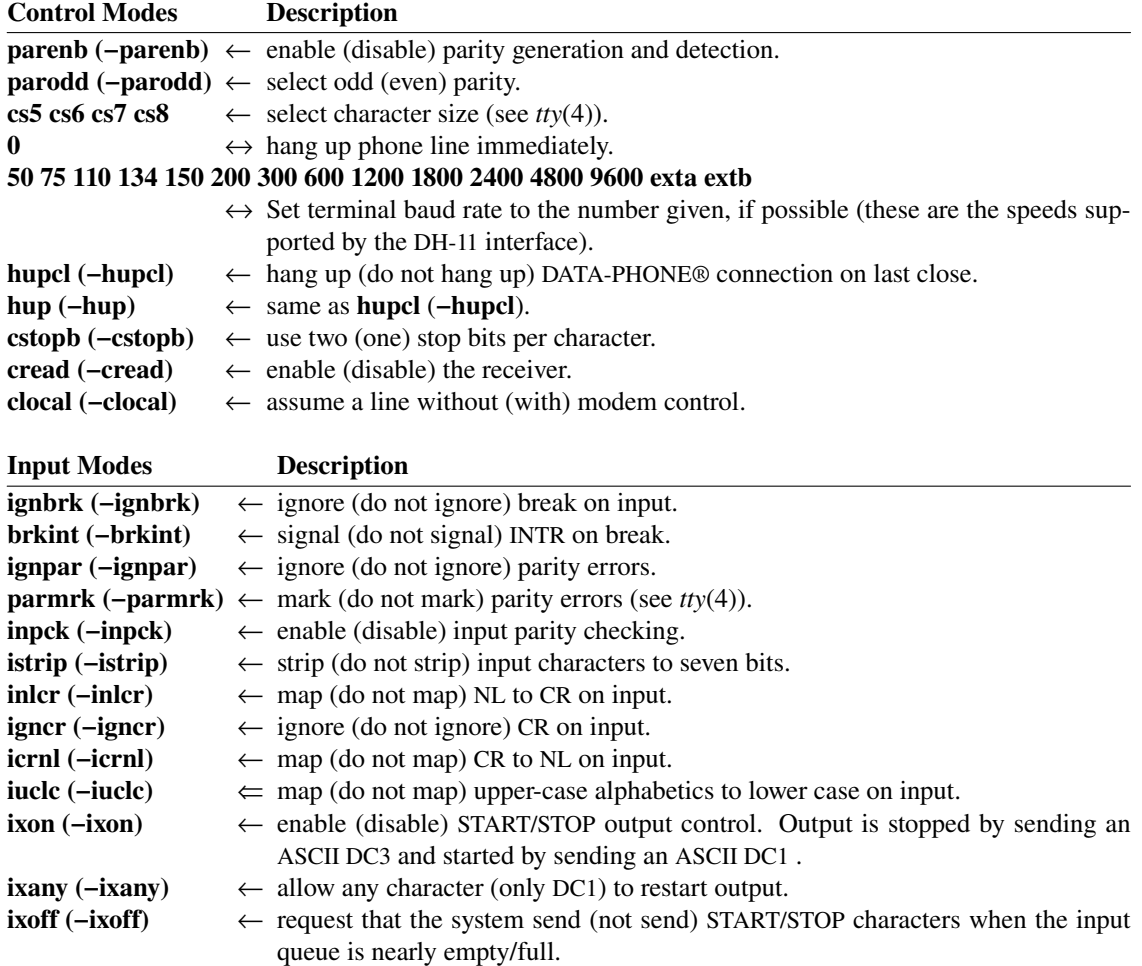

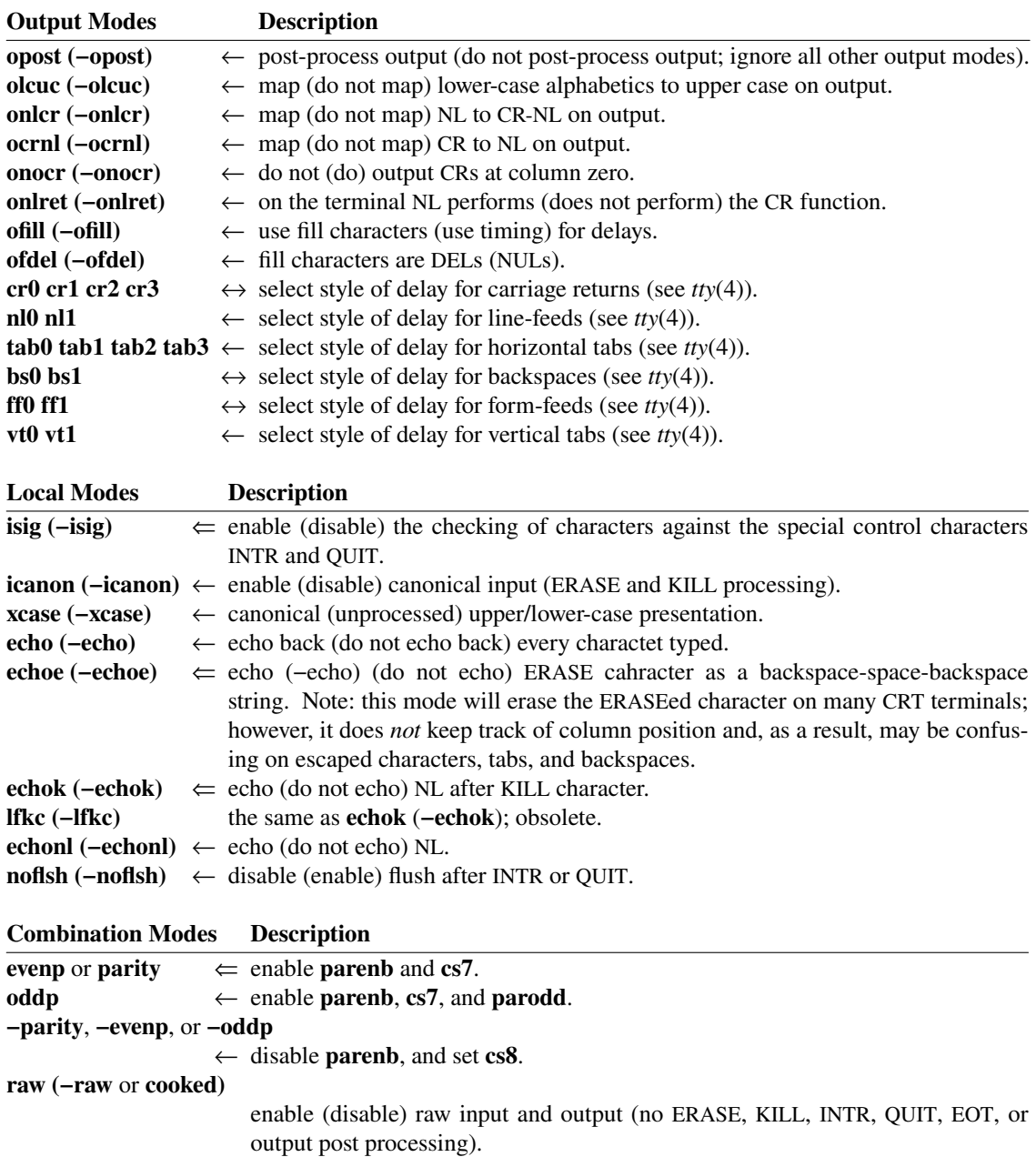

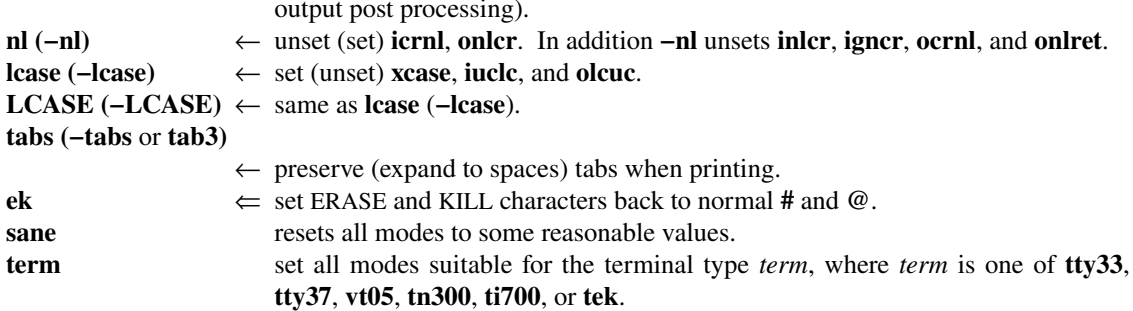

The "134.5" spelling of "134" is retained, but undocumented.

"DA TA-PHONE®" is a line of Bell modems. The only spelling change from "[−]hup" being trademarkisation of "dataphone" is, well.

[−]iuclc is predicated on iexten since its loss in Version 3 of the Single UNIX Specification ("SUSv3").

"[−]lfkc" is the only psycho mode here. There's never been any mention of it anywhere before.

"[−]isig" is the same to the precision of *Release 3.0* not having job control. Modern [−]echoe implementations are usually smarter than described and *do* process tabs normally, and \-escaping is thankfully lost. Embedded backspaces in −echoctl mode are usually suf ficiently confusing, though.

"echok" corresponds to echok –echoke mode.

"evenp" and "parity" are documented as parenb cs7 but are actually also –parodd, so as present-day.

"ek" uses CERASE and CKILL macros, so it is the same, but the system defaults are different.

"sane" is −ignbrk brkint ignpar −parmrk −inpck istrip −inlcr −igncr icrnl −iuclc ixon −ixof f opost −olcuc onlcr −ocrnl −onocr −onlret −ofill −ofdel nl0 cr0 tab0 bs0 ff0 vt0 cs7 cread parenb −parodd −clocal isig icanon −xcase echo −echoe echok −echonl −noflsh and all Special Control Characters default. This corresponds to, going from *Release 3.0* to present-day, a loss of **ignpar −parmrk −inpck** istrip ixon cs7 parenb −parodd −clocal −echoe and gain of −ixany imaxbel −iutf8 echoe echoke −tostop echoctl −echopr t −flusho iexten −extproc.

The terms are the same as in *Seventh edition*, but the short forms are lost.

Due to the VMIN/VTIME VEOF/VEOL overlap, "raw" (all Input Attributes clear, -opost cs8 -parenb  $-i$ sig  $-i$ canon  $-x$ case) sets min 1 time 1 (or, since no parsing provisions are made for min time, "min ^A time ^A") "−raw"/"cooked" (brkint ignpar istrip icrnl ixon opost cs7 parenb isig icanon) set eof eol to default. The latter two (sans cs7) is as present-day.

The Control Assignments table reads, for "*control-character c*":

set *control-character* to *c*, where *control-character* is erase, kill, intr, quit, eof, eol, min, or time (min and time are used with  $-i$ canon; see  $tv(4)$ ). If *c* is preceded by an (escaped from the shell) caret ( $\land$ ), then the value used is the corresponding CTRL character (e.g., " $\land d$ " is a CTRL-d); " $\land$ ?" is interpreted as DEL and "^−" is unterpreted as undefined.

and for "line  $i$ " — "set line discipline to  $i$  ( $0 < i < 127$ ).". The argument is a decimal integer, and the range enforced by the kernel.

It's interesting to note here that " $\sim$ -" — 0377 (*UNIX System III Source Code*,  $\text{src}/\text{cmd}/\text{stty.c}$ ) — is explicitly described as "undefined", rather than just "unlikely". No special provisions are made for  $0xFF$ in the kernel, it *is* just very unlikely — enough to be used as an undefined value. The gain of " $\gamma$ ?" matches that of *Seventh Edition, Vir tual VAX−11 Version, December, 1979*. It's unclear what "escaped from the shell" means — ^ doesn't appear to be special to to sh(1) (*Release 3.0*, pp. 237-333).

The **−q** format is the same as this implementation's (Saved Attributes), and read back the same way.

The first line of the no-argument format starts with

speed 300 baud; evenp

(or oddp as the case may be), or

speed 300 baud; -parity

if −parenb. This continues with the character size if parenb *!*cs7 or −parenb *!*cs8, and as usual with defaults of **−cstopb −hupcl cread − clocal** (though, if **−cread**, "cread" is written; this can only be a bug).

The second line starts with "line =  $c$ \_line;" (if not 0) and continues with all **Special** Control-Characters separated with semicolons, as, given intr  $\sim$  quit  $\sim$ ? erase  $\sim$ E kill K eof  $\sim$ @ eol  $0xD8$  (which is uninputtable, but):

intr <undef>; quit = DEL; erase = ^e; kill = K; eof = ^`; eol = -X;

The third line is the Input Modes, with defaults of −ignbrk −brkint inpck −ignpar −parmrk istrip −inlcr −igncr −icrnl −iuclc ixon ixany −ixoff (ignbrk hides the value of [−]brkint; −inpck – of  $[-]$ ignpar;  $-xon - of [-]$ ixany).

The fourth line is the Output Modes: either −opost, or flags in manual order, default off (except for ofill ofdel rendered as "del-fill" and ofill −ofdel rendered as "nul-fill") and 0 delays hidden. These (and two ot hers, all listed below) are the only modes accepted as input but not noted in the manual.

The fifth line is the Local Modes, with defaults of isig icanon –xcase, [−]echo [−]echoe [−]echok always written, then of **-echonl -noflsh**,

The **−a** format is similar, but arranged differently: the first line lists the speed, line discipline, and Special Control Characters; the second the Control Modes, third – Input Modes (broken into fourth before [−]**ixon**), fifth – **Local Modes**, sixth – **Output Modes**, all in manual order with no aggregation.

#### Secret mode Is

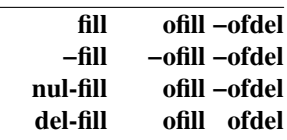

### UNIX User's Manual, Release 3.0, add'l references

#### †:

*DJ11 asynchronous 16-line multiplexer maintenance manual*, EK-DJ11-MM-003, 4th Printing, http://bitsavers.org/pdf/dec/unibus/EK-DJ11-MM-003\_DJ11\_Maint\_Man\_Aug76.pdf, p. 1-5, Digital Equipment Corporation, Maynard, Massachusetts, August 1976, General Description, 1.6 Specifications, Performance, Receivers and Transmitters, *Data Rate*.

‡:

This configuration is called out explicitly in the manual:

A typical application of the KMC11 is the control of several peripheral devices attached to the UNIBUS. These devices, for example the DZ11 8-line asynchronous multiplexer, typically operate by programmed I/O, interrupting the PDP-11 processor for each character input or putput. However, with the addition of a KMC11, this processor overhead can be substantially reduced and I/O throughput increased.

ofilling delays doesn't appear to be a fundamental side-effect of this. *KMC11 Programmer's Manual*, AA-524 4B-TC, Second Printing, http://bitsavers.org/pdf/dec/unibus/KMC11\_ProgMan.pdf, p. 1-2, Digital Equipment Corporation, Maynard, Massachusetts 01754, December 1977, Introduction, 1.2 KMC11 General Description, 1.2.1 Controlling Peripherals over the UNIBUS.

# UNIX System User's Manual, System V; UNIX Administrator's Manual, Release 5.0

Yes, there's two of them, and yes, they're branded differently; this coincides with the Bell System breakup, and the User's Manual title page has a beautifully-crafted "we're kinda mad about this but don't wanna be openly super mad about it" blurb — *UNIX System User's Manual, System V, Western Electric Company, Incorporated.*, 301-905 Issue 1, http://bitsavers.org/pdf/att/unix/System\_V\_Release\_1/ 301-905\_UNIX\_System\_V\_Release\_1\_Users\_Manual\_Jan83.pdf, p. 1, January 1983.

The manual sections are helpfully rearranged: i.a., devices ("Special Files") now live in section 7 — *UNIX System Administrator's Manual, Release 5.0, Bell Laboratories, Inc., 301-926 ISS. 1,* http://bitsavers.org/pdf/att/unix/System\_V\_Release\_1/

301-926\_UNIX\_System\_V\_Release\_1\_Administators\_Manual\_Jun82.pdf, p. 3, June 1982, Introduction.

The haphazard assembly of random uploadable code is productised as  $sternio(7)$  (ibid., p. 234) — "general synchronous terminal interface" — which roughly simulates the normal teletype interface, alongside stgetty(1M) (ibid., p. 160) and stlogin(1) (*UNIX System User's Manual, System V*, p. 351). We are, thankfully, saved from a hypothetical ststty(1), but not scat(1) (ibid., p. 305).

 $login(1)$  (ibid., pp. 231-232)'s "»external« password" reverts to its CB-UNIX spelling (or, more likely, the in-breeding cross-pollination goes the other way, or, likelier still, since CB-UNIX is noted as a source system for *Release 3.0 and* post-dates it, both).

The same holds for getty(1M) (*UNIX System Administrator's Manual, Release 5.0*, pp. 116-117), they'r e both dated March 13, 1981 (wit h header for "CB−UNIX 2.3") in the *CB-UNIX Programmer's Manual*, so it's best-described in terms of the differences from *there*. "[ −t timeout ]" "specifies that *getty* shold exit if the ope non the line succeeds and no one types anything in the specified number of seconds." — this is essentially a port of *Release 3.0* delay. The type list is (unexpectedly?) *shorter*:

none default vt61 DEC vt61 vt100 DEC vt100 hp45 Hewlett-Packard HP45 c100 Concept 100

And caveatted:

Also, for terminal type to have any meaning, the virtual terminal handlers must be compiled into the operating systems. They are available, but not compiled int he default condition.

The more robust line discipline zero is infinitely better than the gang of CB-UNIX ones, so so is linedisc:

Again the hooks for line disciplines are available in the operating system but there is only one presently available, the default line discipline, LDISC0.

 $\Delta U$  is also understood when reading the username, and kill adjusted. If the "»standard« ESS2" (note the odd updated branding) line editing characters are seen, "it arranges for this set of characters to be used for these functions.", rather than setting an exotic mode, since they all do map here, as **intr**  $\&$  **erase**  $\&$ **kill**  $\sin \theta$  / eol2 ! — this checks out in the source, likewise provided to me by my good friend Juliano: UNIX SYSVr1 Source Code, https://vetusware.com/download/UNIX%20SYSVr1%20Source%20Code%20r1/?id=11570, sysvpdp11\_usr-src/cmd/getty.c.

dz(7) (*UNIX System Administrator's Manual, Release 5.0*, p. 199) is marked "(DEC only)"; the "(3B20S only)"  $\text{tn4}(7)$  (ibid., p. 246) and  $\text{tn74}(7)$  (ibid., p. 257) appear, identical except the former is eight-line and the latter – two-line: "The *c\_cflag* items of B200, EXTA, and EXTB are not available.", which sounds an awful lot *just* like the DZ11.

tty(4) is split into tty(7) (ibid., p. 252) — "controlling terminal interface" — with the  $/$ dev/tty description paragraph and  $\text{termio}(7)$  (ibid., pp. 238-244) contains the rest, unchanged.

Of course, the header itself *does* change, if only to accomodate the STDTTY replacement — now <sys/termio.h>, VEOL2 is allocated as c\_cc[6] (*UNIX SYS Vr1 Source Code*, sysv-pdp11 usr-src/uts/sys/termio.h). Video-terminal-specific flags also appear — the list of terminals is taken *verbatim*, down to "Hewlitt", from CB-UNIX, as are the flags, and argument format (this is also copied verbatim, save for the new **ioctl**() names):

```
/∗
∗ structure of ioctl arg for LDGETT and LDSETT
∗/
struct termcb {
       char st_flgs; /* term flags */<br>char st_termt; /* term type */
       char st_termt;<br>char st_crow;
                              /* gtty only - current row */
       char st_ccol; /∗ gtty only - current col ∗/
       char st_vrow; /∗ variable row ∗/
       char st_lrow; /* last row */
};
```
stty(1) (*UNIX System User's Manual, System V*, pp. 355-357) is unchanged, save for the addition of some stermio(7)-specific modes. These are outlined below, but they aren't "actually" local, since that interface is much simpler (if insane).

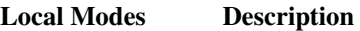

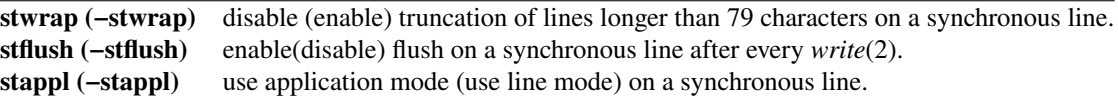

More importantly, a copy-paste error that meant **−lcase** included **−xcase** but **−LCASE** didn't is fixed — (*UNIX SYS Vr1 Source Code*, sysv-pdp11\_usr-src/cmd/stty.c).

This does leave the system in an odd state where VEOL2 is supported (ibid., sysv-pdp11\_usr-src/uts/pdp11/io/tt?.c), but only settable by **getty**, and not even obser vable with **stty**. This must be a fun mode to try to get out of if you trigger it by accident.

# UNIX System V Release 2.0

The only way you'd know that these are AT&T System V Release 2 UNIX is by process of elimination, since that's the largest release number that appears on exactly one page out of the entire 530-page volume — Steven V. Earhar t, *UNIX Programmer's manual*, *AT&T*, *CBS College Publishing's UNIX System*

*Librar y*, Select Code 230-031 ISBN 0-03-009317-1, Volume 1: Commands and utilities, http://bitsavers.org/pdf/att/unix/System\_V\_Release\_2/

UNIX Programmers Manual Vol 1 Commands and Utilities 1986.pdf, pp. 77-78, 1986, convert(1).

Rather than saying that @ "»kills«" all prior characters on the line, it now "cancels" them (ibid., Introduction, How To Get Started, How to communicate through your terminal, para. 3, p. vii).

stermio(7) and friends appear to be gone, and the individual driver pages are lost — Steven V. Earhart, *UNIX Programmer's manual*, *AT&T*, *CBS College Publishing's UNIX System Library*, Select Code 230-033 ISBN 0-03-009313-9, Volume 3: System administration facilities, http://bitsavers.org/pdf/att/unix/System\_V\_Release\_2/

UNIX\_Programmers\_Manual\_Vol\_3\_System\_Administration\_Facilities\_1986.pdf, pp. vii-viii, 1986, Table of Contents.

termio(7) (ibid., pp. 119-129) now has "SWTCH" allocated as  $c\_{cc}[7]$  with no default listed, but the summary describes it as

(Control-z or ASCII SUB) is used by the job control facility, *shl*, to change the current layer to the control layer.

Picking SUB(stitute) is probably the only sane part of this model of "job control".

ISIG and NOFLSH also govern swtch p.a. to intr quit.

A c  $cflag$  LOBLK ("Block layer output.") is added, described as

If LOBLK is set, the output of a job control layer will be blocked when it is not the current layer. Otherwise the output generated by that layer will be multiplexed onto the current layer.

Which is kinda like **tostop** if **tostop** just blocked instead of SIGTTOUing.

The SEE ALSO defers to shl(1) (*UNIX Programmer's manual, Volume 1, 1986*, pp. 397-398) — "shell layer manager", no-argument SYNOPSIS,

*Shl* allows a user to interact with more than one shell from a single terminal. The user controls these shells, known as *layers*, using the commands described below.

The I/O is as-expected — reading from a background "layer" blocks, setting "[−]**loblk**" "within the layer" (since all of these sessions are just on different teletypes) is as-described.

The *stty* character **swtch** (set to  ${}^{\wedge}Z$  if NUL) is used to switch control to *shl* from a layer. *Shl* has its own prompt,  $\gg$ , to help distinguish it from a layer.

Notably, this is the *only* instance of special treatment of a character, and there *is* an established C-prefix convention which is used for everything else *and* this — CSWTCH is defined correctly — but the kernel doesn't use it, and initialises it to 0. At least the special treatment is only in the userspace, and **shl** sets swtch to CSWTCH if it's... CNSWTCH, which is defined to  $\bf{0}$  just below its non-no variant. Note also that this *overlaps* with the default settings for **eol eol2** — and takes precedent over them, so "EOL", whose description starts with "(ASCII NUL)" is invalidated by default if isig.

A *layer* is a shell which has been bound to a virtual tty device (**/dev/sxt???**). The virtual device can be manipulated like a real tty device using *stty* (1) and *ioctl* (2). Each layer has its own process group id.

There's a prompt, so this is naturally conversational. A *summary* of meaningful commands (for the full inglory, see the original) is included below, with their job control equivalents. For the purposes of this analysis, one could consider a  $\triangle Z$  here and  $\triangle Z$ , **bg** on a modern ("BSD-style") system the same fundamental operaition; things diverge from there.

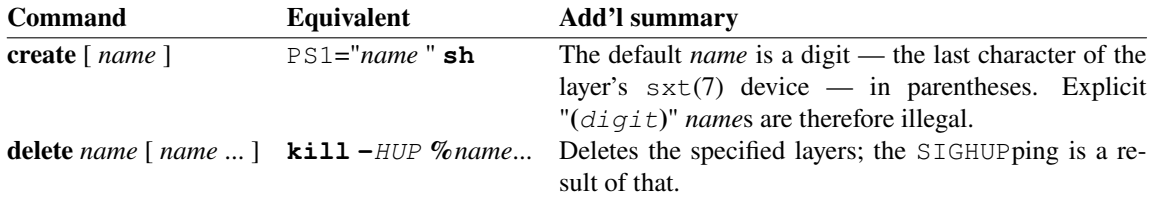

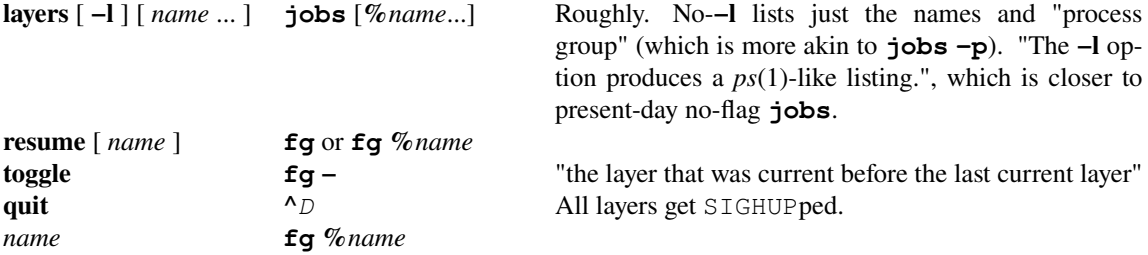

Of course, modern shells will decidedly object to being job-controlled, but in the context of *Seventh Edition, Virtual VAX−11 Version, November, 1980* under **csh** (with a job-control-agnostic **sh**), this does hold (as verified on a 4.2BSD system). Not that in general you'd actually want to job-control entire shell sessions, but.

Hidden in the **create** description is the blurb that "A maximum of seven layers can be created.". This is by far the worst "job control" scheme ever devised; its only "redeeming" quality is that sxt(7) (*UNIX Programmer's manual, Volume 3, 1986*, pp. 116-118) provides almost-general virtual teletypes.

 $q$ etty(1M) (ibid., pp. 64-66) appears to lose both the ESS and '\b'/'^U' processing, but doesn't, it just stops being documented. Also undocumented is that it starts setting **xcase** for lines it deems upper-caseonly — this is apparent in the source, similarly provided to me by my good friend Juliano: UNIX SYSVr2 Code, https://vetusware.com/download/UNIX%20SYSVr2%20Source%20Code%20r2/?id=11571,

src/cmd/getty.c.

It's important to note that the manuals post-date the system by approximately two years — the kernel branding is for 1984 (ibid.,  $src/uts/vxx/os/main.c$ ) and other, themselves unsourced, secondary sources agree.

login(1) (*UNIX Programmer's manual, Volume 1, 1986*, pp. 232-234) gains a fun facility where if the shell passwd(5) field is \*, it chroots to the home directory and reexecs /etc/login,

The aforementioned swtch/eol<sup>[2]</sup> precedence is *UNIX SYSVr2 Source Code*, src/uts/vax/io/tt0.c, **ttin**(), if (flg) while (nchar--).

termio(7) Extends "or the timeout value TIME has expired" to "has expired between characters"; ibid. and  $tt[v1]$ . c corroborate that this just a wording change.

```
Ibid., src/uts/sys/termio.h concretifies speeds:
   #define B19200 0000016
   #define B38400 0000017
                           /∗ EXTA and EXTB should be deleted when ∗/
                           /∗ cleaned out of the source ∗/
   #define EXTA 0000016
   #define EXTB 0000017
                           /∗ they are aliases for b19200 and B38400 ∗/
```
This clean-out doesn't appear to have been done, and there are zero users, but.

stty(1) (*UNIX Programmer's manual, Volume 1, 1986*, pp. 420-423) loses the stermio(7) references (but *not* the "st∗" modes), gains the LOBLK proxy, below, adds SW TCH notes to "isig (−isig)", "noflsh (−noflsh)", and "raw (−raw or cooked)" and a swtch one to Control Assignments.

In "hupcl (−hupcl)" "a DATA-PHONE® data set connection" is reduced to "DATA-PHONE® connection".

The description for "**clocal (−clocal)**" starts with an 'n', for "n assume...". Unclear why.

Control Modes Description

loblk (−loblk) block (do not block) output from a non-current layer.

*UNIX SYS Vr2 Source Code*, src/cmd/stty.c lines up with this, except all mentions of LOBLK and VSWTCH are predicated on not being built for the PDP-11. Presumably due to memory constraints? But enforcing this *here* is odd.

The default for no-argument output is "−loblk".

UNIX® System V User's Reference Manual; AT&T System V.3 Administrator's Reference Manual In this case the only way to figure out that this 350-page volume is for AT&T System V Release 3 UNIX is in the SEE ALSO section in *UNIX® User's Reference manual*, *Prentice-Hall C and UNIX® Systems Librar y*, ISBN 0-13-940 487-2 025, http://bitsavers.org/pdf/att/unix/System\_V\_Release\_3/ UNIX\_System\_V\_Users\_Reference\_Manual\_1987.pdf, pp. 116-117, AT&T, 1987, 1986, getopts(1).

The "valid user name" requirement is changed to "valid login id" — the purpose of this is unclear, unless the editor was smoking on that psychoanalysis mid — and the "common"/"occasionally available" dichotomy is hegelised by commonalising all of them and removing 110, 150, and 300 baud, all of which between ten- and four-fold slower than the slowest listed, now 1200, 2400, 4800, and 9600 baud (ibid., Introduction, How To Get Started, Logging In, paras. 1-2, p. 4).

"you can simply hang up the phone" is for the first time predicated — "If you've dialed in," (ibid., Logging Out, p. 5).

The gnome is fired, replaced by impersonal language; automation gets to us all in the end (ibid., How to Communicate Through Your Terminal, para. 1, p. 5).

"(@ is called the line kill character.)" — which wasn't actually clear before (ibid., para. 3). One wonders what the purpose of changing the description in the forst place was.

The first occurrence of the "CONTROL-" notation explains how to type the characters described ("pressing the control key and aplhabetic s simultaneously"). The rest of the **stop/start** paragraph is rewritten to be almost cute (if you forget that this is  $AT&T$  product):

Thus, if you had typed **cat your file** and the contents of **your file** were bassing by on the screen more rapidly than you could read it, you would type **CONTROL-S** to freeze the output for a moment. Typing **CONTROL-Q** would allow the output to resume its rapid pace.

The "(or any other character, for that matter)" is removed, even though **ixany** is still the default (ibid. para. 4, pp. 5-6).

And the only extant archived document that should have  $q$ etty(1M) instead defers to D-NIX-specific document ation — *AT&T System V.3 Administrator's Reference Manual*, 089-9717-00, Version A, http://bitsavers.org/pdf/diab/DS90/AT\_T-System-V.3-administrators-reference-manual.pdf, p. 264, Diab Data AB, S-183 02, Täby, Sweden, 89-11-01, Manual references, G.

 $\text{termi}(7)$  (ibid., pp. 229-236) finally describes what it means by "flushing" a buffer by expounding

When the input limit is reached, the buffer is flushed and all the saved characters are thrown away without notice.

and notes EOL2 in the summary as "is another additional line delimiter."; the allocation table remains unchanged. New  $c$  cflags are listed below.

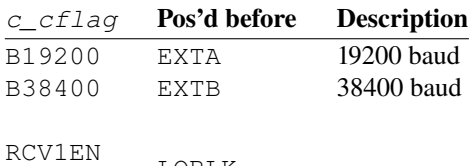

XMT1EN LOBLK

The pre-LOBLK insertions also move the values: LOBLK was **0010000**, now that's RCV1EN, and they continue to be shifted left by one as-if normal.

These new flags are not described (in the manual or the comment) or indeed used anywhere on the system, so the only side-effect of this is that **stty**, the only user-space LOBLK user, needs to be rebuilt thanks as ever to my good friend Juliano for lending me the dumps: UNIX SYSVr3 Source Code, https://vetusware.com/download/UNIX%20SYSVr3%20Source%20Code%20r3/?id=11572, 32/usr/src/uts/3b2/sys/termio.h.

The system-default speed is set to 1200 baud on the U3B16 (ibid.).

In AT&T System V Release 3.2 UNIX specifically (cf. 31/usr/src/uts/3b2/sys/termio.h),  $TIOC[GS]WINSZ$  (ibid.) and the corresponding struct winsize appear, all as present-day (ibid., 32/usr/src/uts/3b2/sys/ptem.h; dated 1984, nominally predating 4.3 Berkeley Software Distribution by two years).

stty(1) (*UNIX® User's Reference manual, 1987, 1986*, pp. 257-259) starts with explaining the character format in the output (and failing to escape the accents into proper carets and backticks, so, especially in double quotes, they're absolute hash; this is fixed below), most notably:

For example, normally stty −a will report that the value of swtch is "^`"; however, if shl (1) or layers (1) has been invoked, stty −a will have the value "^z".

(Where layers(1) (ibid., pp. 148-149) is "layer multiplexor for windowing terminals", out of scope, impossible to characterise without the  $x(t)$  (which may have "channel groups", likely some sort of generalisation of  $sxt(7)$ , backing  $sh1(1)$ ) manual; layers are "manipulated in a terminal-dependent manner" and "Each layer is in most ways functionally identical to a separate terminal.", so you could think of it like the back of an  $x$ term(1), whose front (render, display, windowing, &c.) is provided by the terminal hardware.)

# Control Modes exta extb are replaced with 19200 38400.

"DATA-PHONE®" in "hupcl (−hupcl)" description is replaced with "Dataphone". The descriptions for the three "st∗" Local Modes all gain "(Does not apply to the 3B2.)".

Indeed, not even compatibility aliases remain, but secret "19.2" and "38.4" aliases appear (*UNIX SYSVr3 Source Code*,  $301/\text{usr/src}/\text{cmd}/\text{stty}/\text{stty}$ .c). The output speed table is updated appropriately to not show the newly-numeric speeds as  $0$ .

Additionally, sane doesn't reset anymore swtch, accompanied bya"/∗ SWTCH purposely not set <sup>∗/</sup>" comment. Maybe it would've been a better idea to just make the default... sane? And not have "stty sane" effectively turn off job control? We may never know.

# X/OPEN Por tability Guide (July 1985)

termio(7), as found in the *System V Inter face Definition, Issue 1 (Spring 1985)* is optional, *X/OPEN Portability Guide, The X/OPEN Group Members, ISBN: 0 444 87839 4, Part II The X/OPEN System V* Specification, http://bitsavers.org/pdf/xOpen/X Open Portability Guide 1985, Chapter 1 Interface Definition, 1.2 Status of Interfaces, 1.2.2 Optional, The Netherlands, July 1985, xpg 2 xopen system y specification 1.pdf.

Because "Some X/OPEN systems may not support any asynchronous lines, or may only support them over networks." (ibid., 1.10 Caveats, 1.10.2 Termio(7)). Provisions are made for awful V.24/RS232C implementations with no modem control — the carrier is to be assumed always-present.

Ibid., xpg\_2\_xopen\_system\_v\_specification\_3.pdf, Chapter 7 Special Files, *console*(7) (p. CONSOLE(7).1) — "System console interface" — and *tty*(7) (p. TTY(7)) are included verbatim, "except that the SVID states that the system console works through the *termio* interface. This is not necessarily true of X/OPEN systems.".

termio(7) (ibid., pp. TERMIO(7).1-TERMIO(7).11) — "general terminal interface (OPTIONAL)" is "Identical to the SVID entry" "except for minoar changes to the first paragraph", but since that's lost to time, the delta below is presented from just AT&T System V Release 2 UNIX, and likely applies to both documents. Expectedly, the specific process names (like being "opened by *getty*") are generalised to "the system".

Rather than a hard 256 bytes, the current limit becomes "{MAX CHAR} characters", defined in  $\limits(5)$  (ibid., Chapter 5 Header Files, pp. LIMITS(5).1-LIMITS(5).2) — "Implementation Specific Constants" — in  $\lt$ 1 imits.h > as "max size of character input buffer" with no minimum value.

If the process being STOPped hasn't "made other arrangements", additionally "the abnormal termination routines will be executed", rather than explicitly a  $\circ \circ \circ$  core dump.

SWTCH is missing from the summary (presumably because it just defers to a specific program?) and the subsequent list of **Special Control Characters** changeable by the user, but the  $c$  cc allocation table is unchanged. This has the side-effect of continuing to omit VEOL2 and the out-of-order allocation and lack of VSWTCH default being unexplained in (now) a standards document.

NCC is generalised to

/∗ size of the array

∗ c\_cc for special control characters ∗/

And the unlabelled delay macros gain descriptions in the form of (Carriage-return delay type  $N$ ) (except it's "Backspace-delay" for some reason); NL[01] are instead described as "New -Line character type N" with no corresponding description change  $-$  the meaning of this is unclear.

EXT[AB] are removed entirely and replaced with B19200, B38400 (notably more extreme than AT&T) System V Release 3 UNIX, but at that point no device in common use has supported the "external" speeds for years).

TC[GS]ETA spellings are replaced with TC[GS]ETS, with links to **APPLICATION USAGE**, noting:

TCGETA and are *ioctl*(2) commands that are reserved to maintain source code compatibility. Their use is even more system dependent than the *termio* interface and source code that uses these commands may not work correctly on all systems.

This may ring roughly true on some weird derivatives, but doesn't appear close to reasonable for the range of systems described herein so far. Of course, TCSETA[WF] remain unchanged.

A MIN/TIME Interaction section is added, expounding the minutiae of how min time govern −icanon input buffering. It's all as-described and the wording largely survives with editorial changes to IEEE Std  $1003.1-202x$  ("POSIX.1"), Draft 2.1 — the prose re-states the in-line "This allows fast bursts of input to be read efficiently while still allowing single character input." "The time value represents tenths of seconds." prescription of purpose as "TIME is a timer of 0.1 second granularity that is used to timeout bursty and short term data transmissions.".

A notable mention is also found in ibid., Part VI Source Code Transfer, Chapter 5 Other Techniques (xpq 6 source code transfer.pdf, p. 5.1) with the following requirement from the "far from easy to use" **uucp**:

The TTY drivers should support XON/XOFF (ASCII DC1/DC3) handshaking and an 8-bit transparent mode.

#### X/Open Por tability Guide (December 1988)

X/Open Portability Guide Issue 2 ("XPG2") doesn't appear to have been archived at all, and of *Issue 3* only *Volume 1* seems to've been, so tracking changes to the teletype interface is, unfortunately, impossible. *Issue 2* is the first one to include utilities, and "Little material in this volume has been updated since Issue 2." — *X/Open Por tability Guide, XSI Commands and Utilities*, *X/Open Company, Ltd.*, Issue 3 ISBN 0-13-685835-X, Volume 1, https://archive.org/details/xopen-portability-xsi-commandsutilities/page/n5/mode/2up, p. 1, Abbots House, Abbey Street, Reading, Berkshire, RG1 3BD, United Kingdom, December 1988, Chapter 1 Introduction, 1.1 OVERVIEW, 1.1.2 Important Note.

Notably, however, i.a., "the current descriptions of the utilities are incomplete and lack precision" and "There are many inconsistencies in the use of terminology in this volume", so

The IEEE P1003.2 Shell and Application Utilities Interface for Computer Operating System Environments Working Group is currently redefining most of the utilities in this volume. This volume will be aligned with IEEE Std. 1003.2-19xx after IEEE Std. 1003.2-19xx attains full use status. During this alignment process the problems noted above will be addressed.

Which is a bit of a cop-out from the back-cover "X/Open is not a standards-setting body.".

Ibid., *Utilities*, stty (pp. 252-256) is largely just the AT&T System V Release 2 UNIX one — with the first termios(7) reference appropriately updated to *Volume 2* and the rest removed — and shaded UN ("Possibly unsuppor table feature."). No changes from *Issue 2* are noted.

"0" is generalised to

hang up line immediately. This applies to all terminal lines, not just modem lines. A SIGHUP signal is sent to all processes attached to the line.

The list of speeds becomes a "*number*" mode, described as

set terminal baud rate to the *number* given, if possible. (Not all speeds are supported by all hardware interfaces.)

The "hupcl (−hupcl)" "DATA-PHONE®" is debranded to "modem". The stray "n" in "clocal (−clocal)" is pruned.

### "loblk (−loblk)" is caveatted on

The *loblk* option is supported on systems that support *shl*. This option may not be supported by all hardware interfaces.

The odd "brkint (−brkint)" "INTR" sugnalling subject becomes a reasonabler "SIGINT".

"ixon (−ixon)" loses the description of how its "START/STOP output control" actually happens, and "ixany (−ixany)" loses the definition for the counterfactual.

All "NL"s and "CR"s are expanded to "newline"s and "carriage-return"s; for "**onlret** (−onlret)" "on the terminal NL performs" becomes "the terminal newline key performs"; "carriage returns" in "cr0 cr1 cr2 cr3" are matched to this new punctuation.

The VSWTCH erasure continues in its elision from "isig (−isig)", "noflsh (−noflsh)", and "raw (−raw or cooked)".

The "obsolete" "lfkc (−lfkc)" is removed and the "st\*" modes naturally do not fit into the standard.

"*swtch*" in the Control Assignments is shaded OP ("Dependent on optional service in XSI."), and the line discipline range is rephrased as "[0, 127]".

"raw (-raw or cooked)" additionally says it means "and no parity". It's unclear what this could mean. The "tabs (−tabs or tab3)" becomes "tabs (−tabs *or* tab8)" it's wildly unclear what that could *possibly* mean, except maybe that the editor needs new glasses?

"ek" resets "back to the system defaults" rather than any explicit values.

The "term" combo group is gone.

The APPLICATION USAGE section notes that "Typical implementations of this utility require a communications line configured to use the *termios* interface" (and, if none exist, you may not ship  $\text{stty}$ ) this (or *Issue 2*, naturally) is the first occurrence of "termios", at least nominally distinct from any existing interface.

# IEEE Standard Portable Operating System Interface for Computer Environments, Approved August 22, 1988

This isn't strictly spelled out in *Volume 1*, but "XSI Issue 3 is fully compliant with IEEE Std 1003.1-1988 (POSIX.1)." — *XPG3-XPG4 Base Migration Guide, Version 2*, *X/Open Company Limited*, ISBN: 1-85912-156-X X/Open Document Number: G501, https://pubs.opengroup.org/onlinepubs/9294999899/toc.pdf, p. 6, Apex Plaza, Forbury Road, Reading, Berkshire, RG1 1AX, United Kingdom, December 1995, Part 1: General Information, Chapter 1 Introduction, 1.3 Conformance to Standards.

The deltas listed for the interfaces agree (ibid., Part 3: System Interfaces and Headers Migration, Chapter 7 Sys tem Interfaces, all functions cf∗()and tc∗( ), pp. 127-128, 204-207) (ibid., *Chapter*, Chapter 8 Headers, 8.3 Header Migration Information, **<termios.h>**, p. 235), so this is a reasonable proxy ( $\pm$ X/OPEN bugs) to the interface of *Issue 3* (and *Issue 2*, presumably, it's hinted it used a draf t ("IEEE P1003.1 Trial Use Standard (April 1986)" – *Issue 3 Volume 1*, Referenced Documents, p. xii)).

# "{ POSIX VDISABLE}" is defined as

Terminal special characters defined in  $\leq$ termios.h> §7.1.2 can be disabled using this character value, if it is defined. See *tcget attr*() and *tcsetattr*() §7.2.1.

which is as present-day — *IEEE Standard Portable Operating System Interface for Computer Environments 1003.1 POSIX*, SH12211 IEEE Std 1003.1-1988 FIPS PUB 151-1 ISBN 1-55937-003-3, https://nvlpubs.nist.gov/nistpubs/Legacy/FIPS/fipspub151-1.pdf, p. 48, The Institute of Electrical and Electronics Engineers, Inc, 345 East 47th Street, New York, NY 10017, USA, August 22, 1988, Table 2-9. Execution-Time Symbolic Constants.

And "{\_POSIX\_JOB\_CONTROL}" as "If this symbol is defined, it indicates that the implementation supports job control." ibid., Table 2-8. Compile-Time Symbolic Constants — this is echoed through **setpgid**() (ibid., 4. Process Environment, 4.3 Process Groups., 4.3.3 Set Process Group ID for Job Control.), **tcgetpgrp**() (ibid., 7. Device- and Class-Specific Functions, **7.2 General Terminal Inter**face Control Functions., 7.2.3 Get Foregroud Process Group ID., p. 139), and **tcsetpgrp**() (ibid., 7.2.4 Set Foregroud Process Group ID.), all of which are allowed to ENOSYS out if job control is not implemented.

Job control is defined succinctly (ibid., 2, 2.3 General Terms., job control., p. 31) as

A facility that allows users to selectively stop (suspend) the execution of *processes* and contiue (resume) their execution at a later point. The user typically employs this facility via the interactive interface jointly supplied by the terminal I/O driver and a command interpreter. *Conforming implementations* may optionally support *job control* facilities; the presence of this option is indicated to the application at compile time or run time by the definition of the  $\{$  POSIX JOB CONTROL $\}$ symbol; see Symbolic Constants §2.10).

This agrees with *Seventh Edition, Virtual VAX-11 Version, November, 1980* more so than AT&T System V Release 2 UNIX, and this is confirmed in *IEEE Std 1003.1-1988*, Appendix B. Rationale and Notes, B.2 Definitions and General Requirements., B.2.3 General Terms., job control. (pp. 197-201; yes, four and a half pages), Implementing Job Control Systems, para. 1 (p. 200):

The intent in adding 4.2BSD-style *job control* functionality was to adopt the nedessary 4.2BSD programmatic interface with only minimal changes to resolve syntactic or semantic conflicts with System V or to close recognized security holes.

Indeed, it's much more useful to look at the interface through the lens of the rationale — ibid., B.7 Device- and Class-Specific functions. (pp. 258-265) Appendix B. Rationale and Notes, B.7 Device- and Class-Specific functions. — "After considerable debate, a structure similar to, but more flexible than, the AT&T System III *termio* was agreed upon. The format of that structure, referred to as the *termios* structure, has formed the basis for the current section.", and brings with it in particular new **tc**∗()-group functions which universally replace the traditional **ioctl**() agglomeration: **tcsettattr**() for TCSETA (and the rest, but unnoted; see below) and **tc**[**gs**]**etpgrp**() for TIOC[GS]PGPRP (ibid., B.7.2 General Terminal Interface Control Functions., B.7.2.3 Get Foreground Process Group ID. and **B.7.2.4 Set Foreground Process Group ID.**, p. 265; "except for the additional security restriction that the referenced terminal must be the controlling terminal for the calling process" for both and "the specified new process group must be currnetly in use in the caller's session" for the latter), since they allow for full (any) type-checking, and for "networked implementations" it's impossible to pass arbitrary **ioctl**()s through, since "only the device driver knows for sure" in which direction data flows (ibid., B.7, paras. 9-15, p. 259).

The standard specifies taht if an attempt to set the input baud rate to zero is made by *cfsetispeed*(), the input baud rate will be instead set to the output baud rate by *cfsetispeed*(). This allows implementations to provide tsupport for split baud rates or not.

which is a bit of a cop-out (and, frankly, frivolous, since no-one has ever used them) in conjunction with In historical implementations, the baud rate information is traditionally kept in  $c$  cflag. Applications should be written to presume that this might be the case (and thus not blindly copy *c\_cflag*) but not to rely on it, in case it is in some other field of the structure. Settinf the *c\_cflag* field absolutely after setting a baud rate is a bad idea because of this.

(ibid., B.7.1 General Terminal Interface., B.7.1.2 Settable Prameters., B.7.1.2.7 Baud Rate Functions., p. 264); note also that "traditionally" starts at AT&T System III UNIX, which'd successfully shed the "just put device registers" day-one legacy, which is *re*-introduced, if anything.

Ibid., **B.7.1.2.6 Special Control Characters.**(!, p. 263) concedes that "Permitting VMIN and VTIME to overlap with VEOF and VEOL wasacompromise", and that "Only when backwards compatibility of object code is a serious concern to an implementor should an implementation continue this practice.". Indeed, why AT&T System III UNIX did it, besides saving two bytes, is a mystery.

Similarly,

The alternate behavior possible when ECHOK or ECHOE are specified with ICANON is permitted as a cmpromise depending on what the actual hardware can do. Erasing characters and lines is preferred, but is not always possible.

 $(ibid., B.7.1.2.5 Local Models.)$ , and

Although a more optimal structure for implementations may be possible, the degree of change to applications would be significantly larger.

(ibid., B.7.1 .2.1 *termios* Structure., p. 262).

The removal of all  $c\_oflag$  values sans OPOST (ibid., 7, 7.1 General Terminal Interface., 7.1.2 Settable Parameters., **7.1.2.3 Output Modes.**, p. 129) is rationalised as "There is nothing that a a portable application should do to its output for a terminal because that would require knowledge of the operation of the terminal. It is the responsibility of the operating system to provide postprocessing appropriate to the output device", and "Extensions to the standard to control the type of postprocessing already exist, and are expected to continue into the future. The control of these featrures is primarily to adjust the interface between the system and the terminal device so the output appears on the display correctly. This should be set up before use by any application." (ibid., Appendix B, B.7, B.7.1, B.7.1.2, **B.7.1.2.3 Output** Modes., p. 263).

VERASE is explicitly intended to erase by character, with proper handling of multibyte characters; at time of writing (appx. 34 years after this publication) a survey of common implementations reveals that this holds for Linux (if iutf8 and input is UTF-8) and *almost* the illumos gate (which never theless fails). Analogously,  $t$ <sub>werasc</sub>, spelled "4.3BSD"'s "WERASE character",

has not been specified in the standard because it is difficult to define in the international environment. It is only useful for languages were words are delimited by blanks In some idoegraphic languages, such as Japanese and Chinese, words are not delimited at all. The WERASE character should presumably take one back to the beginning of a sentence in those cases: practically, this means it would not get much use for those languages.

(ibid., B.7.1.1 Interface Characteristics., **B.7.1.1.6 Canonical Mode Input Processing.**, p. 262).

Minutiae realign 4.2BSD job control edge cases (orphan processes EIOing instead of being killed) with present-day semantics (ibid., **B.7.1.1.4 Terminal Access Control.**, p. 261, cf. ibid., 6. Input and Output Primitives,  $6.4$  Input and Output.,  $6.4.2$  Write to a File.,  $6.4.2.4$  Errors., p. 115).

While "normal" controlling teletype allocation (*getty*) is outside the scope of the standard, **open**() isn't, so in another compromise;

The Working Group did not wish to require the traditional behavior, because it is not very straightforward or flexible for either implementations or applications. However, because of its prevalence, it was not practical to disallow this behavior either.

So  $\circ$  NOCTTY is created "to allow applicaitons to avoid unintentionally acquiring a controlling terminal as a side-effect of opening a terminal file.", as present-day—ibid., Appendix B, B.5 Files and Directories., B.5.3 General File Creation., B.5.3.1 Open a File., para. 7, p. 244; ibid., B.7, B.7.1, B.7.1.1, **B.7.1.1.3 The Controlling Terminal.**, pp. 260-261.

"The issue of modem control was excluded from POSIX" because Europeans didn't care (ibid., B.7, paras. 16-19, p. 260). It's unclear what this refers to.

It definitely shows why "This section has probably undergone more debate and revision than any other in the standard." (ibid., B.7, p. 258)!

With this in mind, it is now prudent to look at the re-defined teletype interface, unsullied by hard compatibility. Chapter  $7$  — ibid., pp. 123-140 — is indeed most similar to *Release 3.0* tty(4), in that it also describes the controlling teletype and doesn't contain **swtch**. Of course, the new  $\circ$  NONBLOCK flag is explicitly noted as equivalent to CLOCAL for **open**() (*IEEE Std 1003.1-1988*, 7., 7.1, 7.1.1. Interface Characteristics., **7.1.1.1 Opening a Terminal Device File.**. para. 2, p. 123), "If the implementation supports job control (if  $\{$  POSIX JOB CONTROL) is defined", "A terminal may have a foreground process group associated with it" which is what plays the "special role" for signal-generating characters instead of the "control terminal", and **tc**[**gs**]**etpgrp**() and **setsid**(), rat her than [**gs**]**etpgrp**(), are meaningful in controlling it (ibid., **7.1.1.2 Process Groups.**) (and  $\circ$  NOCTTY prevents it allocation; ibid.,  $7.1.1.3$  The Controlling Terminal., p. 124).

Conversely, ibid., 7.1.1.4 Terminal Access Control. inserts the 4.2 Berkeley Software Distribution phonotactics governing SIGTTIN/SIGTTOU and TOSTOP for background process groups doing I/O or teletype mode control.

"{MAX\_CHAR} in early drafts" of the standard is re-spelled as "{MAX\_INPUT}" for obvious reasons (ibid., Appendix B, B.2, B.2.9 Numerical Limits., B.2.9.5 Pathname Variable Values), and

The system may impose a limit, {MAX\_INPUT}, on the number of bytes that may be stored i nthe input queue. The behavior of the system when the limit is exceeded is implementation-defined. Similarly, for all of the c  $[ioc1]flag$  and c cc fields, the default values are implementation-defined (ibid., 7, 7.1, 7.1.1, **7.1.1.5 Input Processing and Reading Data.**, p. 125).

"If {MAX\_CANON} is defined for this terminal device, it is a limit on the number of bytes in a line." with implementation-defined results if overrun (ibid., 7.1.1.6 Canonical Mode Input Processing., para. 2). The only new thing about these limits is nomenclature—the Minimum Value (prefixed with  $POSIX$ ) is 255 for both (notably, 1 less than heretofor documented; ibid., Table 2-5. Pathnale Variable Values, p. 46; ibid., Table 2-2. Minimum Values, p. 45).

For **–icanon**, when setting **min** > {MAX\_INPUT}, "the response to the request" is explicitly implementation-defined (even though it falls out of the usual definition for this limit; ibid., Appendix B, 7, 7.1 , 7.1.1, **7.1.1.7 Non-Canonical Mode Input Processing.**, p. 126), and the **min time** interactions are editorialised to twice the volume, but remain at no functional change (ibid., 7.1.1.7.1-7.1.1.7.4, pp. 126-127).

Ibid., **7.1.1.9 Special Characters.** (pp. 127-128) are, naturally, editorialised, with the targets for **intr quit** now being the same as for susp (below), and see the addition of:

- SUSP If job control is supported (see **Special Control Characters** §7.1.2.6), the SUSP special character is recognized on input. If the ISIG flag is enabled, receipt of the SUSP character causes a SIGTSTP signal to be sent to all processes in the foreground process group for which the terminal is the controlling terminal, and the SUSP character is discarded when processed.
- CR Special character on input and is recognized if the ICANON flag is set; it is the '\r'. When ICANON and ICRNL are set and IGNCR is not set, this character is translated into a NL, and has the same effect as a NL character.

"It is implementaiton-defined whether the START and STOP characters can be changed." — this covers both ≥*Release 3.0* and ≥*Seventh Edition*; but "The values for INTR, QUIT, ERASE, KILL, EOF, EOL, and SUSP (job control only), shall be changeable to suit individual tastes.". "If { POSIX VDISABLE} is in ef fect for the terminal file" ([**f**]**pathconf**(\_PC\_VDISABLE) isn't −1: *IEEE Std 1003.1-1988*, Table 5-2. Configurable Pathname Variables, p. 105), "special character functions associated with changeable special control characters can be disalbed individually", as present-day; if any two overlap, it's "undefined" what happens. Provisions are made for context-based disambugation, like: "an implementation may define multibyte sequences that have a meaning different from the meaning of the bytes when considered individually." if **iexten**; the example is a red herring — this provision is actually for \-escaping erase kill eof, allowing for preser vation of historical behaviour.

Ibid., 7, 7.1, 7.1.1, **7.1.1.10 Modem Disconnect.** (p. 128) concretifies hangup  $\land$  **−clocal**  $\Rightarrow$  SIGHUP, retains subsequent **read**()s returning empty, and defines subsequent **write**()s to  $EIO$  – this appears to be new behaviour.

HUPCL is defined to take place after committing all output and flushing input, rather than instantly: this is the same behaviour as *Release 3.0*, but undocumented *(IEEE Std 1003.1-1988, 7, 7.1, 7.1.1, 7.1.1.11* Closing a Terminal Device File.).

Ibid.,  $7.1.2$ ,  $7.1.2.1$ - $7.1.2.6$ , incl. **Table 7-1-Table 7-5** (pp. 129-134) correspond to the bulk of the remainder of  $ttv(4)$ , and are reproduced faithfully below.

#### Table 7-1. *termios* Structure

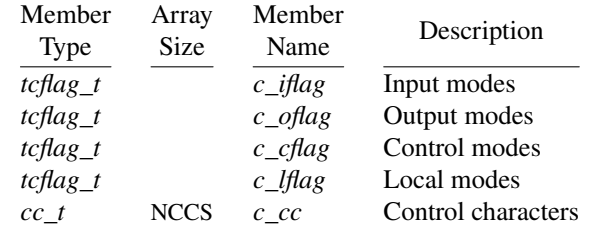

Where both types are "unsigned integral types" (as present-day, with the missing requirement of being smaller than a  $long($ , and the structure not being limited to these members.

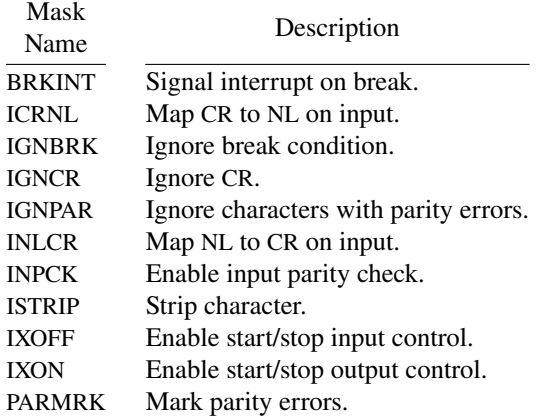

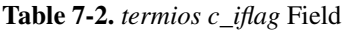

Sans the removal of IUCLC (since characters are possibly multi-byte) and IXANY (unnoted, likely just doesn't really matter) the table is unchanged.

Long break conditions are explicitly amalgamated (cf. ibid., Appendix B, B.7, B.7.1, B.7.1.2, B.7.1.2.2 Input Modes., p. 263), and, if −ignbrk brkint, clear I/O queues and SIGINT the foreground process group (the former is unnoted in *Release 3.0*, nor is the target of the latter).

VSTART and VSTOP are only allowed to be discarded from the input if ixon (rather than always). The wording doesn't change, other than by omission, so **ixon** is allowed to function in either [−]**ixany** mode.

IXOFF is described more verbosely and explicitly mentions {MAX\_INPUT}, but "The precise conditions under which STOP and START characters are transmitted are implementation-defined.".

#### 7. 1.2.3. Output Modes.

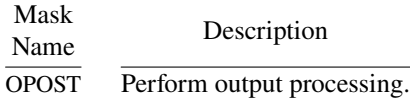

"If OPOST is set, output data is processed in an implementation-defined fashion so that lines of text are modified to appear appropriately on the terminal device, otherwise characters are transmitted without change.", see above.

#### Table 7-3. *termios c\_cflag* Field

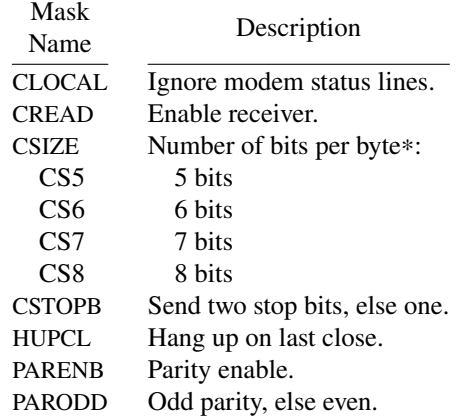

CSIZE has historically described "character" size.

See above for the reasoning for moving speeds, or below for the new list.

Oddly, CREAD is not rephrased in terms of bytes.

If hupcl, "The modem connection shall be broken." when the last file descriptor is closed. Despite the age of this publication, provisions are made:

If the object for which the control modes are set is not an asynchronous serial connection, some of the modes may be ignored; for example, if an attempt is made to set the baud rate on a network connection to a terminal on another host, the baud rate may or may not be set on the connection between that terminal and the machine it is directly connected to.

# Table 7-4. *termios c\_lflag* Field

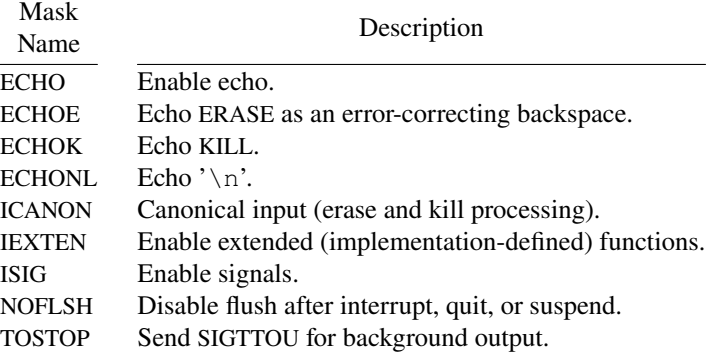

XCASE is replaced with IEXTEN; ISIG and NOFLSH expectedly mention "SUSP (job control only)". The TOSTOP description matches the *Seventh Edition, Virtual VAX-11 Version, November, 1980* LTOSTOP one verbatim.

IEXTEN is fully defined as

If IEXTEN is set, implementation-defined functions shall be recognized from the input data. It is implement ation-defined how IEXTEN being set interacts with ICANON, ISIG, IXON, or IXOFF. If IEXTEN is not set, then implementation-defined functions shall not be recognized and the cooresponding input characters shall be processed for ICANON, ISIG, IXON, and IXOFF.

The description for TOSTOP derives heavily from the *Seventh Edition, Virtual VAX-11 Version*, *November, 1980* one as well (though, naturally, process groups aren't "distinguished" any-more).

ECHO is not rephrased in terms of bytes.

ECHOE

shall cause the terminal to erase the last character in the current line from the display, if possible. If there is no character to erase, an implementaion may echo an indication that this was the case or do nothing.

if **icanon** — this allows for the *Release 3.0* behaviour of **icanon echo echok** yielding " $\b$  \b" and icanon −echo echok " \b".

If icanon, ECHOK is allowed to either "erase the line from the display" — like *Seventh Edition, Virtual VAX-11 Version, November, 1980* LCRTKIL — or "echo the '\n' character after the KILL character" like *Release 3.0*.

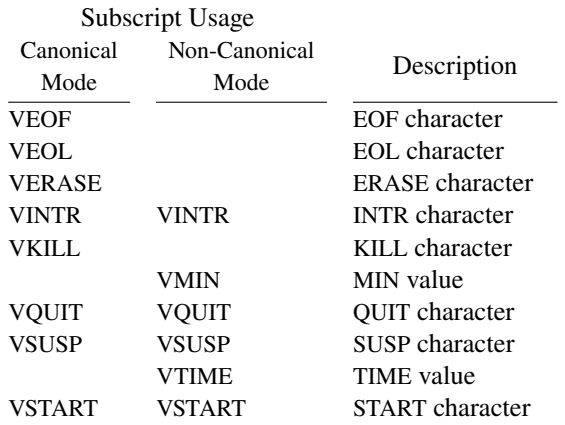

Table 7-6. *termios c\_cc* Special Control Characters

# VSTOP VSTOP STOP character

"Implementations that do not support job control may ignore the SUSP character value in the *c\_cc* array indexed by the VSUSP susbscript.", and similarly for **start stop**, but for them they "shall return the value in use when *tcgetattr* is called.".

Even if disabling is supported and enabled, "If ICANON is not set, the value of {\_POSIX\_VDISABLE} has no special meaning for the VMIN and VTIME entries of the  $c\_cc$  array.".

Speed control is moved to the appropriately-named *IEEE Std 1003.1-1988*, 7, 7.1, 7.1.2, **7.1.2.7 Baud Rate Functions. (pp. 134-135), with**  $cf[gs]et[io]speed()$  **— these either take or return speed\_t** (defined the same way as  $tcflag_t$ ). The only surprising part is that **cfsetispeed**(B0) sets the input speed to be the same as the output speed, and only **cfsetospeed**(B0) actually hangs up. The predefined speeds follow.

#### Table 7-6. *termios* Baud Rate Values

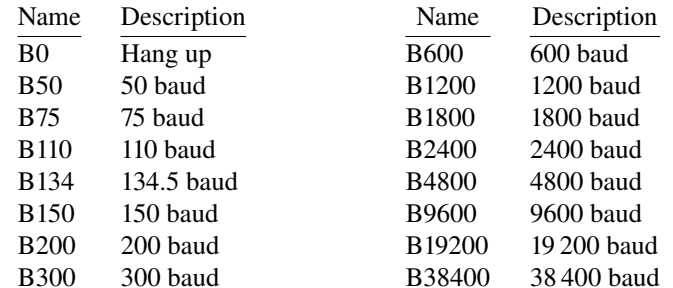

Ibid., 7.2, 7.2.1 Get and Set State. (pp. 136-137) provides **tcgetattr**() as an equivalent for **ioctl**(TCGETA) and

**tcsetattr**(TCSANOW) for **ioctl**(TCSETA), **tcsetattr**(TCSADRAIN) for **ioctl**(TCSETAW), and **tcsetattr**(TCSAFLUSH) for **ioctl**(TCSETAF).

Descriptions for the former decidedly mirror those for the latter.

# UNIX<sup>®</sup> System V Release 4

"login id" becomes "login ID"; "common terminal speeds" are now "300, 1200, 2400, 4800, 9600, 19200, and 38400 baud" — *UNIX® System V Release 4 User's Reference Manual*, ISBN 0-13-947037-9, http://bitsavers.org/pdf/att/unix/System\_V\_Release\_4/

0-13-947037-9\_Unix\_System\_V\_Rel4\_Users\_Reference\_Manual\_1990.pdf, para. 1, p. 4, AT&T: UNIX Software Operation, 1990, Introduction, How to Get Started, Logging In.

The special-character spelling is updated to the more reasonable "CTRL -s" (ibid., How to Communicate Through Your Terminal, para. 4, p. 6).

Unfortunately, "The shell layer manager continues to be supported in Release 4.0.", but "Release 4.0 offers an optional shell  $(jsh)$  that features a new implementation of job control that conforms to the POSIX standard." (of course, csh and the KornShell are also available, but the former is far cry from normal-sh-but-with-job-control) — *UNIX® System V Release 4 Migration Guide*, ISBN 0-13-933821-7, http://bitsavers.org/pdf/att/unix/System\_V\_Release\_4/

0-13-933821-7\_Unix\_System\_V\_Rel4\_Mig ration\_Guide\_1990.pdf, p. 3-3, AT&T: UNIX Software Operation, 1990, 3. Migrating from Release 2, Release 2.0 Features, Shell Engancements (Job Control).

Worryingly, however,

In Release  $4.0$ , the entire terminal (tty) subsystem in the kernel has been rewritten to use the STREAMS mechanism. The move to a STREAMS implementation increases the modularity of the tty subsystem and procides a more flexible framework for future enchancements. Pseudo-ttys (ptys) have been implemented under STREAMS as well.

And the same happens to pipes. (Ibid., 5. UNIX System V Release 4, Input/Output, STREAMS, p. 5-21)

login(1) loses provisions for the "second »dialup« password", but

If you make five incorrect login attempts, all five may be logged in  $/\text{var/adm}/\text{login}$  (if it exists) and the TTY line will be dropped.

If the "first line of input" (actually just the login-name-and-environment line, so not if invoked from **getty**) doesn't contain a lower-case character, "the port's termio(7) options" are set to for an uppercase-only ter minal (*UNIX® System V Release 4 User's Reference Manual*, pp. 272-273). These match getty for iuclc olcuc xcase, at least so says my good friend Juliano - UNIX SYSVr4 Source Code, https://vetusware.com/download/UNIX%20SYSVr4%20Source%20Code%20r4/?id=11573, ATT-SYSVr4/cmd/login/login.c.

Opposite the title page, an AC KNOWLEDGEMENT is found in both *UNIX® System V Release 4 User's Reference Manual* and *UNIX® System V Release 4 Programmer's Reference Manual*, ISBN 0-13-947029-8, http://bitsavers.org/pdf/att/unix/System\_V\_Release\_4/ 0-13-947029-8\_Unix\_System\_V\_Rel4\_Programmers\_Reference\_Manual\_1990.pdf, Unix System

Laboratories, Inc., A Subsidiary of AT&T or AT&T: UNIX Software Operation, 1990.

AT&T gratefully acknowledges the X/Open Company Limited for permission to reproduce portions of its copyr ighted *X/Open Por tability Guide, Issue 3*.

Indeed: insofar as the C interface,  $\tanes(2)$  (ibid., pp. 359-362), described succinctly as

**termios**: **tcgetattr**, **tcsetattr**, **tcsendbreak**, **tcdrain**, **tcflush**, **tcflow**, **cfgetospeed**, **cfgetispeed**, **tcsetispeed**, **cfsetospeed**, **tcgetpgrp**, **tcsetpgrp**, **tcgetsid** – general terminal interface

cor responds directly, down to the section names included verbatim, to *IEEE Std 1003.1-1988*  $§7.1.2.7 - \$7.2.4.4$ , with the only addition being

# **Get Terminal Session ID**

tcqetsid returns the session ID of the terminal specified by *fildes*.

which doesn't correspond to any POSIX function, and appears to be the counterpart to **setsid**() (ibid., 4, 4.3, 4.3.2 Create Session and Set Process Group ID., p. 75) which lives in setsid(2) (*UNIX® System V Release 4 Programmer's Reference Manual*, p. 318) and also copies the text verbatim, including some from Appendix B.

termio(7) is generalised slightly to the *IEEE Std 1003.1-1988* symbolic limits, "control terminal" becomes "controlling terminal", and daemonisation is achieved by calling **setsid**() to change session rather than **setpgrp**() to change the "process grouo" — *UNIX® System V Release 4 System Files and Devices Reference Manual for Motorola Processors*, ISBN 0-13-035874-6, http://bitsavers.org/pdf/att/unix/System\_V\_Release\_4\_Motorola/

0-13-035874-6 Unix System V Release 4 System Files and Devices Reference Manual

for Motorola Processors 1993.pdf, pp. 381-395, AT&T UNIX System Laboratories, Inc. Motorola, 2900 South Diablo Way, Tempe, Arizona 85282, 1993.

In general, all mentions of layer-based "job control" are pruned, and the compatibility "System V termio structure"'s icanon  $c$   $cc$  is laid out as

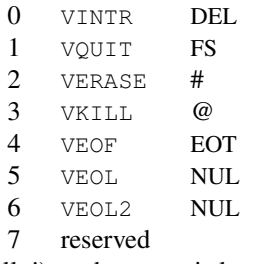

(finally!), and LOBLK is lost, but *UNIX® System V Release 4 User's Reference Manual* continues to have provisions for it (and  $\text{sh}(1)$ ), so it's unclear where exactly it's cut.

Similarly, description of job control largely just adapts various parts of the scattered *IEEE Std 1003.1-1988* descriptions. Description of **−icanon** is verbatim ibid., §7.1.1.7 and all four subsections (pp. 126-127) (plus some flavour text from the corresponding rationale in §B.7.1.1.7 (p. 262)), but of **icanon** is once again generalised to say "The ERASE character (by default, the character  $\#$ )" rather than "By default, the character #" (and likewise for kill). werase is freshly defined as:

The WERASE character (the character control-W) erases the last "word" typed in the current output line (but not any preceding spaces or tabs). A "word" is defined as a sequence of non-blank characters, with tabs counted as blanks.

This is the *exact* wording in ibid., §B.7.1.1.6 (p. 262). Similarly,

The REPRINT character (the character control-R) prints a newline followed by all characters that have not been read. Reprinting also occurs automatically if characters that would normally be erased from the screen are fouled by program output. The characters are reprinted as if they were being echoed; consequencely, if ECHO is not set, they are not printed.

Being "fouled by" brands the first two sentences as good but nevertheless obvious adaptation of the *Seventh Edition, Virtual VAX-11 Version, November, 1980* description. Being predicated on echo is undocumented there, but matches the actual behaviour (ibid., usr/src/sys/dev/ttynew.c, **ntyretype**(), **ntyecho**()).

In the Special Control Characters summary, intr quit spell it "a SIGQUIT signal"/"a SIGINT signal" instead of "a *quit* signal"/"an *interrupt* signal", but target "all frequent processes associated with the controlling terminal" (i.e., only "frequent" is added, and it's unclear how that makes it be job-controlly). erase kill finally correctly list eol2 as a character they won't erase past.

The unchanged-since-*Release 3.0* eof trimming paragraph is moved up and extended with **echoctl** as The EOF character is not echoed unless it is escaped or ECHOCTL is set. Because EOT is the default EOF character, this prevents terminals that respond to EOT from hanging up.

The "The start/stop characters can not be changed or escaped." sentence is lost. swtch is the only remnant of layer-based "job control"; its new description and the new synopses follow.

- WERASE (CTRL-W or ASCII ETX) erases the preceding "word". It does not erase beyond the start of a line, as delimited by a NL, EOF, EOL, or EOL2 character.
- REPRINT (CTRL-R or ASCII DC2) reprints all characters, preceded by a newline, that have not been read.
- SWTCH (CTRL-Z or ASCII EM) is used only when shl layers is invoked.
- SUSP (CTRL-Z or ASCII SUB) generates a SIGTSTP signal. SIGTSTP stops all processes in the foreground process group for that terminal.
- DSUSP (CTRL -Y or ASCII EM) generates a SIGTSTP signal as SUSP does, but the signal is sent when a process in the foreground process group attempts to read the DSUSP character, rather than when it is typed.
- DISCARD (CTRL -O or ASCII SI) causes subsequent output to be discarded. Output is discarded until another DISCARD character is typed, more input arrives, or the condition is cleared by a program.
- LNEXT (CTRL-V or ASCII SYN) causes the special meaning of the next character to be ignored. This works for all the special characters mentioned above. It allows characters to be input that would otherwise be interpreted by the system (for example, KILL, QUIT).

The most obvious idiocy here is that  $\wedge$  z is SUB (that's even internally inconsistent!), and the CNSWTCH/CSWTCH dichotomy is still there and it's *still* initialised to CNSWTCH (*UNIX SYS Vr4 Source Code*, ATT-SYSVr4/uts/i386/sys/termios.h, ATT-SYSVr4/uts/i386/io/ldterm.c).

These new Special Control Characters are all the same functionally and phonotactically as in *4.2 Berkeley Software Distribution, sans the "DISCARD" t\_flushc spelling.* 

POSIX VDISABLE is 0, so eol eol2 swtch are all disabled by default (this also means that the default eol description continues to be wrong, but for a different reason this time, but oh well).

\-escaping erase kill eof is mentioned again here and doesn't appear to be predicated on IEXTEN; this is a very clear violation of the standard.

struct termios consists only of the POSIX-prescribed members, with  $tcfla\alpha_t$  and speed  $t$ being unsigned longs and cc\_t an unsigned char; the  $-i$ canon c\_cc listing is the same as for struct termio, but for **icanon**, expectedly, it grows to:

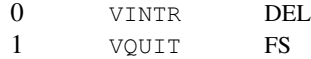

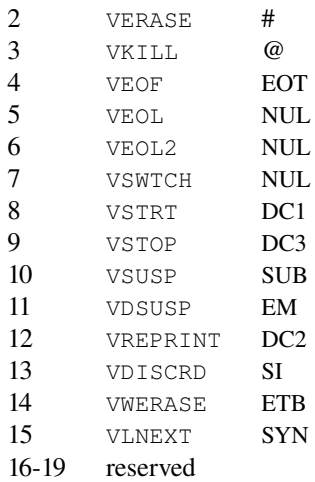

The "VSTRT" is wacky: it's a typo; it's correctly VSTART in <sys/termios.h>. "VDISCRD" is equally wacky and equally just the editor's sticky keyboard. Conversely, the VSWTCH default is magically correct here.

Input Modes see the subsumption of all descriptions with their *IEEE Std 1003.1-1988* equivalents, if there is one (i.e. not for IUCLC, IXANY and additionally not for IX<sup>\*</sup>), though sometimes very poorly copied (as in "If INPCK is not set"), and with "bytes" rever ted to "characters", plus the addition of

IMAXBEL Echo BEL on input line too long.

described as

If IMAXBEL is set, the ASCII BEL character is echoed if the input stream overflows. Further input is not stored, but any input already present in the input stream is not disturbed. If IMAXBEL is not set, no BEL character is echoed, and all input present in the input queue is discarded if the input stream overflows.

Which is spelled so obnoxiously as to sound a like standardese, but isn't; -imaxbel corresponds to the classic behaviour, and imaxbel – to that of *Seventh Edition, Vir tual VAX−11 Version, November, 1980*'s NTTYDISC.

"The initial input control value is BRKINT, ICRNL, IXON, ISTRIP."

Output Modes see the addition of *Seventh Edition*-style XTABS TAB3 alias.

"The initial output control value is OPOST, ONLCR, TAB3."

The mysterious RCV1EN XMT1EN and the all-too-well-described LOBLK Control Modes are removed in favour of

CIBAUD Input baud rate, if different from output rate PAREXT Extended parity for mark and space parity

The former is exquisitely-adapted for the specific *IEEE Std 1003.1-1988* split-speed interface:

If the CIBAUD bits are not zero, they specify the input baud rate, with the CBAUD bits specifying the output baud rate; otherwise, the output and input baud rates are both specified by the CBAUD bits. The values for the CIBAUD bits are the same as the values for the CBAUD bits, shifted left IBSHIFT bits.

The latter is undescribed and doesn't appear to be used at all outside the userland.

"The initial hardware control value after open is B300, CS8, CREAD, HUPCL."

#### Local Modes grow

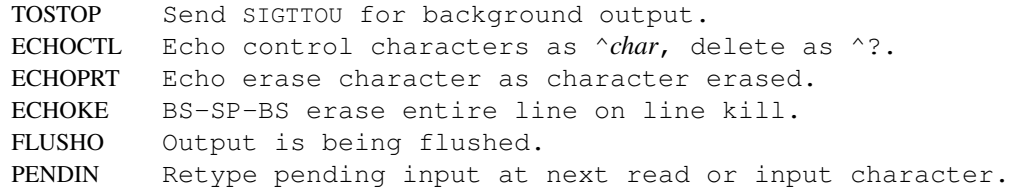

IEXTEN Enable extended (implementation-defined) functions.

Of these, FLUSHO is the discard companion, equally as present-day as LFLUSHO was in *Seventh Edition, Vir tual VAX−11 Version, November, 1980*. Likewise for [L]TOSTOP, which bears the *IEEE Std 1003.1-1988* description.

ECHOCTL, ECHOPRT, and ECHOKE act as present-day re-spellings of LCTLECH, LPRTERA, and LCRTKIL. Similarly for [L]PENDIN, which has no present-day equivalent, and which bears in its only kernel-side usage, in  $ldterm.c$  (i.e.  $ldterm(7)$  — "standard STREAMS terminal line discipline module" — *UNIX® System V Release 4 System Files and Devices Reference Manual for Motorola Processors*, pp. 159-161):

```
/∗
∗ Yuk. The C shell file completion code actually
∗ uses this "feature", so we have to support it.
∗/
```
ISIG and ICANON's domains grow by the new Special Control Characters and eol2.

If IEXTEN is set, the following implemnetation-defined functions are enabled: special characters (WERASE, REPRINT, DISCARD, and LNEXT) and local flags (TOSTOP, ECHOCTL, ECHOPRT, ECHOKE, FLUSHO, and PENDIN).

a more rigorous analysis may nickel-and-dime the system on the extension gating, or bring up this from ldterm.c:

/∗

```
∗ EOL2/XCASE should be conditioned with IEXTEN to be truly POSIX conformant.
∗ This is going to cause problems for pre-SVR4.0 programs that don't
∗ know about IEXTEN. Hence EOL2/IEXTEN is not conditioned with IEXTEN.
```
∗/

"The initial line-discipline control value is ISIG, ICANON, ECHO, ECHOK,"

struct winsize is explicitly noted now in the **Terminal Size** section, alongside its TIOC[GS]WINSZ **ioctl**()s. The **ioctl**()s taking struct termios, to which termios(2) decays, all correspond to the  $struct$  termio ones but with the final A substituted for S, just like *X/OPEN Por tability Guide (July 1985)* fore-told.

A consequence of making the teletype interface layered, ttcompat(7) (ibid., pp. 413-418), described as "V7, 4BSD and XENIX STREAMS compatibility module" isn't *as* insane as it sounds; of course, it *is* insane in just how relatively well it manages to map the entirely different and completely unrelated format of *Seventh Edition, Vir tual VAX−11 Version, November, 1980* struct sgttyb/struct ltchars with sometimes-unmappable modes to something that makes relative sense and provides a sufficient compatibility layer to Just work.

stty(1) (*UNIX® System V Release 4 User's Reference Manual*, pp. 432-437) escapes accents properly and removes the swtch/shl(1)/layers(1) paragraph. There are two new sets of modes for controlling the serial/modem hardware (Hardware Flow Control Modes and Clock Modes), which correspond to termiox(7) (*UNIX® System V Release 4 System Files and Devices Reference Manual for Motorola Processors*, pp. 396-400) but are otherwise outside the scope of this document, because most of them biblio down to single pins in EIA-232-D.

"0" hangs up "line", rather than "phone line"; "hupcl (-hupcl)" loses "Dataphone" and just hangs up "connection".

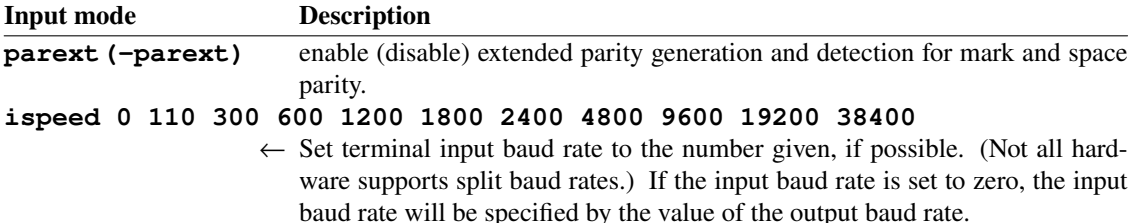

### **ospeed 0 110 300 600 1200 1800 2400 4800 9600 19200 38400**

← Set terminal output baud rate to the number given, if possible. (Not all hardware supports split baud rates.) If the output baud rate is set to zero, the line will be hung up immediately.

Input Modes-wise, "ixon (-ixon)" sends start stop rather than hard DC1/DC3. This courtesy is not extended to "**ixany (−ixany)**" (in description only, **-ixany** does actually accept the current start).

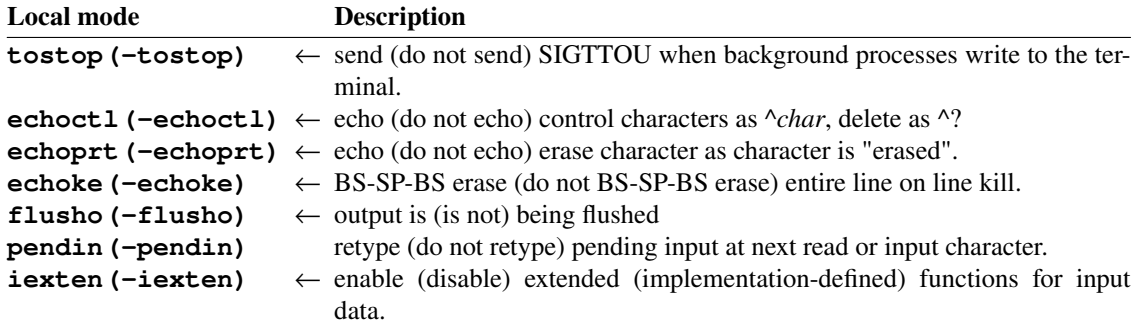

"*control character c*" grows all the new characters, except min time which are split off, as below. Despite the long index macro, VREPRINT is rprnt.

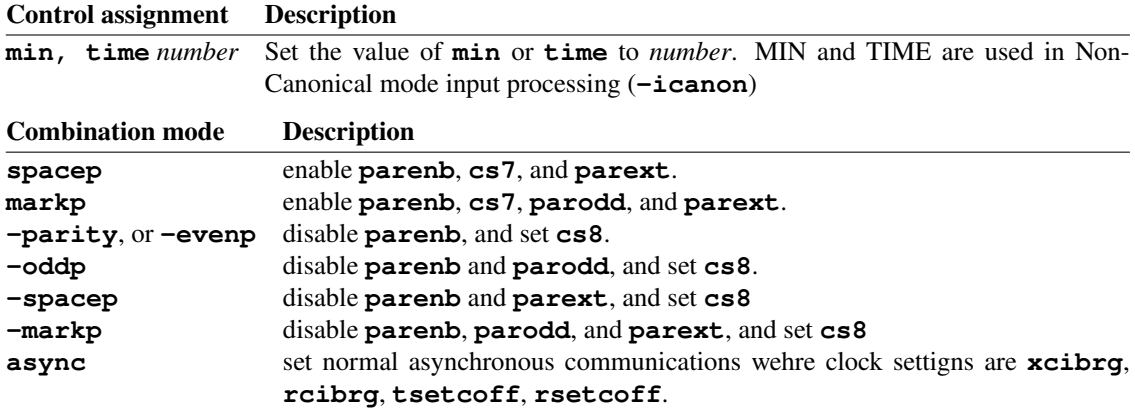

"**−parity**, or **−evenp**" retain the old (present-day) semantics, "**−oddp**" is changed to violate *Issue 3*; this (and spelling tab3 correctly, and POSIX-conformant 0/hang-up semantics (cf. X/Open Portability Guide Issue 4 TODO DOODODODO)) is the only incompatibility.

There's also a new Window Size section, corresponding directly to  $struct$  winsize members, outlined below. "**rows**" is as present-day; "**columns**" similarly, but survives as cols in IEEE Std 1003.1-202x ("POSIX.1"), Draft 2.1.

#### Window size Description

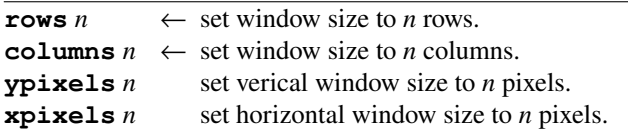

*UNIX SYS Vr4 Source Code*, ATT-SYSVr4/ATT-SYSVr4/cmd/ttymon/sttytable.c reveals that "**spacep**" is additionally −parodd, and that "**loblk (−loblk)**" is excluded from the PDP-11 implicitly (by the system not even remotely targeting it), rather than explicitly.

As hinted at, min time are parsed as decimal integers if they start with a digit (and like normal Special Control Characters otherwise; ibid., ATT-SYSVr4/ATT-SYSVr4/cmd/ttymon/sttyparse.c). The Window SIzes are always parsed as decimal integers.

Accepting "**line** *i*" is predicated on not being attached to a termio(7)-only STREAM; conversely, accepting the new modes is predicated on being attached to a termios(7)-capable one.

On  $\text{termios}(7)$ -capable STREAMS, if a split speed is set and if the speeds are actually different, they're printed as "ispeed *is* baud; ospeed *os* baud;" again (ibid., ATT-SYSVr4/ATT-SYSVr4/cmd/ttymon/stty.c).

The default-output cread sign mismatch bug is fixed; "parenb parext parodd" agglomerates to "markp" and "parenb parext –parodd" – "spacep".

On TIOC[GS]WINSZ-capable STREAMS, the window size is written as

rows =  $rows$ ; columns =  $cols$ ; ypixels =  $ypixels$ ; xpixels =  $xpixels$ ;

If -icanon, min time are always written as

 $min = min; time = time;$ 

eol2 is listed after after eol and on termios(7)-capable STREAMS, the new characters are written in index order.

All new modes are default-off for purposes of no-argument output. The **−g** mode is, naturally, longer, since  $NCCS > NCC$ , but all inputs that don't have the exact field count for the termios(7)-generated output are trimmed to termio(7) length.

A 4.3BSD-like **stty** is also found in /usr/ucb. It's been heavily tinkered with, but it retains most, if not all, of its idiosynchracies.

#### 4.4BSD

The biggest area of change is a new terminal driver. The terminal driver is similar to the System V terminal driver with the addition of the necessary extensions to get the functionality previously av ailable in the 4.3BSD terminal driver. 4.4BSD also adds the IEEE Std1003.1 job control interface, which is similar to the 4.3BSD job control interface, but adds a security model that was missing in the 4.3BSD job control implementation. A new system call, *setsid*, creates a job-control session consisting ofa single process group with one member, the caller, that becomes a session leader. Only a session leader may acquire a controlling terminal. This is done explicitly via a TIOCSCTTY *ioctl* call, not implicitly by an *open* call. The call fails if the terminal is in use.

With emulation for "both the old *ioctl* calls and old options to *stty*" — *4.4BSD User's Reference Manual (URM)*, ISBN 1-56592-075-9, https://archive.org/details/The\_CSRG\_Archives\_CD-ROM 3 August 1998 Marshall Kirk McKusick Marshall Kirk McKusick, The CSRG Archives, CD-ROM 3, Final Berkeley Releases, 4.4BSD-Lite2, usr/src/share/man/man0/title.urm, Computer Systems Research Group, University of California at Berkeley, April, 1994, Preface, 2. Changes in the Kernel, 2.4. POSIX terminal driver changes.

The typical speeds get bumped to 1200, 2400, and 9600 baud (ibid., Introduction, How to Get Started, *Logging in*, para. 2).

"The ^U (control-U) character", rather than DEL, is the default **kill**, and "the delete character (DEL) or sometimes the backspace character (control-H)", rather than just the latter, is the default **erase**.

lnext replaces '\' as the escape for erase kill, but the wording stays the same (ibid., *How to communicate through your terminal., para. 2).* 

If, in  $t_{\text{sys}}(5)$ , console isn't designated "secure", init(8) itself will prompt for the root passphrase — *4.4BSD Programmer's Reference Manual (PRM)*, ISBN 1-56592-078-3, https://archive.org/details/The\_CSRG\_Archives\_CD-ROM\_3\_August\_1998\_Marshall\_Kirk\_McKusick Marshall Kirk McKusick, The CSRG Archives, CD-ROM 3, Final Berkeley Releases, 4.4BSD-Lite2,

usr/src/sbin/init/init.8, Computer Systems Research Group, University of California at Berkeley, April, 1994. tty(4) (ibid., usr/src/share/man/man4/tty.4) becomes a general overview of the teletype subsystem and **ioctl**() listing; the substantive change is that "The available line disciplines are listed in  $\langle s \rangle$  /termios.h> and currently are:"

TTYDISC Termios interactive line discipline.

TABLDISC Tablet line discipline.

SLIPDISC Serial IP line discipline. which marks the removal of  $\text{OTTYDISC}$  and relabeling, with the aforementioned updates, of NTTYDISC, and also I hope they recover from the injury.

Of which TABLDISC is described as

/∗ ∗ Line discipline for RS232 tablets; ∗ supplies binary coordinate data. ∗/

(ibid., usr/src/sys/kern/tty\_tb.c, available since 4.3 Berkeley Software Distribution), where "tablet" is used to mean a digitiser/graphics tablet.

"When the termios line discipline is in effect, the terminal file behaves and is operated according to the rules described in termios(4)." (ibid., usr/src/share/man/man4/termios.4)—"general terminal line discipline" — "describes a general terminal line discipline that is supported on tty asynchronous communication ports.". Job control, its edge cases, controlling teletypes,  $\circ$  NONBLOCK, [−icanon] processing, base Special Control Characters, and "Modem Disconnect" are *IEEE Std 1003.1-1988* verbatim, with choices for implementation-defined behaviour noted, if any. The value of POSIX VDISABLE is not listed, but the former  $-1$  recommendation is reused (but spelled as 0xFF since cc\_t is unsigned; *4.4BSD Programmer's Reference Manual (PRM)*, usr/src/sys/sys/termios.h).

{MAX\_CANON} is a limit on the number of bytes in a line. The behavior of the system when this limit is exceeded is the same as when the input queue limit  ${MAX\_INPUT}$ , is exceeded.

This appears to match UNIX® System V Release 4, but is undocumented there.

"The following special characters are extensions defined by this system and are not a part of 1003.1 termios.". **eol**'s verbatim inclusion in the base listing essentially re-spells  $t$  brkc.

- EOL2 Secondary EOL character. Same function as EOL.
- WERASE Special character on input and is recognized if the ICANON flag is set. Erases the last word in the current line according to one of two algorithms. If the  $ALTWERASE$  flag is not set, first any preceding whitespace is erased, and then the maximal sequence of non-whitespace characters. If ALTWERASE is set, first any preceding whitespace is erased, and then the maximal sequence of alphabetic/underscores or non alphabetic/underscores. As a special case in this second algorithm, the first previous non-whitespace character is skipped in determining whether the preceding word is a sequence of alphabetic/undercores. This sounds confusing but turns out to be quite practical.
- REPRINT Special character on input and is recognized if the ICANON flag is set. Causes the current input edit line to be retyped.
- DSUSP Has similar actions to the SUSP character, except that the SIGTSTP signal is delivered when one of the processes in the foreground process group issues a read() to the controlling terminal.
- LNEXT Special character on input and is recognized if the IEXTEN flag is set. Receipt of this character causes the next character to be taken literally.
- DISCARD Special character on input and is recognized if the IEXTEN flag is set. Receipt of this character toggles the flushing of terminal output.
- STATUS Special character on input and is recognized if the ICANON flag is set. Receipt of this character causes a SIGINFO signal to be sent to the foreground process group of the terminal. Also, if the NOKERNINFO flag is not set, it causes the kernel to write a status message to the terminal that displays the current load average, the name of the command in the foreground, its process ID, the symbolic wait channel, the number of user and system seconds used, the percentage of cpu the process is getting, and the resident set size of the process.

Of these, eol2 is new (presumably for compatibility with UNIX<sup>®</sup> System V Release 4), and so is status (and the rest of the infrastructure it describes). No note is made about automatic REPRINT on fouling.

"Values of the  $c$  i flag field describe the basic terminal input control, and are composed of following masks:"

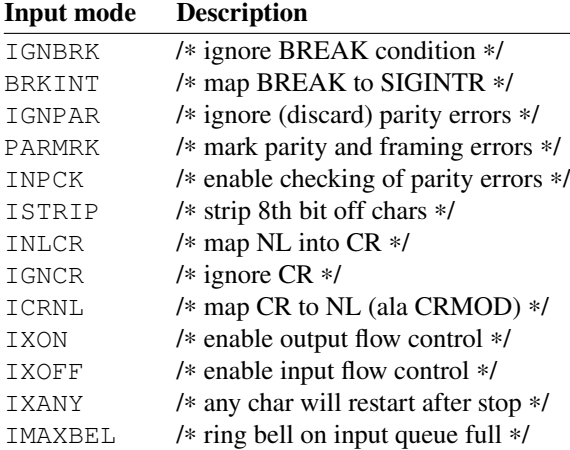

It's interesting to note that *all* of these descrptions are custom, but the order matches UNIX® System V Release 4; besides that, this is the standard set of *IEEE Std 1003.1-1988* modes plus IXANY IMAXBEL, which are described compatibly with UNIX® System V Release 4 but worse:

If IXANY is also set, then any character may restart output.

If IMAXBEL is set and the input queue is full, subsequent input shall cause an ASCII BEL character to be transmitted to the the output queue.

(it's also described earlier to actually be the same).

IXOFF cor responds to the *Seventh Edition, Vir tual VAX−11 Version, November, 1980* TANDEM mode, ICRNL to the input half of CRMOD, and ISTRIP is the inverse of LPASS8; IXANY is the inverse of 4.1 Berkeley distribution LDECCTQ.

The other descriptions are verbatim the POSIX ones, sans changing the tense from "shall" to "does". This extends to the default value and **ixoff** conditions, which are also listed as "implementation defined" (note the loss of punctuation).

"Values of the  $c$ <sub> $\sigma$ </sub> $\epsilon$  $l$  $\alpha$  field describe the basic terminal output control, and are composed of the following masks:"

### Output mode Description

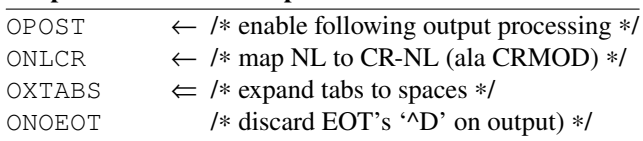

OPOST is the inverse of the for mer LLITOUT, ONLCR helpfully points out it's the output half of CRMOD. and OXTABS – to XTABS, though on modern-day 4.4BSD derivatives this, if at all, survives as TAB3 (even if it's the only non-TAB0 delay mode) instead. ONOEOT was the default in cooked mode.

No note is made of the default value.

"Values of the c\_cflag field describe the basic terminal hardware control, and are composed of the following masks."

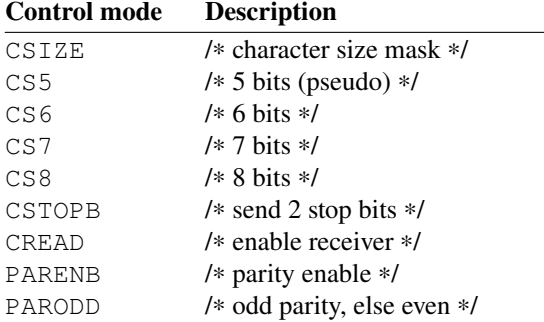

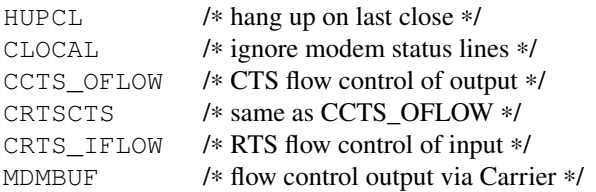

Same applies to the labeling, order, and descriptions (though the lack of indentation for  $\text{CS}^*$  yields anot her sentence on them being masked by CSIZE), and CREAD is opined on with the appendage of

Not all hardware supports this bit. In fact, this flag is pretty silly and if it were not part of the **termios** specification it would be omitted.

It's unclear why CS5 is marked "pseudo"; it appears to be supported on the devices that do and not on those that don't.

CRTS\_IFLOW is not additionally described, but Clear to send and Request to send are part of RS232 hardware flow control.

The CCTS\_OFLOW (CRTSCTS) flag is currently unused.

But does actually appear to be used on some platforms (like 4.4BSD Programmer's Reference Manual *(PRM)*, usr/src/sys/sparc/dev/zs.c).

MDMBUF ("output flow control is controlled by the state of Carrier Detect.") corresponds to the LMDMBUF ("Stop/start output when carrier drops") *Seventh Edition, Vir tual VAX−11 Version, November, 1980* mode.

No note is made of the default value.

"Values of the  $c$ <sup>1flag</sup> field describe the control of various functions, and are composed of the following masks."

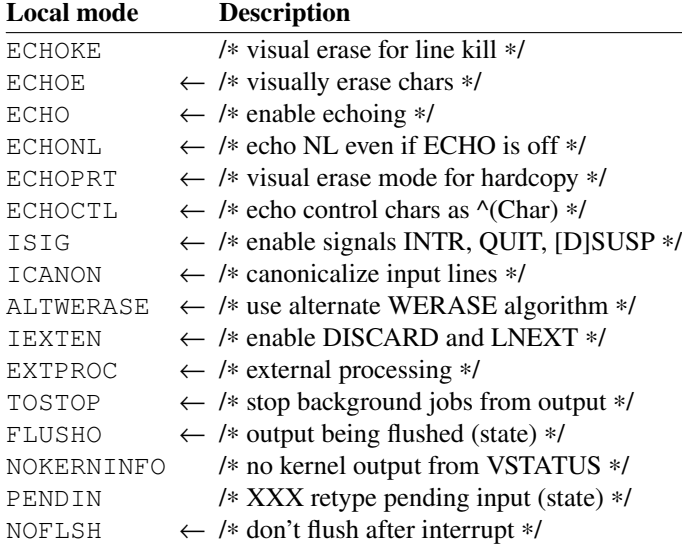

Same applies to the labeling (which is extra psycho here) and descriptions (down to "an implementation" may echo an indication that" no erasing was needed for icanon echoe, and NOFLSH flushing "are not be done", which is "shall not be done" in the standard). The observant reader may notice that ECHOK is missing, but this just seems to be a documentation error, and it's in termios.h, commented "/\* echo NL after line kill ∗/", also as present-day.

ECHOKE does indeed seem to replace/override ECHOK, rather than being a mode flag for it like in UNIX® System V Release 4 and explicitly doesn't work with ECHOPRT (in which case it behaves like ECHOK; ibid., usr/src/sys/kern/tty.c, **ttyinput**()). This is odd, and in contrast with LPRTERA (and UNIX<sup>®</sup> System V Release 4).

ECHOE, ECHOCTL, FLUSHO, PENDIN, and NOFLSH correspond to LCRTERA, LCTLECH, LFLUSHO, LPENDIN, and LNOFLSH, and match UNIX<sup>®</sup> System V Release 4. It's unclear why PENDIN is "XXX"ed, it appears fully-functional (ibid., **ttypend**(), **ttread**()).

ALTWERASE, NOKERNINFO, and EXTPROC are new and defer to previous sections, except for the latter, which is undescribed. It appears to short-circuit appx. all line editing, echoing, prevent OXTABS (ibid., **ttyinput**(), **ttyrub**(), **ttyecho**(), **ttyoutput**()) and for ward **ioctl**()s in pty(4) (ibid.,  $usr/src/share/man/man4/ptv.4$  packet mode to the remote (ibid., usr/src/sys/kern/tty\_pty.c, **ptyioctl**()).

The macro is actually as old as *Seventh Edition, Virtual VAX-11 Version, December, 1979*, described as "/∗ external processor (kmc) ∗/" (usr/include/sys/tty.h), but unused until now.

No note is made of the default value.

Initial Special Control Characters values are "set according to the values in the header  $\langle$ sys/ttydefaults.h>." (of course, one is also directed to the nonexistent  $\langle$ ttydefaults.h> instead a few lines away). The entirely unsurprising summary from the manual follows; it's in declaration order, and doesn't match any other layout, not that it really should.

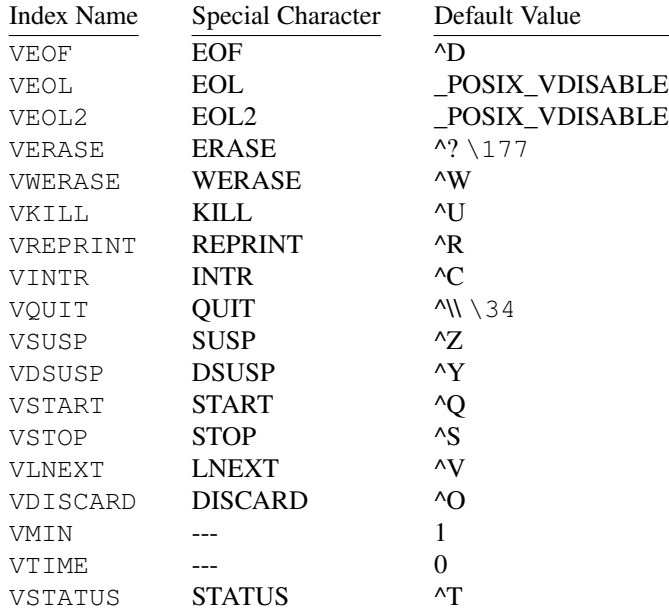

Notably: all (actual) delay modes and  $LCASE$  are lost, and thank god. This distribution supports close to a dozen platforms and post-dates the relative ubiquity of display terminals by close to two decades.

LTILDE is lost, presumably because the last Hazeltine-branded product that used  $\sim$ s as escape introducers and didn't allow using ESCs was the 1500, released in 1977 — *Hazeltine 1500 Series Video Display Terminals Maintenance Manual*, HI-1053A, http://bitsavers.org/pdf/hazeltine/H1500/Hazeltine\_1500\_Series\_Maintenance\_Manual\_Dec77.pdf, pp. 1-1, 1-8, Hazeltine Corporation Computer Terminal Equipment, Greenlawn, N.Y. 11740, December 1977, 1. Introduction and Description, 1.2 General Description, 1.2.1 Model 1500 and 1.2.2 Model 1510.

So is LETXACK but that's because it was never actually implemented.

LCRTBS is superseded by faster video terminals not needing it (so also by ECHOE).

"RAW" mode survives as one of the Combos, and maps very well. "CBREAK" mode is much iffier (−icanon excludes lnext), and is unrepresentable per se.

Rather than being encoded in some flag, struct termios has  $c_{\text{l}}$  io]speed speed\_t members (although speed\_t is a long so it's non-conformant), and the standard  $cf[qs]et[io]speed()$  functions set/return that (4.4BSD Programmer's Reference Manual (PRM), usr/src/lib/libc/gen/tcsetattr.3). A **cfsetspeed**() extenion is also provided, expectedly just writing to both, and a **cfmakeraw**() that "sets the flags stored in the termios structure to a state disabling all input and output processing, giving a »raw I/O path.«" (–**ignbrk –brkint –parmrk –istrip** −inlcr −igncr −icrnl −ixon −opost cs8 −parenb −isig −icanon −echo −echonl −iexten but "/∗ XXX set MIN/TIME ∗/"; ibid., ./4.4BSD-Lite2/usr/src/lib/libc/gen/termios.c). The remainder of the interface is uneventful; the speed effects defer to termios(4) and the rest copies *IEEE Std 1003.1-1988* §7.2.1.

However, this is the first system the breaks away from the enshrined DH11 Line Parameter Register enumeration value, and "The value of the integer corresponds directly to the baud rate being represented" (with 134.5 baud truncated to 134); compatibility macros are defined (the usual EXTA EXTB for  $19200$ 38 400), but a speed finally is Just an integer, and many more pre-defined macros are provided (7200, 14400, 28800, 57600, 76800, 115200, 230400 baud), presumably for means-testing.

then stty.1

remember to spec URM!p

find  $4.3$  4.4BSD-Lite2 -name stty.1 -or -name tcsetattr.3 -or -path \*bin\*stty.c

### Not Considered (TODO: name)

UNIX/32V: it's unclear what the distribution tape looks like; the one available on TUHS reads like it's a snapshot of halfway between v6 and v7

tabs 1

2BSD: not a cohesive system, (tset) doesn't target anything in particular (defines for it)  $>=3BSD$  tset: (a) we'd have 20 more pages, (b) this is more part of curses because (c) it sets up environment and visuals more than the line itself (also ncurses ships it still), and (d) the calling convention and the domain is insane (see (a))

Sub-/partial distributions of  $4.1$ (abc12)

4.3reno: it's entirely different from both 4.3t ahoe and 4.4lite2; uses termios but tty.4 is still 4-ioctl